# **CORRECCIÓN DEL FACTOR DE POTENCIA EN MICRO-REDES ELÉCTRICAS ANTE EL PELIGRO DE RESONANCIA POR ALTA PENETRACIÓN DE CARGAS NO LINEALES.**

# **UNIVERSIDAD POLITÉCNICA SALESIANA SEDE QUITO**

# **CARRERA: INGENIERÍA ELÉCTRICA**

# **Trabajo de titulación previo a la obtención del título de INGENIERO ELÉCTRICO**

#### **TEMA:**

## **CORRECCIÓN DEL FACTOR DE POTENCIA EN MICRO-REDES ELÉCTRICAS ANTE EL PELIGRO DE RESONANCIA POR ALTA PENETRACIÓN DE CARGAS NO LINEALES.**

# **AUTOR: EDISON ALEXANDER ROSERO ROSERO**

# **TUTOR: ÁGUILA TÉLLEZ ALEXANDER**

**Quito, Octubre del 2020**

Edison Alexander Rosero Rosero

# **CORRECCIÓN DEL FACTOR DE POTENCIA EN MICRO-REDES ELÉCTRICAS ANTE EL PELIGRO DE RESONANCIA POR ALTA PENETRACIÓN DE CARGAS NO LINEALES**

Universidad Politécnica Salesiana, Quito-Ecuador 2020

Ingeniería Eléctrica

Breve reseña historia e información de contacto:

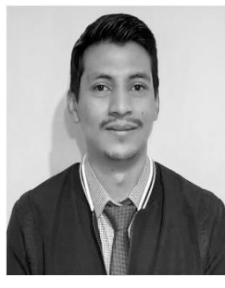

**Edison Alexander Rosero Rosero** (Y'1994-M'10). Realizó sus estudios secundarios en el "Colegio Instituto Tecnológico Vicente Fierro", se graduó de bachiller en "Instalaciones de equipos y maquinas eléctricas". Egresado de la Carrera de Ingeniería Eléctrica de la Universidad Politécnica Salesiana. Su trabajo se basa en la Corrección del Factor de Potencia en Micro-redes Eléctricas ante el Peligro de Resonancia Por Alta Penetración de Cargas no Lineales. [eroseror@est.ups.edu.ec](mailto:eroseror@est.ups.edu.ec)

#### *Dirigido por:*

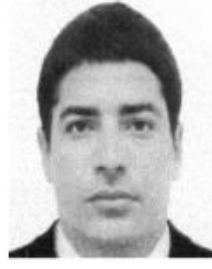

**Águila Téllez Alexander** (A'1981-M'09) recibió el título de Ingeniero Eléctrico y el de Máster en Eficiencia Energética en los años 2005 y 2010 respectivamente. Actualmente se encuentra estudiando para obtener su título de Doctor en Ingeniería en la Universidad Pontificia Bolivariana -Colombia-Medellín, es miembro del Grupo de Investigación GIREI. Sus principales intereses de investigación incluyen la compensación VOLTVAR en redes de distribución eléctrica, redes inteligentes, minimización de

pérdidas de energía, las energías renovables y la eficiencia energética. Es profesor investigador de la Universidad Politécnica Salesiana- Ecuador. [aaguila@ups.edu.ec](mailto:aaguila@ups.edu.ec)

Todos los derechos reservados:

Queda prohibida, salvo excepción prevista en la ley, cualquier forma de reproducción, distribución, comunicación pública y transformación de esta obra para fines comerciales, sin contar con la autorización de los titulares de propiedad intelectual. La infracción de los derechos mencionados puede ser constitutiva de delito contra la propiedad intelectual. Se permite la libre difusión de este texto con fines académicos o investigativos por cualquier medio, con la debida notificación a los autores.

> DERECHOS RESERVADOS ©2020 Universidad Politécnica Salesiana QUITO-ECUADOR

# **DECLARATORIA DE COAUTORÍA DEL DOCENTE TUTOR**

Yo, Águila Téllez Alexander declaro que bajo mi dirección y asesoría fue desarrollado el trabajo de titulación: *CORRECCIÓN DEL FACTOR DE POTENCIA EN MICRO-REDES ELÉCTRICAS ANTE EL PELIGRO DE RESONANCIA POR ALTA PENETRACIÓN DE CARGAS NO LINEALES*, realizado por Edison Alexander Rosero Rosero, obteniendo un producto que cumple con todos los requisitos estipulados por la Universidad Politécnica Salesiana para ser considerado como trabajo final de titulación.

Quito, Octubre 2020

…………………………………… ÁGUILA TÉLLEZ ALEXANDER Cédula de identidad: CI: 1755983184

#### **CESIÓN DE DERECHOS DE AUTOR**

Yo Edison Alexander Rosero Rosero, con documento de identificación N° 0401772819, manifiesto mi voluntad y cedo a la Universidad Politécnica Salesiana la titularidad sobre los derechos patrimoniales en virtud de que soy autor del trabajo de titulación intitulado: *CORRECCIÓN DEL FACTOR DE POTENCIA EN MICRO-REDES ELÉCTRICAS ANTE EL PELIGRO DE RESONANCIA POR ALTA PENETRACIÓN DE CARGAS NO LINEALES*, mismo que ha sido desarrollado para optar por el título de: Ingeniero Eléctrico, en la Universidad Politécnica Salesiana, quedando la Universidad facultada para ejercer plenamente los derechos cedidos anteriormente.

En aplicación a lo determinado en la Ley de Propiedad Intelectual, en mi condición de autor me reservo los derechos morales de la obra antes citada. En concordancia, suscribo este documento en el momento que hago entrega del trabajo final en formato digital a la Biblioteca de la Universidad Politécnica Salesiana.

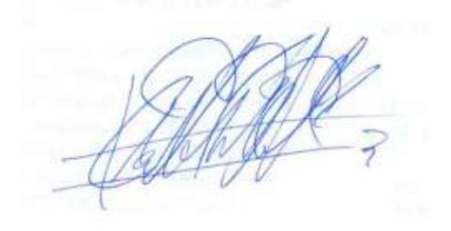

............................................. Nombre: Edison Alexander Rosero Rosero. Cédula: 0401772819 Fecha: Quito, Octubre 2020

# 1. ÍNDICE GENERAL

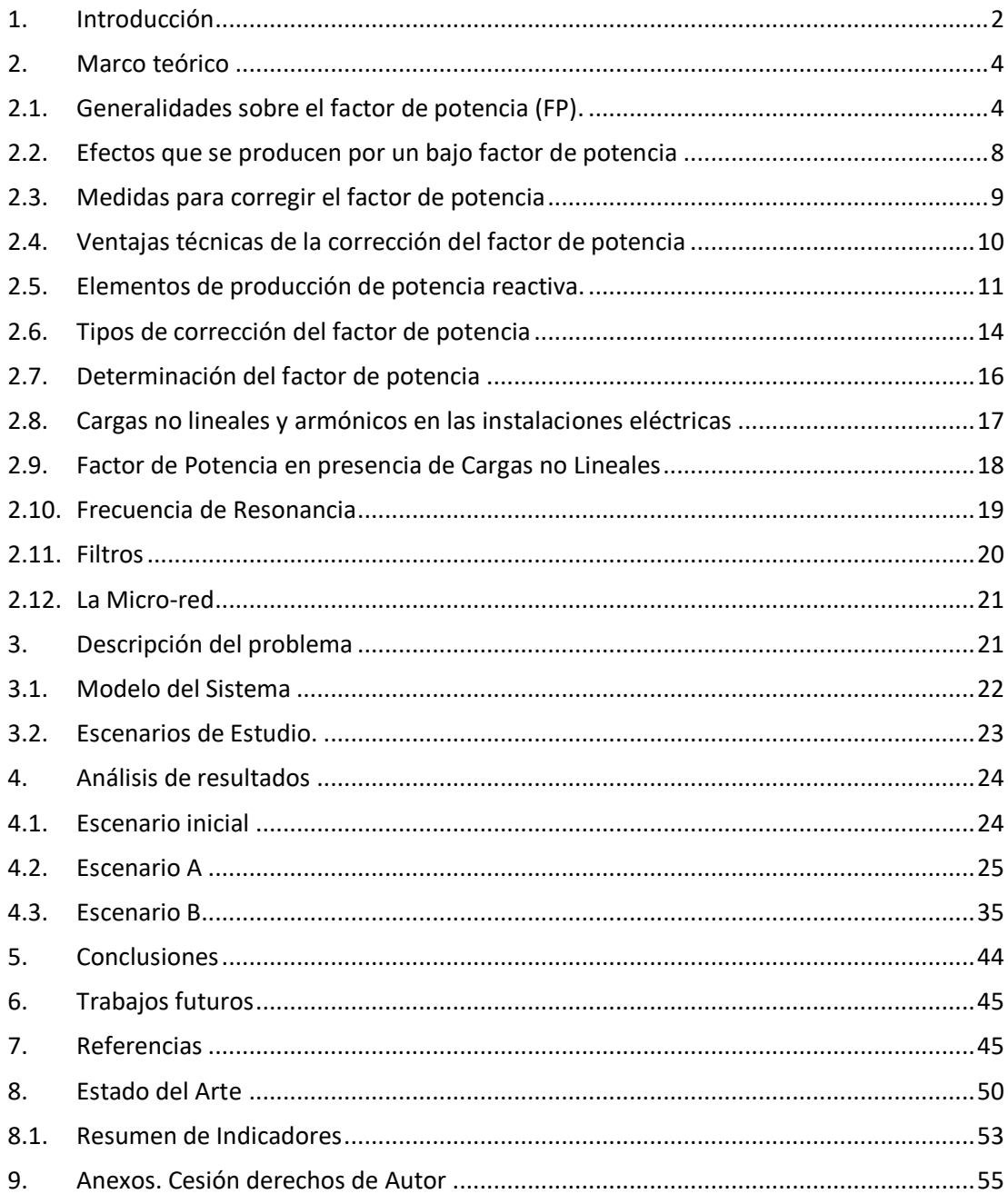

# 2. INDICE DE FIGURAS

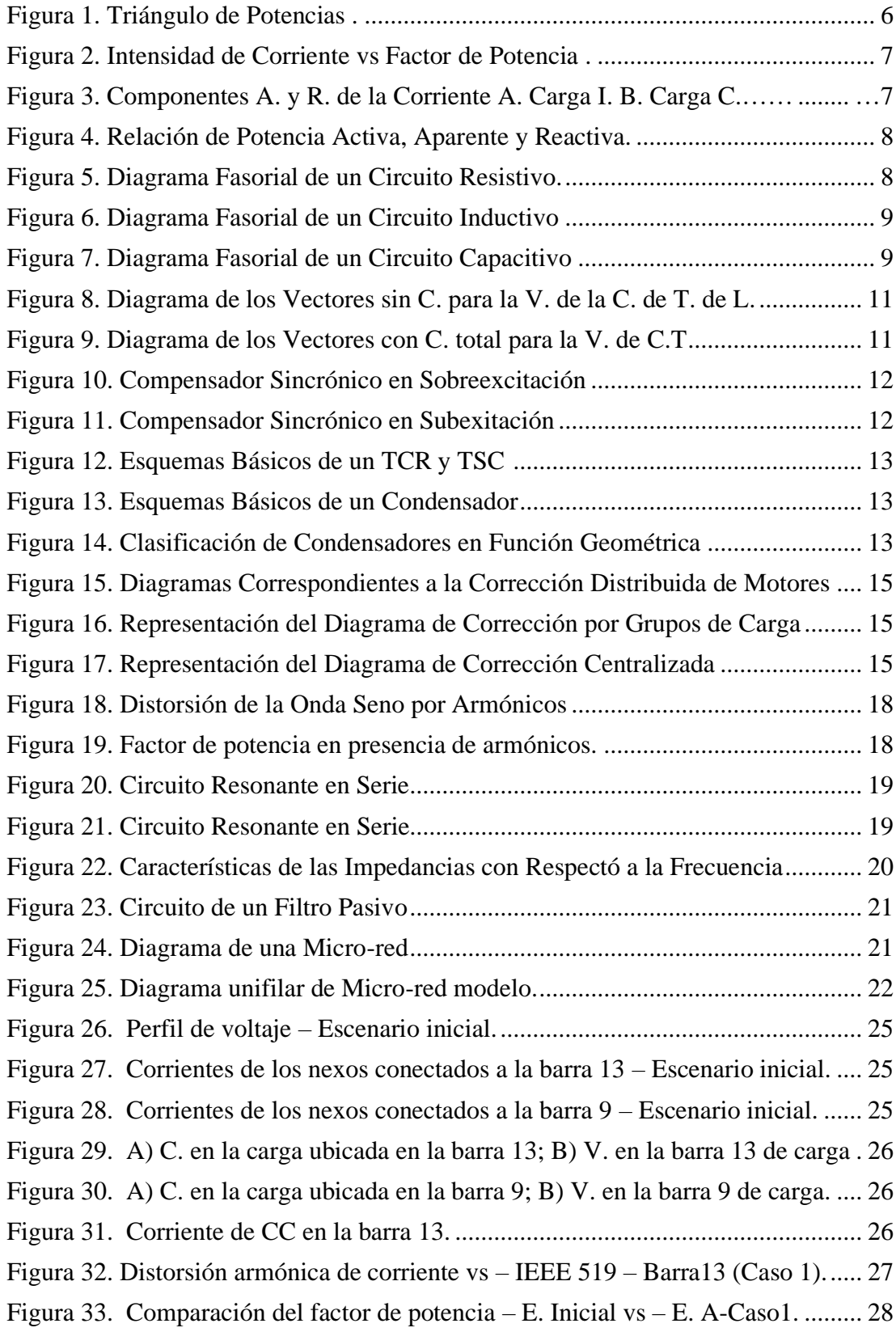

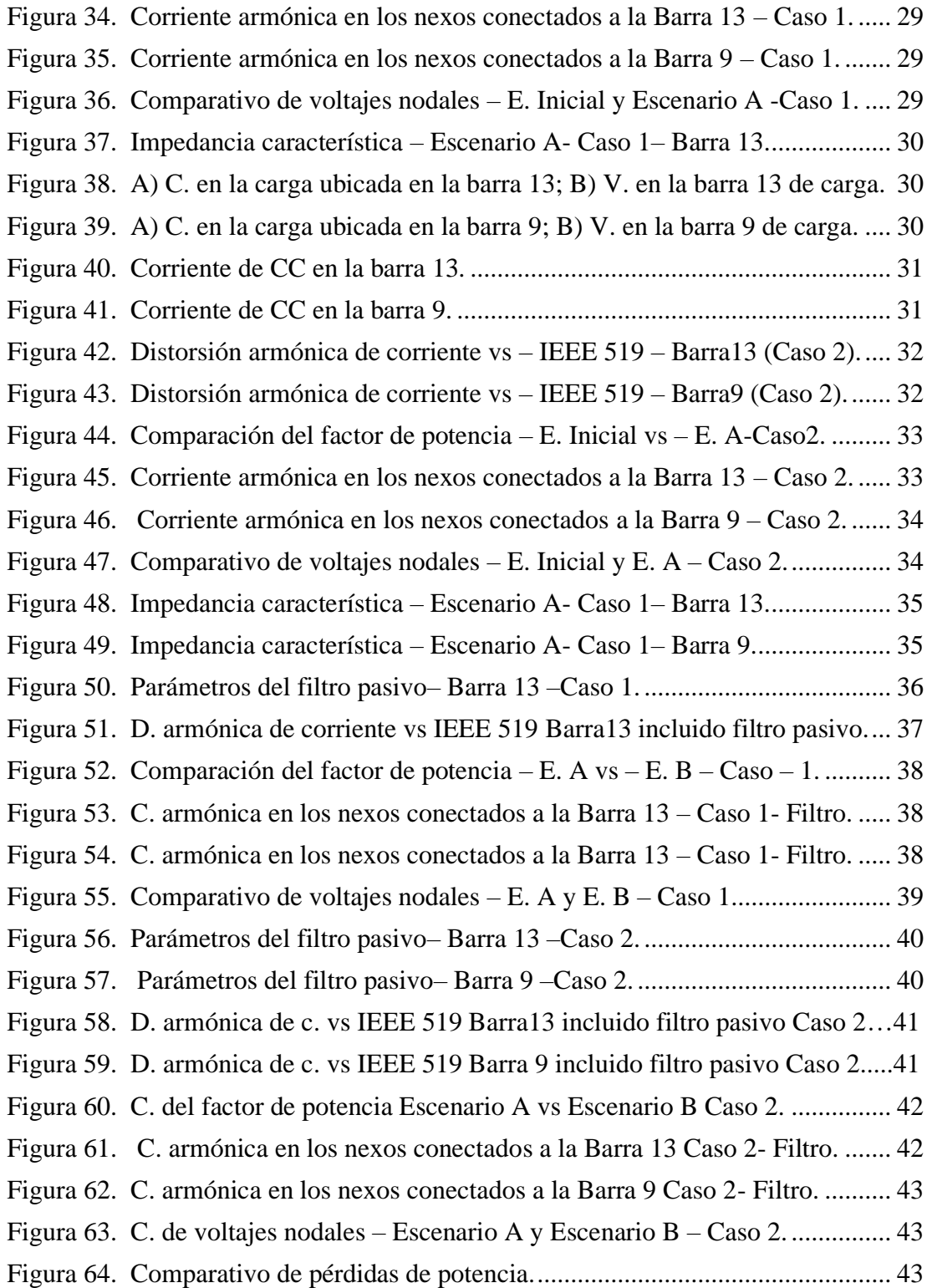

## 3. INDICE DE TABLAS.

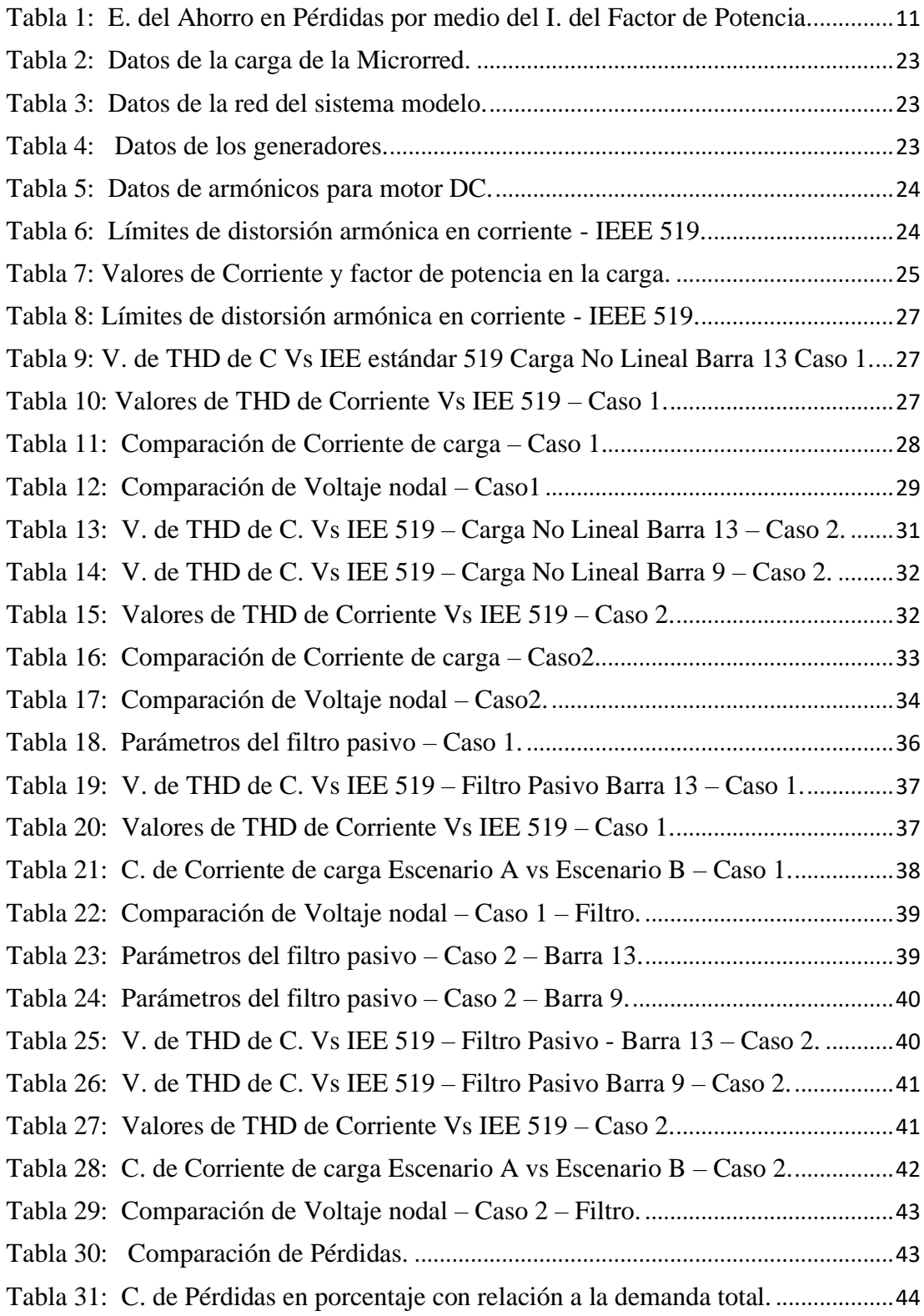

# **CORRECCIÓN DEL FACTOR DE POTENCIA EN MICRO-REDES ELÉCTRICAS ANTE EL PELIGRO DE RESONANCIA POR LA ALTA PENETRACIÓN DE CARGAS NO LINEALES**

## **Resumen**

El presente trabajo permite analizar la afectación técnica en el sistema eléctrico por la incorporación de dispositivos electrónicos de potencia, dado que dichos elementos introducen armónicos a los sistemas eléctricos, cuyas inclusiones causan efectos adversos tanto a la operatividad del sistema eléctrico como a sus elementos. Para el efecto se ha utilizado la implementación de motores DC como cargas en un sistema eléctrico modelo de 14 barras, el cual sirve para el análisis de los porcentajes de armónicos introducidos y su evaluación con los límites permitidos por la normativa estándar IEEE 519 sobre armónicos. Dicho análisis proporciona información necesaria en el diseño de filtros pasivos para la mitigación de contenido armónico en el sistema, constituidos por reactancias inductivas y capacitivas sintonizadas para eliminar las frecuencias armónicas distintas a la fundamental. Finalmente, el análisis se complementa con aspectos relacionados con la corrección del factor de potencia, ante el peligro de resonancia por la penetración de cargas no lineales y de esta forma evitar problemas de carácter técnico asociado al sobrecalentamiento de los elementos, para el efecto de realizar el estudio se usa los simuladores ATP y Power Factory - DigSilent.

*Palabras Clave*: Corrección del factor de potencia; micro-redes; cargas no lineales; frecuencia de resonancia, filtrado armónico.

## **Abstract**

The present study allows us to analyze the technical impact on the electrical system due to the incorporation of power electronic devices, given that these elements introduce harmonics to electrical systems, the inclusions cause adverse effects both to the operation of the electrical system and to its elements. For this purpose, the implementation of DC motors has been used as loads in a 14-bar model electrical system, which is used for the analysis of the introduced harmonic percentages and their evaluation with the limits allowed by the IEEE 519 standard regulation on harmonics. Said analysis provides information necessary in the design of passive filters for the mitigation of harmonic content in the system, made up of inductive and capacitive reactances tuned to eliminate harmonic frequencies other than the fundamental one.

Finally, the analysis is complemented with aspects related to the correction of the power factor, in view of the danger of resonance due to the penetration of nonlinear loads and thus avoid technical problems associated with the overheating of the elements, for the purpose of performing the study uses ATP and Power Factory simulators – DigSilent.

*Keywords*: Correction, Power factor, frequency resonance, nonlinear loads, compensation, penetration, reactive power.

# <span id="page-11-0"></span>**1. Introducción**

En los últimos años se ha producido un incremento de la demanda eléctrica, ya que debido a esto se establece el punto de operación de los sistemas eléctricos (SEP), los mismos que son cercanos a los parámetros físicos de funcionamiento [1].

Diversos son los problemas existentes de estabilidad de voltaje relacionado al aumento de cargas no lineales introducidas al sistema eléctrico [2].

Debido a que en [3], nos dice que las empresas que distribuyen la energía eléctrica deben estar regidas a regulaciones para brindar un servicio con índices de calidad y continuidad; las cuales están establecidas en las regulaciones, ya que sin el servicio de energía eléctrica es imposible tener un crecimiento tecnológico, económico y social en un país [4].

Sin duda [5], afirma que la energía eléctrica suministrada debe ser de calidad con el fin de garantizar el correcto funcionamiento de los diversos equipos que funcionen a base de ella.

La calidad de energía eléctrica impuesta se basa en poseer una estabilidad del voltaje, óptimos niveles de frecuencia y mantener un servicio eléctrico continuo [6], [7].

La energía mueve las industrias y es muy importante su utilización de forma eficiente, el factor de potencia de la energía eléctrica es uno de los indicadores que facilita la verificación del de la buena utilización de la misma [8].

El indicador cualitativo que representa un correcto aprovechamiento de la energía es el factor de potencia [9], el cual representa la cantidad de energía eléctrica que ha sido capaz de convertirse

en trabajo, dado que el tipo de carga y la cantidad de consumo producen cambios en el factor de potencia.

Entonces [10], nos dice que la corriente alterna (CA), es aquella que posee un tipo de onda sinusoidal, debido a que los equipos de generación de energía no convencional compuestos por quipos rotativos generan un tipo de onda alterna (función seno) y esto es la base de los procesos de la comercialización de la energía eléctrica, la cual está comprendida por generación, transmisión y distribución. Este tipo de corriente es empleada en los procesos debido a que es capaz de incrementar o disminuir sus características por medio de equipos de transformación, con el fin de adaptarse al sistema de transmisión [11], [12].

A través del uso de condensadores se puede plantear una solución al problema de pérdidas de potencia y de igual manera mejorar los perfiles de voltaje, dentro de los sistemas de distribución, a la vez que se aprovecha el comportamiento como filtro de armónicos[13].

El crecimiento de la demanda y el desarrollo tecnológico actual ha incrementado el número de cargas no lineales (NL) en los SEP, lo que ha provocado que la forma de onda de voltaje y corriente sufran distorsión, lo que se traduce a la existencia de cargas lineales y no lineales en dichos sistemas. Las normas internacionales como la IEEE519-92 o las normas de la serie IEC 6100 determinan la regulación de dichas cargas en un sistema eléctrico [14].

En [15], se puede apreciar que la inclusión de cargas NL producen una alteración a la forma de onda de la corriente del alimentador y esto conlleva a la caída del voltaje. Cuando se usa la compensación de potencia reactiva de

manera que se utiliza condensadores y se posee cargas NL en el sistema, puede presentarse condiciones de resonancia lo cual aumentaría el nivel de distorsión de la corriente y del voltaje.

En base a la calidad de potencia el fenómeno más relevante es la distorsiones de las ondas provocado por las cargas NL dado que estas poseen materiales ferromagnéticos, están compuestos de impedancias NL o se implementan equipos de conmutación [16].

Al presentarse voltajes y corrientes con contenido armónico en los sistemas eléctricos se producen grandes afectaciones en su operación como son el incremento de pérdidas, mediciones erróneas en los equipos, fallo en la operación de los sistemas de protecciones, deterioro de los aislamientos, lo cual causa que la vida útil de los equipos disminuya provocando perjuicios económicos [16].

Según lo expuesto en [17] se asume que la onda de voltaje es completamente senoidal con una frecuencia constante en cada una de las barras de un sistema de potencia.

Debido a esto los estudios de las cargas NL se utilizan para la cuantificación de la distorsión existente en la ondas tanto de corriente como de voltaje en varios puntos en un sistema eléctrico, ya que determinan si existen condiciones resonantes que deban ser mitigadas [18].

Debido a las afectaciones producidas por la presencia de contenido armónico en el sistema, se presenta una alternativa que ayuda a reducir los problemas que afectan a la estabilidad de voltaje, la cual es basada en sistemas de compensación reactiva, por lo cual se ve necesario el planteamiento de nuevas técnicas para su resolución [19].

Para esto las técnicas de ubicación global y local se perfilan como una de las

soluciones planteadas para la resolver los problemas de una buena corrección del factor de potencia, entendiendo su operación, localización y dimensionamiento de estas unidades de potencia reactiva, las cuales pueden ser bancos de condensadores.

La utilización de dichas unidades también se ven afectadas por un aumento de cargas NL en los sistemas de distribución eléctrica, debido a que la utilización de aparatos electrónicos en la red ha provocado distorsiones en voltaje y corriente [20]. La distorsión o caída del factor de potencia produce una deficiencia en la calidad de energía, lo cual es una afectación muy importante para la distribución de la energía eficiente y así poder tener un mejor funcionamiento, para esto es necesario tener el menor nivel de disturbios en la red de distribución eléctrica [21].

Es decir, un bajo nivel de cargas no lineales para así tener un óptimo factor de potencia de tal manera que se tenga los niveles de potencia permitidos en la red de distribución y brindar un buen servicio a los usuarios.

Debido a esto a lo largo de los tiempos se ha tenido muchos conflictos con la compensación de potencia reactiva ya que esta es generada por cargas dinámicas que se ubican a lo largo de un sistema eléctrico en los cuales se instalan cargas de tipos no lineales, por lo que se debe tomar en cuenta el efecto de la frecuencia de resonancia ya que esto afecta a los elementos de dicho sistema de distribución debido a esto los componentes inductivos entran en resonancia. Por lo cual el enfoque principal se basará en la ubicación adecuada de los elementos de compensación reactiva teniendo en cuenta el efecto de la frecuencia de resonancia por la introducción de cargas no lineales. Para minimizar los efectos de

la resonancia se utilizarán filtros, ya sea para minimizar las pérdidas de potencia y mejorar el factor de potencia en una micro-red ya que esto tiene un rol significativo en la planificación de un sistema eléctrico [22].

Para esto se utilizará una micro-red que según [23], son pequeñas redes o circuitos capaces de generar energía, que además pueden funcionar de una manera autónoma. Las micro-redes en ciertas ocasiones se las puede encontrar conectadas a la red eléctrica teniendo muy en cuenta lo más importante que pueden funcionar por sí solas o generalmente que no pueden estar conectadas a una red general esto quiere decir que si la red eléctrica general presente fallas como averías de cualquier tipo o corte de servicios, las micro-redes pueden seguir generando y brindar suministro de electricidad. Las microredes se conectan a una red general para poder mantener el nivel del voltaje a un nivel deseado como también si detectan variaciones o problemas se pueden desconectar y no verse de cierta manera afectadas.

En adelante el documento se estructurado de la siguiente manera: En la sección ΙΙ se detalla el factor de potencia y tipos de energía que se tienen en un sistema eléctrico de CA, además de conceptos de manera general donde se describirá maneras de cómo se puede optimizar la energía eléctrica basándose en la corrección del factor de potencia teniendo muy en cuenta las distorsiones y efectos que pueden causar distintos elementos o equipos que se encuentran conformando una micro-red, para esto se pretende describir la frecuencia de resonancia sus efectos y causas de producción por distorsiones comúnmente conocidas como cargas no lineales y armónicos. Para la sección ΙΙΙ se realizará una formulación del

problema y se presentan diversas formas de corregir el factor de potencia a utilizar, este documento se centra en corregir el factor de potencia considerando el peligro de presentarse la frecuencia de resonancia por la introducción de cargas no lineales ya que para esto se presenta maneras de mitigar la introducción de cargas no lineales a las micro-redes. En la sección ΙV se detallan los casos de estudio empleados para este artículo. En la sección V se analizan los resultados de los distintos modelos planteados. Y en la sección VΙ se dan las conclusiones resultantes del análisis realizado.

# <span id="page-13-0"></span>**2. Marco teórico**

## <span id="page-13-1"></span>**2.1. Generalidades sobre el factor de potencia (FP).**

La ecuación (1) es la representación matemática del FP , el cual es el resultado de la división de la potencia activa con la aparente [24].

$$
FP = \frac{P}{S} = \cos \Phi \tag{1}
$$

Dónde:

P: potencia activa  $[KW]$ 

 $S:$  potencia aparente  $[KVA]$ 

cos Φ: cociente entre la potencia activa y la potencia aparente.

Cuando se tienen sistemas trifásicos, el FP se puede calcular por medio de la ecuación 1 siempre que las potencias sean las totales tal como se expresa en la ecuación (2) o se puede realizar un cálculo por fase.

$$
FP_{TOTAL} = \frac{P_{TOTAL}}{S_{TOTAL}} \tag{2}
$$

$$
FP_R = \frac{P_R}{S_R} \text{ (FASE R)}\tag{3}
$$

$$
FP_S = \frac{P_S}{S_S} \text{ (FASE S)}\tag{4}
$$

$$
FP_T = \frac{P_T}{S_T} \text{ (FASE T)}\tag{5}
$$

Básicamente el FP es la relación del consumo de potencia de los equipos con la potencia aparente entregada por la red eléctrica. Si se analiza un sistema trifásico con características balanceadas se obtendrá que el FP total el igual a cada uno de los FP por fase. Este factor puede ser descompuesto en dos términos. El primero que es el factor de distorsión armónica, mismo que representa la deformación de la onda senoidal, el segundo es factor de desplazamiento el cual indica el desfasaje entre el voltaje y la corriente a frecuencia fundamental [9].

Dada la definición del FP se deduce que este factor puede tomar valores desde cero hasta 1 dependiendo de los elementos que comprendan el sistema. Para un sistema netamente resistivo y con una alimentación en CA se puede observar que FP toma el valor de 1 y no poseen ningún desfasaje entre el voltaje y la corriente. Si un sistema posee solo elementos reactivos el valor de FP es cero debido a que el desfasaje existente entre el voltaje y la corriente es 90º.

Debido a las características de los elementos que comprenden el sistema eléctrico, se tienen circuitos mixtos en los cuales se encuentran resistencias, reactancias y capacitancias. Las cuales produce una variación del FP entre sus límites y se considera que si FP se acerca a la unidad es un circuito con predominancia resistiva mientras que si se acerca a cero es un circuito con predominancia reactiva. Dentro de la componente reactiva se puede considerar que FP está en retraso o adelanto si se encuentra compuesto por inductores o capacitores respectivamente.

El FP al igual que otros índices de calidad son regulados para no afectar la calidad del servicio eléctrico, debido a estor el CONELEC plantea que el valor mínimo aceptable para FP se a 0.92.

El artículo planteado en [25], indica que los consumidores deben mantener su FP a un valor superior de 0.92. Este índice será medido mensualmente por la empresa distribuidora con el fin de sancionar si el valor es inferior al establecido. La facturación mensual tendrá un incremento qué será igual al límite mínimo propuesto por CONELEC dividido para el valor medido. Si la medición de FP es inferior a 0.6 la empresa distribuidora tiene el derecho de suspender el servicio previa notificación hasta que el usuario modifique su instalación y realice la corrección del factor de potencia.

Las cargas existentes en las industrias son de predominancia reactiva como por ejemplo motores, transformadores, equipos de refrigeración u otros. Lo que produce que los equipos consuman potencia activa (kW) y reactiva (KVAR) de la red.

Para abastecer el consumo de potencia las empresas de distribución deben transportar energía desde las centrales de generación hacia las cargas por medio de las redes de transmisión, ocasionando la necesidad de inversiones en equipos de mayores capacidades y redes mencionadas de transporte de energía eléctrica. En base a la variación de FP es muy común que se obtenga un factor de potencia inferior al valor permitido el cual afecta a la calidad de la energía, debido a esto se debe implementar equipos que sean capaces de incrementar el FP hasta un valor permitido [26].

#### *2.1.1. Potencia Activa*

Es llamada también potencia efectiva o potencia real debido a que es quién determina que tan eficiente es un circuito hacer un trabajo en determinado tiempo.

Los equipos qué trabajas a base de energía eléctrica son capaces de realizar la transformación de este tipo de energía a otra [27]. Se simboliza con la letra mayúscula P y la unidad de medida es el vatio (W); la ecuación (6) describe lo antes mencionado [28].

$$
P = I * V * \cos \phi
$$
  
=  $I * Z * I * \cos \phi$   
=  $I^2 * Z * \cos \phi = I^2 * R$  (6)

Dónde:

P: Potencia activa [W] (vatios)

V: Voltaje [V] (voltios)

: Intensidad de corriente [A] (amperios)

: Impedancia del circuito [Ω] (ohmios)

 $R$ : resistencia del circuito [Ω] (ohmios)

#### *2.1.2. Potencia reactiva*

A quién se la denomina también como potencia magnetizante debido a que esta potencia aparece cundo existen equipos con reactancias, ya que se la utiliza en la creación de campos magnéticos. Esta potencia se encuentra desfasada 90° en relación de la potencia activa. El valor medio de esta potencia es nulo debido a que no genera trabajo útil. Su símbolo es la letra mayúscula Q y la unidad de medida establecida es el voltio-amperio reactivo (VAR) [28], [29].

$$
Q = I * V * \sin \phi
$$
  
= $I * Z * I * \sin \phi$   
= $I^2 * Z * \sin \phi = I^2 * X$  (7)

Dónde:

: Potencia reactiva [KVAR]

$$
X
$$
: Reactancia del Circuito  $[ $\Omega$ ]$ 

V: voltaje [V] (voltios)

: Intensidad de corriente [A] (amperios)

#### *2.1.3. Potencia aparente*

Es conocida como la potencia total o también se la denomina aparente, ya que

está compuesta por la potencia activa y reactiva; esta engloba la energía que es disipada en forma de calor o trabajo y la que es la encargada de la generación de campos magnéticos y eléctricos en diversos equipos. Esta potencia puede ser igual o superior a la potencia activa Y se la puede obtener por medio de la multiplicación del voltaje por la corriente. Ésta se simboliza por medio de la letra mayúscula S y la unidad de medida establecida para esta potencia es el voltio-amperio (VA) [28].

$$
S = V \ast I \tag{8}
$$

Dónde:

: Potencia aparente [VA] (voltioamperio)

V: Voltaje [V] (voltios)

: Intensidad de corriente [A] (amperios)

#### *2.1.4. Representación Gráfica*

En la siguiente figura 1, se representa gráficamente los tres tipos de potencias eléctricas.

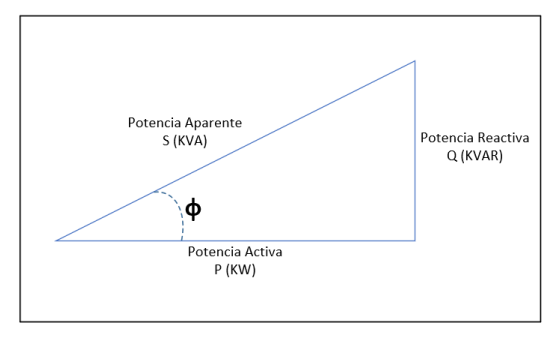

<span id="page-15-0"></span>Figura 1. Triángulo de Potencias [30].

La potencia activa y aparente forman un Angulo simbolizado con la letra griega  $\phi$ . Utilizando relaciones trigonométricas se llega a deducir las ecuaciones (9), (10), (11), (12).

$$
P = S * \cos \phi \tag{9}
$$

$$
S^2 = P^2 + Q^2 \tag{10}
$$

$$
\cos \phi = FP = \frac{P}{\sqrt{P^2 + Q^2}} \tag{11}
$$

$$
\tan \phi = \frac{Q}{P} \tag{12}
$$

### *2.1.5. Diagrama de corriente y componentes de la intensidad de corriente*

Cuando la potencia de trabajo es constante el valor de la corriente del suministro de energía es inversamente proporcional a FP, esto no significa que, a menor FP mayor corriente.

En la siguiente figura 2, se representa gráficamente la intensidad de corriente vs factor de potencia [31].

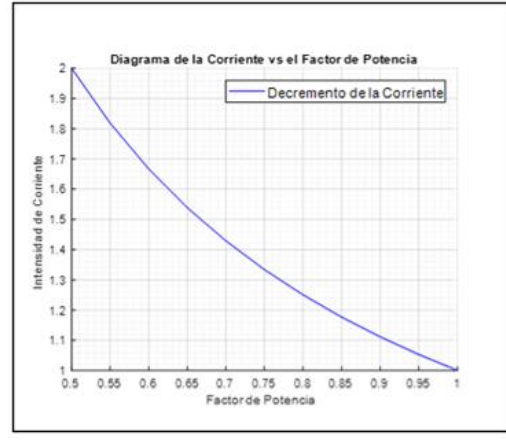

<span id="page-16-0"></span>Figura 2. Intensidad de Corriente vs Factor de Potencia [31]*.*

En el momento que la corriente es mayor, los cables de distribución y los equipos de transformación operaran de forma sobrecargada ocasionando que las pérdidas aumentaran (en proporción al cuadrado de la corriente), las pérdidas se localizan en toda la red eléctrica [24].

Los circuitos de CA que poseen un desfase  $\phi$  entre la corriente y el voltaje se conoce como componente activa a la intensidad, el voltaje se encuentra en fase con la componente I<sup>a</sup> y la componente reactiva que se encuentra en cuadratura con la intensidad de corriente es Ir.

En la figura 3, se representa las clasificaciones de las componentes de potencia activa y reactiva de la corriente.

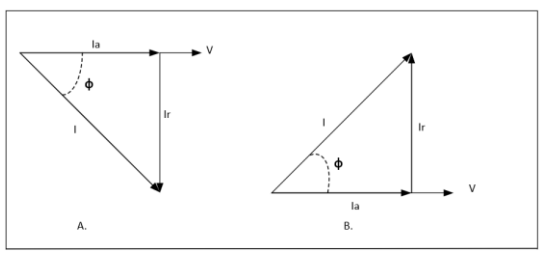

<span id="page-16-1"></span>Figura 3. Componentes Activa y Reactiva de la Corriente A. Carga Inductiva B. Carga Capacitiva [30].

Los valores de la intensidad de corriente son las componentes reactiva y activa, estas se logran representar respectivamente por medio de las ecuaciones (13) y  $(14)$ .

$$
I_a = I * \cos \phi \tag{13}
$$

Dónde:

 $I_a$ : Componente activa de la intensidad.

$$
I_r = I * \sin \phi \tag{14}
$$

Dónde:

 $I_r$ : Componente reactiva de la intensidad.

El resultado de la potencia aparente (S), la potencia reactiva (Q) y la potencia activa (P) es la intensidad de corriente I, el componente activo Ia y reactivo Ir, multiplicada por la diferencia de potencial (V), como se puede observar en las ecuaciones (15), (16), (17) respectivamente.

$$
S = I * V \tag{15}
$$

$$
P = I * V * \cos \phi \tag{16}
$$

$$
Q = I * V * \sin \phi \tag{17}
$$

En la gráfica de la figura 4 se puede observar la relación que existe entre las tres potencias mediante un triángulo.

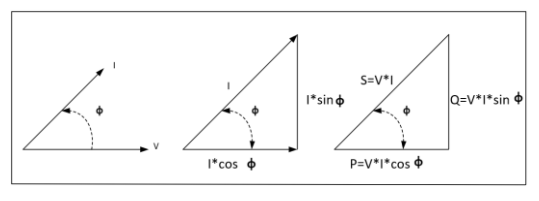

<span id="page-17-1"></span>Figura 4*.* Relación de Potencia Aparente, Reactiva y Activa[24].

## <span id="page-17-0"></span>**2.2. Efectos que se producen por un bajo factor de potencia**

Un fp bajo siempre se ve por la presencia de cargas de motores inductivos ya que debido a su exceso de uso frecuenté, cuando existen apreciables cantidades de equipos los requerimientos de potencia reactiva también se hacen significativos lo cual conlleva a la disminución del factor de potencia debido al aumento de la corriente [32]. El aumento de corriente causa daños en los equipos eléctricos debido al efecto de sobrecarga, y también provocará variaciones en la regulación de voltaje, deteriorando así el rendimiento y la operación del equipo. El consumo de energía reactiva es alto debido a las siguientes razones:

- ❖ Un deficiente estado físico de la red y los equipos eléctricos.
- ❖ Debido a la mala planificación y operación del sistema eléctrico, la capacidad instalada de equipos electromecánicos está subutilizada.
- ❖ Presencia de equipos de refrigeración y aire acondicionado.
- ❖ Exceso de presencia de motores.

El fp se determina por la carga conectada al sistema. Estos pueden ser inductivos, capacitivos, resistivos y en combinaciones de estas cargas [33].

#### *2.2.1. Cargas resistivas*

A dichas cargas se representan en  $(Ω)$  y se expresan con la letra R [34], se los puede encontrar en elementos eléctricos como planchas, estufas y lámparas incandescentes, componentes que convierten la energía que requieren. para su operación en energía térmica o luminosa. En este caso, el fp vale 1.0, porque existe una situación similar a la resistencia que absorbe potencia activa (W), y se representa mediante la siguiente ecuación (18) [35].

$$
P = I * V = I^2 * R = \frac{V^2}{R}
$$
 (18)

Dónde:

2 ∗ : Pérdidas por efecto Joule

En circuitos puramente resistivo, la corriente y el voltaje están en fase de donde se consigue la ecuación (19) [36]:

$$
I = \frac{V}{R} \tag{19}
$$

Dónde:

V: Voltaje [V] (voltios)

: Corriente [A] (amperios)

 $R:$  Resistencia [ $\Omega$ ] (ohmios)

En la figura 5 se indica la representación del diagrama fasorial correspondientes a las cargas resistivas [37].

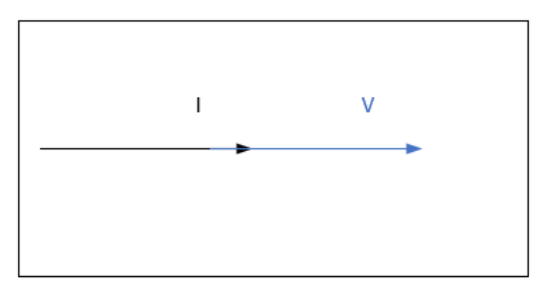

<span id="page-17-2"></span>Figura 5. Grafica fasorial del Circuito Resistivo [37].

#### *2.2.2. Carga inductiva*

Las cargas inductivas se las puede encontrar en elementos o maquinas que estén constituidos por bobinados [34], tales como equipos de tipo electromagnéticos como

transformadores balastros, motores, etc. Estos dispositivos consumen potencia activa también se ven forzados en el requerimiento de utilizar potencia reactiva para su operación, el fp es menor a 1.0; debido a la presencia de las cargas inductivas, estas provocarán un fp bajo. En un circuito inductivo puro, la corriente está en fase con el voltaje porque tiene un retraso de 90 grados, como se puede observar en la Figura 6.[35].

En la figura 6, se indica la representación del diagrama fasorial correspondientes a las cargas de un circuito inductivo.

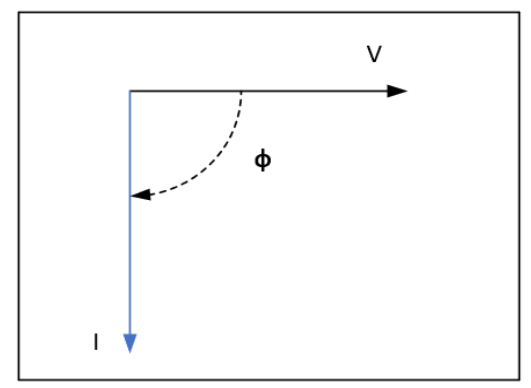

<span id="page-18-1"></span>Figura 6. Grafica fasorial del Circuito Inductivo [37].

#### *2.2.3. Cargas capacitivas*

Estas cargas están presentes en los condensadores se caracterizan porque la corriente esta 90 grados adelantada de la tensión.

La grafica fasorial de la figura 7 corresponde a un circuito de cargas capacitivas [35].

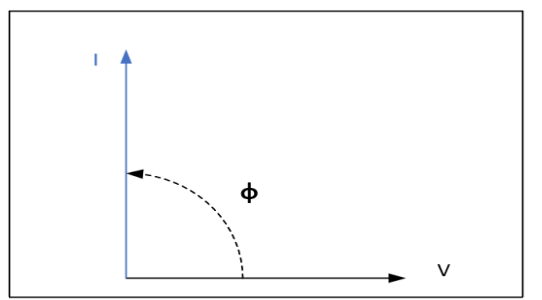

<span id="page-18-2"></span>Figura 7. Grafica Fasorial del Circuito Capacitivo [37].

En un circuito capacitivo puro, no hay energía consumida, pero fluye corriente. Se genera potencia reactiva a causa de las cargas capacitivas se expresan en voltio amperios reactivos (VAR) [36].

#### *2.2.4. Cargas combinadas*

En la vida real, la carga no solo está compuesta por cargas resistivas, inductivas o capacitivas, pues estos tres tipos de cargas suelen coexistir en diferentes circuitos. Por lo general, varias cargas se alimentan directamente de la red eléctrica [35].

## <span id="page-18-0"></span>**2.3. Medidas para corregir el factor de potencia**

#### *2.3.1. Medidas preventivas*

Sabiendo que es necesario considerar el balance de carga en la línea de distribución, el tamaño del conductor eléctrico, la correcta selección y operación del equipo. Aunque los objetivos se pueden obtener mediante varias medidas preventivas, casi todas las fabrican industriales poseen fp muy bajos. Estos problemas se pueden arreglar implementando equipos compensadores [30].

#### *2.3.2. Medidas compensativas*

Cuando se realizan procesos de rectificación del fp se emplean métodos pasivos orientados principalmente a la rectificación del factor de desplazamiento, porque este es un requisito de la empresa de abastecimiento eléctrico. En ocasiones, se pueden utilizar métodos pasivos para el filtrado de armónicos. Sin embargo, para controlar mejor el factor de potencia, es cada vez más necesario utilizar métodos activos, por lo que es necesario asegurar el contenido mínimo de armónicos, para poder ajustar otros

parámetros, como la frecuencia de resonancia que es causada por cargas no lineales [30].

## <span id="page-19-0"></span>**2.4. Ventajas técnicas de la corrección del factor de potencia**

Al realizar la rectificación en un sistema de distribución proporcionando localmente o globalmente, la potencia reactiva requerida disminuye el valor de la corriente, por lo cual la potencia total consumida aguas arriba en un sistema trae muchas ventajas incluido el uso óptimo de equipos de líneas eléctricas de trasmisión y distribución [38].

#### *2.4.1. Uso óptimo de las maquinas eléctricas*

En función de la potencia aparente (S) se dimensionan los transformadores y generadores. Mientras que la potencia reactiva (Q) suministrada sea menor la potencia activa (P) es más pequeña. De modo que con la compensación de la instalación de un sistema de distribución eléctrico el tamaño de los equipos se puede determinar en función de la potencia aparente más baja y proporcionar la misma potencia activa [30].

### *2.4.2. Uso óptimo de líneas eléctricas de transmisión y distribución*

Una buena rectificación del fp permite la obtención de ventajas en el dimensionamiento de los conductores eléctricos o cables. Como se señala con anterioridad al aumentar la potencia reactiva disminuye la corriente teniendo la misma potencia útil. Para reducir adecuadamente la corriente puede elegir cables y conductores de menor dimensión [30].

## *2.4.3. Reducción de pérdidas*

Las pérdidas en conductores eléctricos muy comúnmente dependen por la resistencia de oposición que tiene cada conductor y también por motivos como la cantidad de corriente que atraviese por los conductores, porque cuanto mayor es el  $cos \phi$  de la misma potencia activa transmitida, menor es la corriente; al tener un buen factor de potencia se puede disminuir las pérdidas en los conductores ubicando aguas arriba del sitio en donde se realiza la rectificación [37], [39]–[41].

Las pérdidas en sistemas trifásicos se las puede expresar de las siguientes maneras:

$$
P = 3 * R * I^2 = R \cdot \frac{(P^2 + Q^2)}{V_n^2} \tag{20}
$$

Dado que:

$$
I = \frac{S}{\sqrt{3} * V_n}
$$
  
=  $\frac{\sqrt{(P^2 + Q^2)}}{\sqrt{3} * V_n}$   
=  $3 * I^2 = \frac{(P^2 + Q^2)}{V_n^2}$  (21)

Donde:

: es la corriente que atraviesa el conductor;

: es la resistencia del conductor;

: es la potencia aparente requerida por la carga;

: es la potencia activa requerida por la carga;

Q: es la potencia reactiva requerida por la carga;

 $V_n$ : es la tensión nominal de alimentación:

Una vez completada la compensación, la reducción de las pérdidas  $\Delta P$  es:

$$
\Delta P = P_1 * \left[ 1 - \left( \frac{\cos \phi_1}{\cos \phi_2} \right)^2 \right] \tag{22}
$$

Donde:

 $P_1$ : son las pérdidas antes de la corrección;

 $\cos \phi_1$ : es el factor de potencia antes de la corrección;

 $\cos \phi_2$  : es el factor de potencia después de la corrección;

Debido a esto se puede considerar como un ejemplo que al incrementar el fp de 0,7 a 0,9 puede ahorrar alrededor del 39,5% de la pérdida. Como se muestra en la Tabla 2, la pérdida incremental del fp se puede ahorrar desde el valor inicial hasta el valor final.[30].

En la tabla 1, se puede verificar el ahorro en pérdidas por medio del incremento del factor de potencia en un sistema.

<span id="page-20-3"></span>Tabla 1: Establecimiento del Ahorro en Pérdidas por medio del Incremento del Factor de Potencia.

|                            |                       |    |    | cos q |    |    |            |            |
|----------------------------|-----------------------|----|----|-------|----|----|------------|------------|
|                            |                       | O. | 0. | 0.6   | 0. | 0. | 0.         | $\Omega$ . |
|                            |                       |    | -5 |       |    | 8  | 9          | 9          |
|                            |                       |    |    |       |    |    |            |            |
| $\Delta p$ <sup>%</sup> De |                       | 8  | 6  | 55.   | 3  | 2  |            |            |
|                            | $\cos \phi a (0.9)$ . |    |    | 6     | 9. | 0. |            |            |
|                            |                       | 2  |    |       | 5  | 9  |            |            |
|                            | De                    | 8  |    | 60.   | 4  | 2  |            |            |
|                            | $\cos \phi a$ (2. 2.  |    |    | 1     | 5. | 9. | $\Omega$ . |            |
|                            |                       |    | 3  |       |    |    | 2          |            |

#### *2.4.4. Disminución de la caída de tensión*

Las caídas de voltaje unidas a una línea trifásica se expresan de la siguiente manera:

$$
\Delta V = \sqrt{3} * I * (R \cos \phi + X \sin \phi)
$$
  
=  $\frac{P}{V_n} * (R + \tan \phi)$  (23)

Donde:

 $R y X$ : son respectivamente la resistencia y la reactancia de la línea;

: Es la potencia transmitida activa;

: Es la corriente;

 $V_n$ : Tensión nominal.

De manera similar que la potencia activa trasmitida, las pérdidas o caídas de tensión serán mejor mientras mayor sea el fp. En las figuras (8 y 9) se puede observar los gráficos de la caída de tención de las distintas fases en un sistema trifásico:

En el diagrama de la figura 8 se puede observar la representación del diagrama vectorial sin rectificación del fp para la visualización de caídas de tensión o (voltaje).

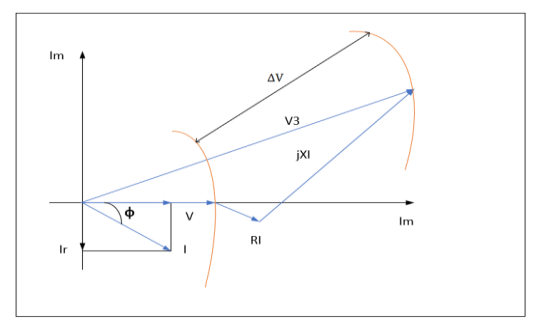

<span id="page-20-1"></span>Figura 8. Gráfico de los vectores sin rectificación para la representación de la Caída de voltaje de Línea [30].

En la figura 9, se puede observar la representación del diagrama vectorial con rectificación del fp para la visualización de caídas de tensión o (voltaje).

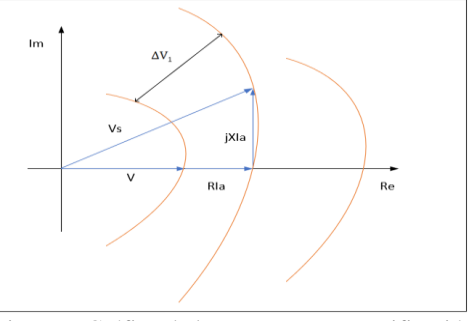

<span id="page-20-2"></span>Figura 9. Gráfico de los vectores con rectificación total para la representación de la Caída de voltaje en Líneas con una Carga Resistiva Pura [30].

## <span id="page-20-0"></span>**2.5. Elementos de producción de potencia reactiva.**

Para la generación de potencia reactiva los recursos fundamentales pueden ser:

- ❖ Compensador sincrónico
- ❖ Generador sincrónico
- ❖ Compensador estático
- ❖ Banco de condensadores estáticos.

#### *2.5.1. Alternadores sincrónicos*

Estos elementos se las denomina motores principales que se utilizan para generar energía eléctrica. Debido a que suministran energía a los usuarios finales a través de sistemas de distribución y transmisión. Mientras que independientemente de los detalles técnicos, puede actuar sobre la excitación del alternador para cambiar el valor del voltaje generado, pudiendo así ajustar el aporte de potencia reactiva en la red, mejorando así la distribución de voltaje en el sistema.[30].

#### *2.5.2. Compensadores síncronos*

Este tipo de elementos se los puede definir como motores síncronos que pueden funcionar en vacío, ubicados en sincronismo con la red debido a que tienen la función de suministrar la potencia faltante (sobreexcitación) o absorber el exceso de potencia reactiva (subexcitación) [30].

Se puede demostrar gráficamente en las siguientes figuras (10,11) los excedentes de funcionamiento de los distintos compensadores síncronicos.

En el diagrama de la figura 10 se puede observar la representación de la sobreexcitación de un compensador sincrónico.

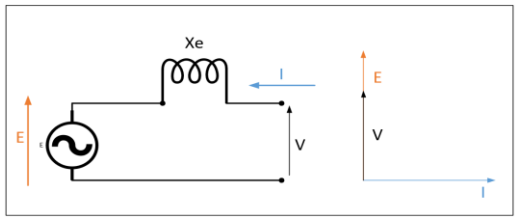

<span id="page-21-0"></span>Figura 10. Compensador Sincrónico en Sobreexcitación [30].

En el diagrama de la figura 11 se puede observar la representación. De un compensador Sincrónico en Subexitación.

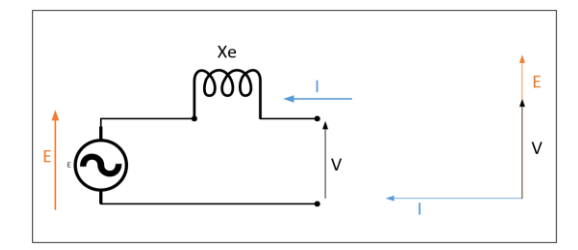

<span id="page-21-1"></span>Figura 11. Compensador Sincrónico en Subexitación [30].

Donde:

E: Es la fuerza electromotris idusida en las fases del estator.

V: Tensión de fase impuesta por la red a los bornes del alternador.

I: Corriente del estátor.

Xe: Reactancia del estátor.

Como prioridad los elementos se pueden encontrar en nodos especificos de la red de transmisión y subtransmisión debido a que se los utiliza para regular los flujos de potencia reactiva y el voltaje.

Por el motivo de que tienen un alto costo de instalacion y mantenimiento no es muy conveniente el uso de estos compensadores sincrónicos en una red de distribución.

#### *2.5.3. Compensadores estáticos*

Con el avance tecnologico en el campo de la electrónica de potencia, para poder controlar la potencia reactiva se realiza una sustitución de los compensadores sincrónicos por elementos de sistemas estáticos, por ejemplo se tiene, los TSC (Condensador conmutado por tiristores) [42] y los TCR (reactancia controlada por tiristores), se la puede reconocer como la interpretacion electrónica del sistema de compensación de potencia reactiva debido aque esta tecnología se basa en elementos electromecánicos donde la introduccion de diferentes condensadores no se realiza abriendo y cerrando el contactor, sino controlando un par de tiristores en paralelo. [43].En la siguiente figura 12 se muestra los esquemas básicos de coneccion de los TCR y TSC. Los TSC pueden controlar gradualmente la potencia reactiva proporcionada por el banco de condensadores, por otro lado los TCR se los pude controlar con un flujo continuo de potencia reactiva que es absorbida mediante una inductancia.

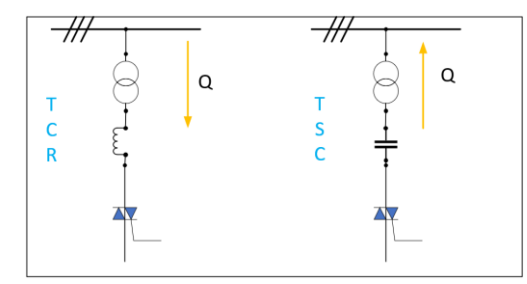

<span id="page-22-0"></span>Figura 12. Esquemas Básicos de un TCR y TSC [30].

En una red de energía eléctrica o sistema de potencia contando con la colocación de un TCR y TSC se da la posibilidad de dar un ajuste de modulación con generación o absorción continua de potencia reactiva. Desde una perspectiva esto se puede aplicar o emplear en redes de alta tensión [30].

### *2.5.4. Baterías de condensadores estáticos*

El condensador se puede definir como un elemento bipolo pasivo que se encuentra constituido por dos superficies conductoras que se las puede denominar

armaduras, el material dieléctrico está entre las armaduras [44].

En la siguiente figura 13 se indica las partes que constituyen un condensador.

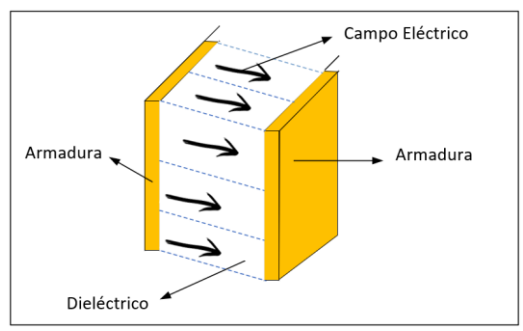

<span id="page-22-1"></span>Figura 13. Esquemas Básicos de un Condensador [30].

En los últimos años ha existido una evolución en distintas tecnologías, los condensadores no son la excepción debido a esto se tiene condensadores de última generación que son de tipo en seco, los cuales para mejorar sus propiedades eléctricas son sometidos a un tratamiento especial [45].

Los condensadores o capacitores en seco son elementos que no muestran peligro de contaminación por eventuales derrames de la sustancia impregnada.

En función de la geometría los condensadores pueden variar su armadura metálica que puede tener distintas formas como [46]:

- ❖ Capacitores planos
- ❖ Capacitores cilíndricos
- ❖ Capacitores esféricos

Como se puede representar en la siguiente figura 14 las clasificaciones de condensadores en función geométrica.

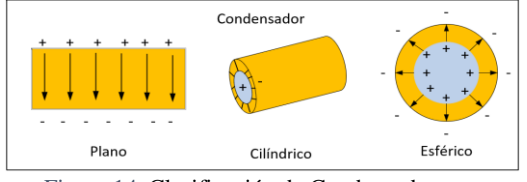

<span id="page-22-2"></span>Figura 14*.* Clasificación de Condensadores en Función Geométrica [30].

En un condensador las magnitudes que lo caracterizan son [47]:

- ❖ Frecuencia nominal  $F_n$ : es la frecuencia de diseño del frecuencia de diseño del condensador.
- ❖ Capacidad nominal Cn: se obtiene a partir del valor nominal del voltaje, frecuencia y potencia del condensador:
- ❖ Voltaje nominal Vn: es el valor eficaz de tensión en CA para la que está diseñado el condensador.
- ❖ Potencia nominal  $Q_n$ : es la potencia reactiva para la que está diseñado el condensador.

Cuando se aplica un voltaje de CA entre la armadura, el capacitor se somete a ciclos de cargas y descargas; la energía reactiva se acumula para luego ser inyectada en el circuito como una conexión a la red de distribución [30].

Mediante la siguiente relación se expresa la energía:

$$
E_c = \frac{1}{2} * C * V^2 \tag{24}
$$

Donde:

: Es la capacidad del condensador;

: Es la tensión aplicada en los extremos del condensador.

En vista de la capacidad del condensador de suministrar y acumular energía se lo utiliza como un componente básico para construir baterías de rectificación del fp para el voltaje en todos sus niveles.

En concreto los condensadores de corrección del factor de potencia que se utilizan pueden ser del tipo de autogeneración que se encuentran constituidos por una película de propileno metalizado. En este tipo de condensador, se suele regenerar por medio de descargas la parte dieléctrica

dañada, y la película de propileno que se ve afectada por el calor se volatiliza debido al efecto térmico de este modo se puede restablecer la parte dañada [30].

# <span id="page-23-0"></span>**2.6. Tipos de corrección del factor de potencia**

Teniendo en cuenta el comportamiento de los condensadores, si bien no existen especificaciones ni reglas para las diferentes maneras de la instalación de un banco de condensadores, en teoría su instalación puede determinarse en cualquier punto ya que es preciso la evaluación de su ejecución practica y económica [30].

- ❖ Rectificación del fp distribuida.
- ❖ Rectificación del fp automática.
- ❖ Rectificación del fp centralizada.
- ❖ Rectificación del fp mixta.
- ❖ Rectificación del fp por grupos.

#### *2.6.1. Corrección distribuida*

Esta configuración para obtener una corrección distribuida se la puede obtener realizando la conexión de un banco de condensadores correctamente dimensionados conectado a los terminales de los elementos que se necesite suministrar la potencia reactiva.

Esta instalación es simple y muy económica debido a que la carga y el condensador pueden ser favorecidas por las protecciones contra sobre corrientes y se la inserta o desconecta al mismo tiempo [48].

Se recomienda encarecidamente utilizar este tipo de conexión para corregir equipos grandes con carga constante y factor de potencia en tipos de conexión largos, normalmente utilizados para motores y lámparas fluorescentes [48].

En la figura 15 se muestra los diagramas comunes de conexión para la rectificación del fp de motores.

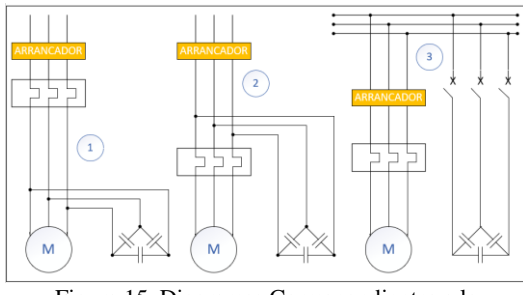

<span id="page-24-0"></span>Figura 15. Diagramas Correspondientes a la Corrección Distribuida de Motores [30].

#### *2.6.2. Corrección por grupos*

Tomando en cuenta que el factor de potencia se rectifica parcialmente en un banco de carga con características operativas similares por medio de la instalación de un banco de condensadores [30].

Mediante este proceso se lo puede encontrar en la mitad de la ruta entre el correcto funcionamiento de los equipos y la solución económica, debido a que el beneficio de esta rectificación solo afecta a las líneas que se encuentren aguas arriba referente al lugar en el que se encuentran instaladas las baterías de condensadores [48].

Como se puede representar en la figura 16 el esquema o diagrama que nos indica la manera de instalación de banco de condensadores para la rectificación del fp de un grupo de cargas.

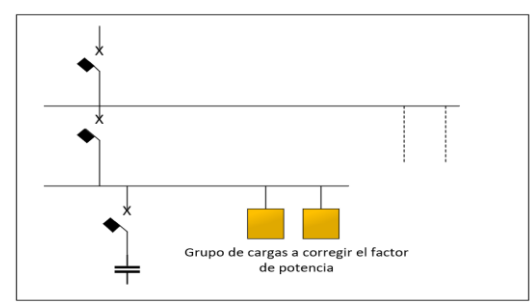

<span id="page-24-1"></span>Figura 16. Representación del Diagrama de Corrección por Grupos de Carga [30].

#### *2.6.3. Corrección centralizada*

Tomando en cuenta los comportamientos diarios de las cargas que tienen un rol muy importante elegir el tipo de corrección más adecuado. Debido a que se encontrara muchas cargas en la instalación, todos sus elementos pueden funcionar simultáneamente y/o algunas se conectan solo unas pocas horas en el día, se pude demostrar que la corrección distribuida puede resultar demasiado costosa debido a que puede quedar largos periodos de tiempo inhabilitados los condensadores instalados.

 Por lo tanto la utilización del único sistema de corrección en el punto de partida de la red reduce notablemente la suma de potencia de los condensadores instalados [48]. Como se puede observar en la figura 17 se puede determinar el diagrama para la instalación de un banco de condensadores utilizado para la rectificación del fp con las características de la corrección centralizada que indica que su composición se utiliza para aumentar el fp a una carga establecida [30].

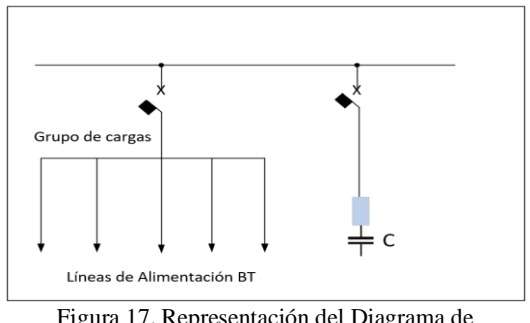

<span id="page-24-2"></span>Figura 17. Representación del Diagrama de Corrección Centralizada [30].

En una corrección centralizada normalmente se emplean elementos de automatización con baterías más pequeñas en escalones que se instalan directamente en el cuadro de distribución principal, porque la batería conectada constantemente solo se puede utilizar cuando la energía reactiva se utiliza o

absorbe regularmente a lo largo del día [38].

Esta solución de una corrección centralizada da paso a la optimización de costos de los bancos de condensadores, posee ventajas y desventajas ya que en un sistema eléctrico las líneas de distribución que se encuentren aguas abajo de donde este ubicado el dispositivo de corrección se debe tomar en cuenta que deben estar dimensionadas para el soporte total de la potencia reactiva que absorbe las cargas [30].

## *2.6.4. Corrección Mixta*

La solución se puede decir que deriva de la unión de las soluciones de corrección distribuida y centralizada, esta solución se la considera como la combinación de las ventajas de ambas correcciones debido a que de esta manera se utiliza la corrección distribuida en instalaciones de elementos eléctricos con mayor potencia y para la parte restante se utiliza la corrección centralizada. Esta distribución de corrección mixta se la utiliza principalmente cuando el equipo se compensa individualmente en instalaciones donde a menudo se usa el equipo más pesado y por lo tanto los demás equipos se los puede compensar de una manera centralizada [49].

## *2.6.5. Corrección automática*

Se puede demostrar qué en la mayoría de las instalaciones es imposible absorber energía reactiva de manera continua, por ejemplo debido a las etapas de trabajo existen algunas razones cuando se utilizan máquinas con diferentes características eléctricas, como la corrección automática de los cambios del fp y el sistema de detección en el regulador, se pueden introducir o desconectar automáticamente distintos bancos de condensadores, ya que este

puede seguir los cambios de la potencia reactiva introducida para así tener de manera constate el fp en la instalación de un sistema eléctrico [30].

Los sistemas de corrección automatizados se pueden conformar por:

- ❖ Detectores que permiten encontrar señales del voltaje y la corriente.
- ❖ Una unidad inteligente que permite la comparación del factor de potencia medio requerido y esto permite insertar o desconectar bancos de capacitores durante el funcionamiento
- ❖ Elementos de protección, esto incluye equipos de maniobrabilidad y protección.
- ❖ Banco de condensadores.

# <span id="page-25-0"></span>**2.7. Determinación del factor de potencia**

En la construcción de un banco de baterías de condensadores para su instalación se tiene que tomar en cuenta el dimensionamiento de los condensadores, para rectificar la instalación el fp debe determinarse con precisión según el consumo o el ciclo de carga instalado de esta manera se procura evitar las excesivas inyecciones de energía reactiva [30], [50], [51].

Cuando se tiende a realizar una rectificación distribuida o grupal, es muy importante la determinación del cos  $\phi$ del grupo de cargas o de la carga, lo cual se lleva acabo de la siguiente manera:

- ❖ Mida directamente con el cosfimero.
- ❖ Mida indirectamente por medio de contadores de energía reactiva y activa.

El cosfímetro es un elemento de medición que puede mostrar la visualización del fp cos  $\phi$  con la carga que absorbe energía, la lectura de este elemento se puede efectuar en diferentes instantes del ciclo de carga para obtener el factor de potencia medio.

De manera similar, si las lecturas de energía reactiva y activa utilizadas por diferentes cargas del sistema eléctrico se pueden obtener formando un conjunto distribuido de cargas o un conjunto de cargas en el ciclo de trabajo, el fp se puede determinar de la siguiente manera [29].

$$
\cos \phi = \cos \left( \tan^{-1} \left( \frac{E_{Qf} - E_{Qi}}{E_{Pf} - E_{Pi}} \right) \right) \tag{25}
$$

Donde:

 $E_{Pi}$  y $E_{Oi}$ : Son los valores de la energía activa reactiva que se obtienen al comienzo del ciclo del trabajo;

 $E_{Pf}$  y $E_{Of}$ : Son los valores de la energía activa y reactiva que se obtiene al final de un ciclo de trabajo.

Por lo tanto, si se propone una corrección centralizada, puede seguir los pasos anteriores o extraer el factor promedio mensual del recibo de la compañía eléctrica.

# <span id="page-26-0"></span>**2.8. Cargas no lineales y armónicos en las instalaciones eléctricas**

#### *2.8.1. Cargas no lineales y lineales*

Debido a la utilización de un voltaje senoidal de una manera directa a diferentes cargas como resistencia, inductancia, capacitancia o una combinación de dichas cargas puede producirse una corriente proporcional a la sinusoidal, esto se denomina cargas lineales por lo tanto la curva característica de la corriente-voltaje de las distintas cargas puede definir si su comportamiento es lineal o no; asumir que todos los dispositivos con semiconductores no son lineales es erróneo [52].

Sin embargó la curva que caracteriza la corriente y tensión de distintas cargas determina si es NL ya que por su conducta no se tiene en cuenta que todos los componentes que se encuentran compuestos por semi conductores son NL, ya que pueden existir aplicaciones que utilizan un control de crucé por cero conectado en antiparalelo con un SCR con los que prácticamente no puede existir perturbación alguna y se los puede considerar lineales, por lo tanto la conexión de una resistencia con un control de fase se la pude definir como una carga NL. Las distorsiones armónicas en sistemas eléctricos son producidas por cargas NL que contaminan la red y esto puede alterar a otros clientes que poseen cargas lineales [53].

#### *2.8.2. Armónicos*

En el ámbito industrial, la tecnología y el desarrollo doméstico han propiciado la introducción de elementos electrónicos, por su principio de funcionamiento, absorben corrientes de cargas NL (no sinusoidal). Esta corriente causa una caída de voltaje no sinusoidal aguas arriba de la red, por lo que la carga lineal la proporciona el voltaje distorsionado y su utilización. Por lo tanto, los armónicos son un elemento de la forma de onda distorsionada. El uso de armónicos puede analizar cualquier onda no sinusoidal y descomponerla en diferentes elementos de la onda sinusoidal [30].

Cuando existen armónicos en los sistemas eléctricos indica que la forma de onda de voltaje o corriente se ha deformado, lo que conduce a la distribución de energía eléctrica, lo que puede conducir a un funcionamiento insuficiente de los equipos eléctricos [22].

En la figura 18 se puede demostrar la deformación de la onda sinusoidal que se produce por la deformación mediante la introducción de cargas no lineales que conjunto a los equipos producen armónicos.

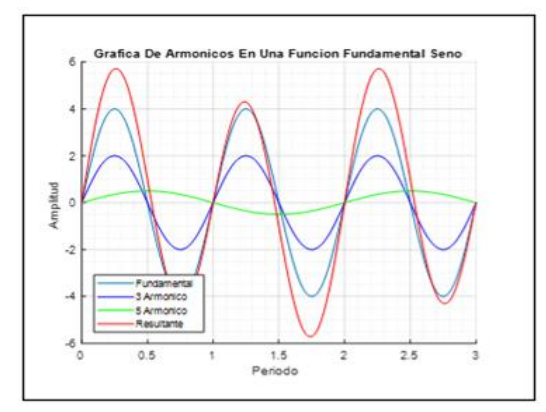

<span id="page-27-1"></span>Figura 18. Distorsión de la Onda Seno por Armónicos [30].

En un sistema se tienen elementos que se los puede catalogar como generadores de armónicos estos pueden ser:

- ❖ Ordenadores.
- ❖ Lámparas fluorescentes y de descarga en gas.
- ❖ Convertidores estáticos.
- ❖ Grupo de continuidad.
- ❖ Soldadoras.

Tomando muy en cuenta las generalidades la distorsión de la forma de la onda es causada por la impedancia no lineal o el tipo variable dentro del dispositivo, también pueden provenir de puentes rectificadores, cuyos dispositivos semiconductores solo pueden conducir una pequeña parte del tiempo en todo el ciclo, por lo que pueden producir un comportamiento discontinuo, introduciendo consecuentemente numerosos armónicos [53].

# <span id="page-27-0"></span>**2.9. Factor de Potencia en presencia de Cargas no Lineales**

En una red eléctrica que cundo se tiene presencia de cargas NL los conceptos anteriormente se tienen que modificar para contemplar la existencia de corrientes con armónicos.

La definición básica del factor de potencia es esencialmente la misma.

$$
f.P. = \frac{P(en \text{ watics})}{VA(en \text{ volta–Amperios})}
$$
 (26)

Pero la forma de calcular cada uno de estos valores cambia en presencia de cargas armónicas.

### *2.9.1. Factor de potencia verdadero*

Al instalar un condensador para corregir el factor de potencia, hay dos razones a considerar. No se deben mezclar condensadores y armónicos.

$$
fPt = \frac{P(W)}{S(VA)} = \frac{P}{V_{RMS}*I_{RMS}}
$$
 (27)

$$
fPt = \frac{P}{s} = \cos\phi * \frac{1}{\sqrt{1 + THD^2 \text{ CORRIENTE}}} \tag{28}
$$

En la figura 19, se puede demostrar la deformación del fp cuando existen cargas armónicas.

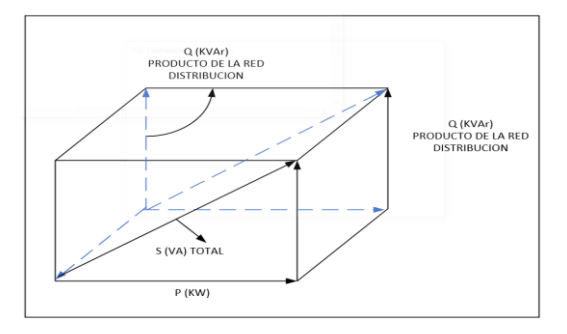

<span id="page-27-2"></span>Figura 19. Factor de potencia en presencia de armónicos.

## *2.9.2. Distorsión armónica (THD)*

El THD (distorsión armónica total), o la tasa de distorsión armónica se define porque debe poder cuantificar y caracterizar digitalmente los armónicos

existentes en un punto de medición dado [15].

#### <span id="page-28-0"></span>**2.10. Frecuencia de Resonancia**

#### *2.10.1. Definición*

A la resonancia se la define como el comportamiento de un circuito de componentes inductivos y capacitivos, por lo cual se confirma que el voltaje aplicado y/o la corriente absorbida en los terminales de un punto en común del circuito se encuentra en fase. Puede producirse resonancia en la instalación de circuitos conformados por componentes L y C [54].

Desde luego puede existir una resonancia serie, paralela o una unión de ambas. Debido a que el fenómeno de resonancia se puede manifestar por una o más frecuencias. Un problema aún más importante se da cundo las distorsiones en las líneas de un sistema alcanzan un valor alto, por lo tanto, existe el peligro de resonancia entre el sistema de corrección (la capacitancia equivalente del capacitor) y la inductancia equivalente en la red. Cuando el voltaje y la corriente aplicados están en fase y el factor de potencia se convierte en la unidad, generalmente muestra que un circuito está en resonancia [54].

## *2.10.2. Frecuencia de resonancia en serie*

La frecuencia de resonancia de circuitos en serie se puede decir que cuando la inductancia y capacitancia se encuentran ubicados en serie.

Se indica el diagrama unifilar de un circuito resonante en serie en la figura 20.

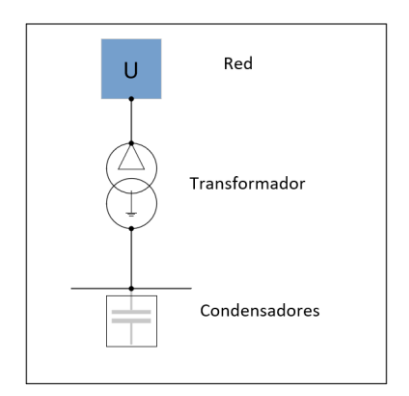

<span id="page-28-1"></span>Figura 20*.* Circuito Resonante en Serie [30].

Para un circuito en serie como el de la figura 20, se puede tener la siguiente expresión.

$$
X_L = X_c \to f_r = \frac{1}{2\pi\sqrt{L\mathcal{C}}}
$$
 (26)

Cuando se produce resonancia en serie en un circuito, cuando la impedancia total teóricamente se anula.

$$
Z_{Tot} = j(X_l - X_c) = 0 \tag{27}
$$

Para un circuito en serie como el que se puede visualizar en la siguiente figura 21, la impedancia puede ser la siguiente:

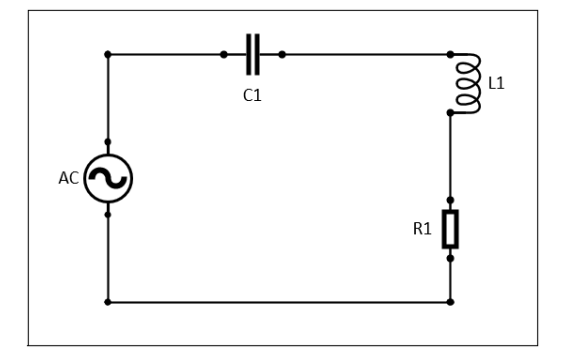

<span id="page-28-2"></span>Figura 21. Circuito Resonante en Serie [54].

$$
\bar{Z} = R_1 + j \left( \omega L_1 - \frac{1}{\omega c_1} \right) \tag{28}
$$

Trazando el grafico de tensión y corriente del circuito, se comprobara que el voltaje podrá adelantarse, retrasarse o estará en fase con la corriente ya que esto es resultado de la ecuación (28); para ciertas frecuencias se cumplirá que [54].

$$
\omega L > \frac{1}{\omega c'}\tag{29}
$$

Por lo tanto, teniendo en cuenta otros valores de frecuencia será:

$$
\omega \mathcal{C} < \frac{1}{\omega \mathcal{L}}.\tag{30}
$$

En el caso uno el circuito funciona de forma inductiva, y en el caso dos se comporta de forma capacitiva también en distintas frecuencias se cumplirá que:

$$
\omega \mathcal{C} = \frac{1}{\omega \mathcal{C}}.\tag{31}
$$

En este caso, el circuito que se muestra estará en resonancia porque la impedancia será puramente resistiva (el voltaje y la corriente están en fase). El circuito también se llama voltaje resonante porque los módulos de voltaje en los elementos de reactancia son similares pero opuestos en fase, y se cancelan [54].

#### *2.10.3. Frecuencia de resonancia paralelo*

Para que un circuito sea paralelo resonante, la inductancia y la capacitancia se encuentran conectados en paralelo en la misma red, porque la resonancia en serie y paralelo también pueden ocurrir en la red al mismo tiempo, ya que la resonancia ocurre en una frecuencia específica llamada frecuencia resonante [54].

 Por el contrario, cuando existe resonancia paralela, la impedancia teórica va al infinito.

$$
\bar{Z}_{tot} = \frac{X_L * X_c}{j(X_L - X_c)} \to \infty \tag{32}
$$

Tomando en cuenta de que un circuito de resonancia en serie recibe un voltaje de CA con una frecuencia cercana a la frecuencia resonante, lo que provocara la

amplificación de la corriente absorbida, ya que esto causara distorsiones sobre corrientes e incluso puede perjudicar y dañar los elementos de una red eléctrica. Mientras que un circuito resonante en paralelo se ve expuesto a una fuente de armónicos que distorsiona la corriente de carga, puede causar que los armónicos resonantes aumenten o sobretensión. [30].

La figura 22, se puede demostrar la deformación o Características de las Impedancias con Respectó a la Frecuencia

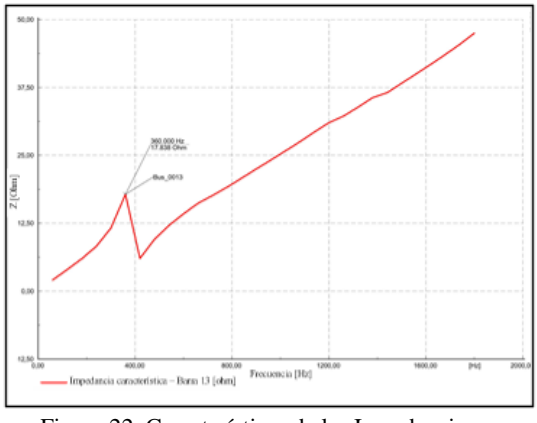

<span id="page-29-1"></span>Figura 22. Características de las Impedancias con Respectó a la Frecuencia [54]

#### <span id="page-29-0"></span>**2.11. Filtros**

Los filtros son un elemento que aprovechan la energía almacenada ya sea en un condensador o bien sea en una bobina para la compensación de perturbaciones que pueden presentar o se originan en la demanda eléctrica. Inicialmente los filtros fueron concebidos para la compensación de armónicos generados por cargas no lineales, para aprovechar un elemento que presenta una ventaja de almacenamiento de energía compensando además otras perturbaciones y corrigen el factor de potencia [4].

- ❖ Filtro pasivo.
- ❖ Filtro activo.

#### *2.11.1. Filtro pasivo*

Este filtro se encuentra constituido de un elemento de almacenamiento de energía denominado condensador, el cual se encuentra conectado con un inductor formando un circuito serie, con el fin de igualar la frecuencia de resonancia con la del armónico que se desee suprimir [54].

En la figura 23 se puede demostrar gráficamente el diagrama de la composición de un filtro pasivo.

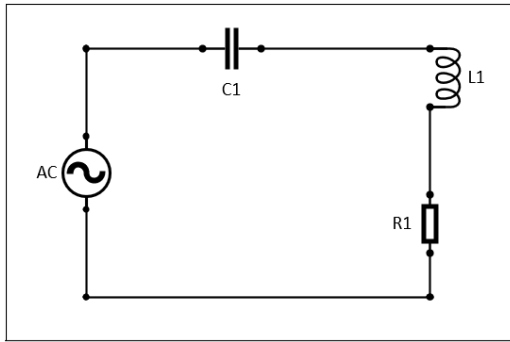

<span id="page-30-2"></span>Figura 23. Circuito de un Filtro Pasivo [54].

#### *2.11.2. Filtro activo*

Los filtros activos se los determina por la capacidad que poseen para suprimir corrientes armónicas de la red de una forma automática, debido a que poseen una gama de frecuencias de trabajo. Son filtros que se encuentran en continuo desarrollo y han logrado producir armónicos destinados a la eliminación de distorsiones armónicas existente en el sistema [54].

## <span id="page-30-0"></span>**2.12. La Micro-red**

La micro-red tiene como principal función la generación de energía eléctrica cumpliendo estándares de calidad y de una forma factible, la cual resulte amigable con el medio ambiente [55]. Este tipo de redes son capaces de integrar diversas tecnologías para la generación, como son las fuentes de energía renovable. Las micro-red son un conjunto de cargas y generadores con

una unidad de almacenamiento que es capaz de suministrar energía en cualquier momento, dependiendo de la carga, por lo cual debe ser flexible y totalmente controlada [56]–[58].

En la figura 24 se puede demostrar gráficamente la composición del esquema de una micro-red.

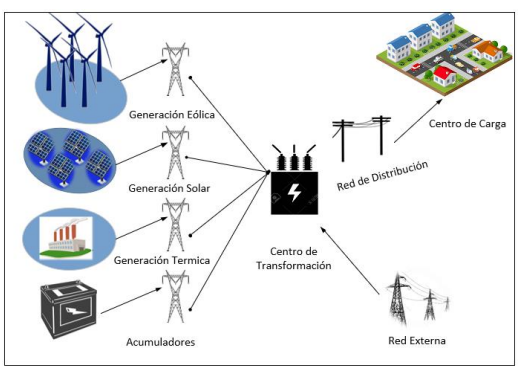

<span id="page-30-3"></span>Figura 24. Diagrama de una Micro-red [59].

# <span id="page-30-1"></span>**3. Descripción del problema**

La introducción de cargas no lineales al sistema causa diversas afectaciones como son las pérdidas excesivas producidas por el sobrecalentamiento, manejo de elevadas corrientes, efectos resonantes o sobrecargas de la capacidad de los elementos en tal sentido y a fin de poder evaluar los aspectos técnicos relacionados al análisis por la incorporación de cargas no lineales se modelará una micro red, en la cual servirá para la determinación de los parámetros eléctricos bajo tres escenarios de análisis, el primero asociado a un sistema cuyas cargas son lineales, el segundo escenario se incorporará y modelará cargas no lineales en los puntos de demanda más significativos y finalmente se analizará la red incluyendo filtros pasivos que mitiguen las afectaciones producidas por la inclusión de las cargas no lineales.

El análisis de los escenarios propuestos permitirá establecer conclusiones importantes con relación a la utilización de la energía mediante la corrección del factor de potencia, tomando en consideración el efecto de cargas no lineales, para que éstas durante su operación no obliguen al sistema sobrepasar los límites físicos lo que afectaría de forma sustancial al sistema. Para el estudio se plantea la modificación del factor de potencia por medio de técnicas focalizadas, con el fin de poder aprovechar la utilidad de los filtros pasivos que brindarán la entrega o absorción de potencia reactiva y de esta manera mitigar los efectos de los armónicos.

La ubicación y determinación de filtros pasivos dentro de una micro-red repercutirán en el comportamiento de parámetros de calidad y a su vez se minimizarían las distorsiones armónicas en la onda de corriente lo que reducirían el efecto de frecuencia de resonancia, incluyéndose la minimización de pérdidas por causa de efecto Joule en conductores por sobrecalentamiento, reducción del deterioro de diversos equipos tales como los transformadores [60]. Por tanto, el análisis verificará la efectividad del filtro pasivo y su comportamiento con las demás variables eléctricas del sistema ya que con una acertada modificación del factor de potencia provocara la disminución de la corriente, lo que es de suma importancia para los procesos productivos en fábricas o industrias ya que un bajo factor de potencia conllevaría a penalizaciones a ser cubierto por los usuarios.

Con base a lo citado el análisis considerará parámetros asociados a la calidad técnica de la energía eléctrica, los parámetros relevantes que se estudiarán son el factor de potencia y armónicos tomando en consideración la inclusión de cargas no lineales, para el efecto se usará como sistema modelo el correspondiente al de la IEEE-14 barras [61].

### <span id="page-31-0"></span>**3.1. Modelo del Sistema**

Se utilizará el modelo de sistema eléctrico establecido en la IEEE de 14 barras, el mismo que considera en primera instancia que las cargas ubicadas son lineales y balanceadas.

 Adicional el sistema eléctrico consiste en 20 vínculos eléctricos, 7 de ellos corresponden a líneas de longitud media, es decir que son representadas por una impedancia en serie y susceptancias en paralelo, 8 vínculos corresponden a líneas cortas donde se modela únicamente la impedancia en serie de la línea; y, por otra parte 5 de los vínculos corresponden a transformadores elevadores de voltaje los cuales sirven de interfaz para que los generadores puedan entregar la energía a las cargas. El diagrama unifilar del modelo de sistema eléctrico a usar corresponde al expuesto en la figura 25.

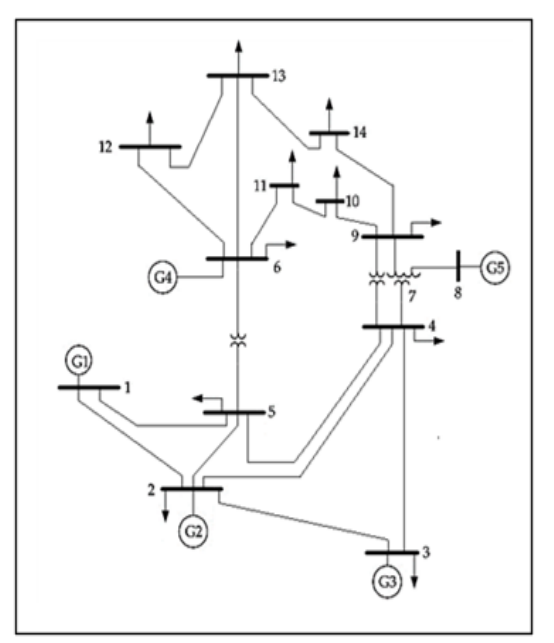

<span id="page-31-1"></span>Figura 25. Diagrama unifilar de Micro-red modelo.

Los datos de las cargas que se encuentran ubicadas en la red corresponden a los establecidos en la siguiente tabla. En la tabla 2 subsiguiente se muestra los datos de las cargas que se obtiene en la micro-red.

<span id="page-32-1"></span>Tabla 2: Datos de la carga de la Microrred.

| Barra $N^{\circ}$ | $Pc$ [MW] | Qc [MVAr] | Sc (MVA) |
|-------------------|-----------|-----------|----------|
| 2                 | 21.7      | 12.7      | 25.14    |
| 3                 | 94.2      | 19.1      | 96.12    |
| 4                 | 47.8      | $-3.9$    | 47.96    |
| 5                 | 7.6       | 1.6       | 7.77     |
| 6                 | 11.2      | 7.5       | 13.48    |
| 9                 | 29.5      | 16.6      | 33.85    |
| 10                | 9         | 5.8       | 10.71    |
| 11                | 3.5       | 1.8       | 3.94     |
| 12                | 6.1       | 1.6       | 6.31     |
| 13                | 13.8      | 5.8       | 14.97    |
| 14                | 14.9      | 5         | 15.72    |

Como se puede apreciar de la tabla anterior las cargas más significativas se encuentran ubicadas en los nodos 3, 4 y 9. Para realizar una evaluación del impacto que realizan las cargas no lineales, las cargas antes descritas serán modificadas para simular la no linealidad de estas. Por su parte los vínculos eléctricos del sistema eléctrico corresponden a lo establecidos en la tabla 4 que a continuación se presenta.

En la tabla 3, subsiguiente se muestra los datos modelados del sistema de la micro-red.

<span id="page-32-2"></span>Tabla 3: Datos de la red del sistema modelo.

| Vínculo        | Dе | Para | $R$ (pu) | $X$ (pu) | Bsh(pu) |
|----------------|----|------|----------|----------|---------|
| E1             | 1  | 2    | 0.01938  | 0.05917  | 0.0528  |
| E <sub>2</sub> | 1  | 5    | 0.05403  | 0.22304  | 0.0492  |
| E3             | 2  | 3    | 0.04699  | 0.19797  | 0.0438  |
| F4             | 2  | 4    | 0.05811  | 0.17632  | 0.0374  |
| E5             | 2  | 5    | 0.05695  | 0.17388  | 0.0340  |
| E6             | 3  | 4    | 0.06701  | 0.17103  | 0.0346  |
| E7             | 4  | 5    | 0.01335  | 0.04211  | 0.0128  |
| E8             | 4  | 7    | 0.0      | 0.20912  | 0.0     |
| E9             | 4  | 9    | 0.0      | 0.55618  | 0.0     |
| E10            | 5  | 6    | 0.0      | 0.25202  | 0.0     |
| E11            | 6  | 11   | 0.09498  | 0.19890  | 0.0     |
| E12            | 6  | 12   | 0.12291  | 0.25581  | 0.0     |

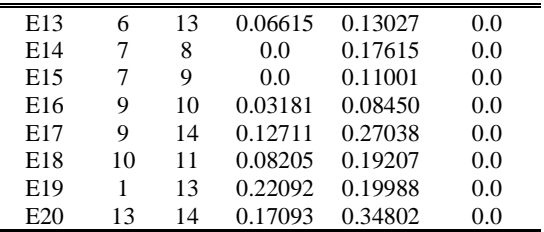

Finalmente, la tabla 4 subsiguiente presenta los datos de los generadores que se usarán para el abastecimiento de la demanda.

<span id="page-32-3"></span>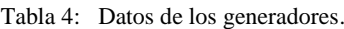

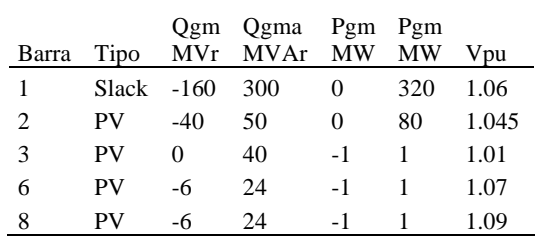

### <span id="page-32-0"></span>**3.2. Escenarios de Estudio.**

A fin de poder evaluar el sistema se propone tres escenarios de estudio, los que serán simulados usando ATP, obteniéndose las variables asociadas al estudio de armónicos. El detalle general de los escenarios de estudio se presenta a continuación.

#### *3.2.1. Escenario inicial*

Este escenario muestra la simulación en estado estable del sistema eléctrico modelo considerando que las cargas son balanceadas y no se introducen armónicos. Para el efecto se tomará en cuenta los datos de las cargas de la red y los establecidos para los generadores. De este análisis se obtendrán y analizarán las variables base para la posterior comparación.

#### *3.2.2. Escenario A*

Para este escenario de análisis se usará el sistema eléctrico modelo modificándose ciertas cargas lineales por cargas no lineales, en tal sentido las cargas a ser modificadas corresponden a las ubicadas en los nodos de carga 13 y 9. Las cargas serán modeladas como motores DC, tomando en consideración las incidencias de las corrientes armónicas establecidas en [62] y sus valores corresponden a los establecidos en la siguiente tabla 6. En la tabla 5 subsiguiente se muestra los datos de las cargas armónicas de un motor DC.

| n           | In/I1 $[\%]$ |
|-------------|--------------|
| $f/fn = 5$  | 41.2         |
| $f/fn = 7$  | 19.5         |
| $f/fn = 11$ | 8.6          |
| $f/fn = 13$ | 5.6          |
| f/fn = $17$ | 4.2          |
| $f/fn = 19$ | 2.7          |
| f/fn = $23$ | 2.3          |
| f/fn = $25$ | 1.4          |
| $f/fn = 29$ | 1.2          |
| $f/fn = 31$ | 0.8          |
| $f/fn = 35$ | 0.5          |
| $f/fn = 37$ | 0.6          |

<span id="page-33-2"></span>Tabla 5: Datos de armónicos para motor DC.

Para poder evaluar el efecto de las cargas no lineales, el análisis realizado considerará el ingreso paulatino de las cargas no lineales determinando en cada incorporación las variables eléctricas necesarias para los estudios de armónicos, entre las que se puede citar las corrientes y factor de potencia para el efecto de evaluación de las distorsiones armónicas se usará el estándar IEEE 519 – destinado para el control de armónicos en sistemas de energía eléctrica.

#### *3.2.3. Escenario B*

Este escenario desarrollará la formulación matemática necesaria para el cálculo de los filtros pasivos a ser implementados en los nodos de carga que fueron modificados y se encuentran descritos en el escenario. Una vez determinados los filtros se procederá a su incorporación de forma paulatina y realizar la simulación respectiva, determinándose las variables eléctricas necesarias para los estudios de armónicos que servirán para establecer las comparaciones respectivas tomando en cuenta la aplicación del estándar IEEE 519 [15], de la cual se obtienen los valores permitidos de distorsión armónica en corriente conforme se muestra en la siguiente tabla 7.

En la tabla 6 subsiguiente se muestra los valores permitidos de distorsión armónica corriente según la norma IEEE - 519.

<span id="page-33-3"></span>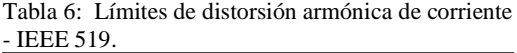

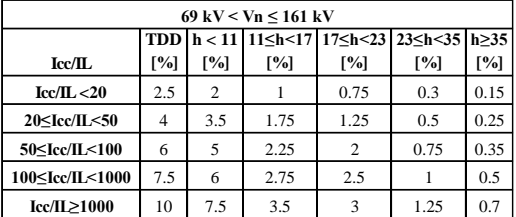

#### <span id="page-33-0"></span>**4. Análisis de resultados**

En el siguiente numeral se procede a realizar el análisis de resultados para cada escenario descrito anteriormente.

#### <span id="page-33-1"></span>**4.1. Escenario inicial**

Considerando los datos del sistema eléctrico modelo se procedió a simular el mismo con el objeto de poder evaluar las variables eléctricas relevantes, de lo cual se obtiene en primera instancia los perfiles de voltaje en los nodos del sistema.

Cuyos resultados se muestran en la Figura 26 y servirán de base para la comparación con los voltajes resultantes en los escenarios restantes.

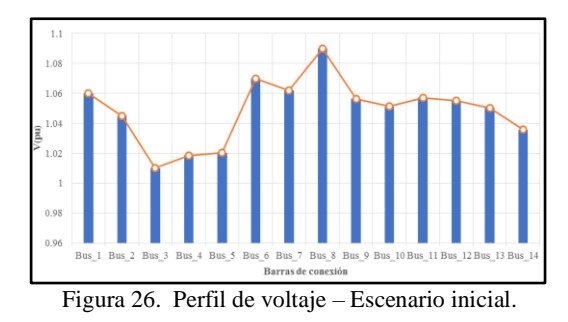

<span id="page-34-1"></span>Adicional a la variable de voltaje en la Tabla 7 se muestran las corrientes y el factor de potencia en las barras donde se encuentra ubicadas las cargas.

<span id="page-34-4"></span>Tabla 7: Valores de Corriente y factor de potencia en la carga.

|               | I carga $(A)$ | FP     |
|---------------|---------------|--------|
| Bus $2$       | 105.00        | 0.8631 |
| Bus $_3$      | 416.00        | 0.9803 |
| Bus 4         | 206.00        | 0.9967 |
| Bus 5         | 33.00         | 0.9785 |
| Bus 6         | 220.00        | 0.8309 |
| $Bus_9$       | 561.00        | 0.8715 |
| Bus 10        | 178.00        | 0.8406 |
| <b>Bus</b> 11 | 65.00         | 0.8893 |
| Bus 12        | 105.00        | 0.9673 |
| Bus 13        | 245.00        | 0.9188 |
| <b>Bus</b> 14 | 265.00        | 0.9480 |

Dado que se evaluará la modificación de la carga ubicada en el nodo 13 y 9, la Figura 27 y Figura 28 muestra la corriente en los nexos vinculantes a dichos nodos, es decir las corrientes ubicadas en los nexos entre los nodos 13 -12, 13-6, 13-14, 9- 14, 9-10. Dado que en este escenario las cargas se mantienen lineales y balanceadas no existirá armónicos introducidos.

En la siguiente figura 27 se puede graficar los valores de la corriente que se obtienen en la barra 13 en un escenario inicial.

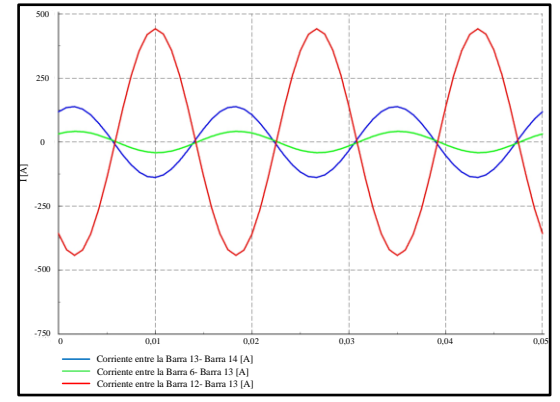

<span id="page-34-2"></span>Figura 27. Corrientes de los nexos conectados a la barra 13 Escenario inicial.

En la figura 28 se puede graficar los valores de la corriente que se obtienen en la barra 9 en el escenario inicial.

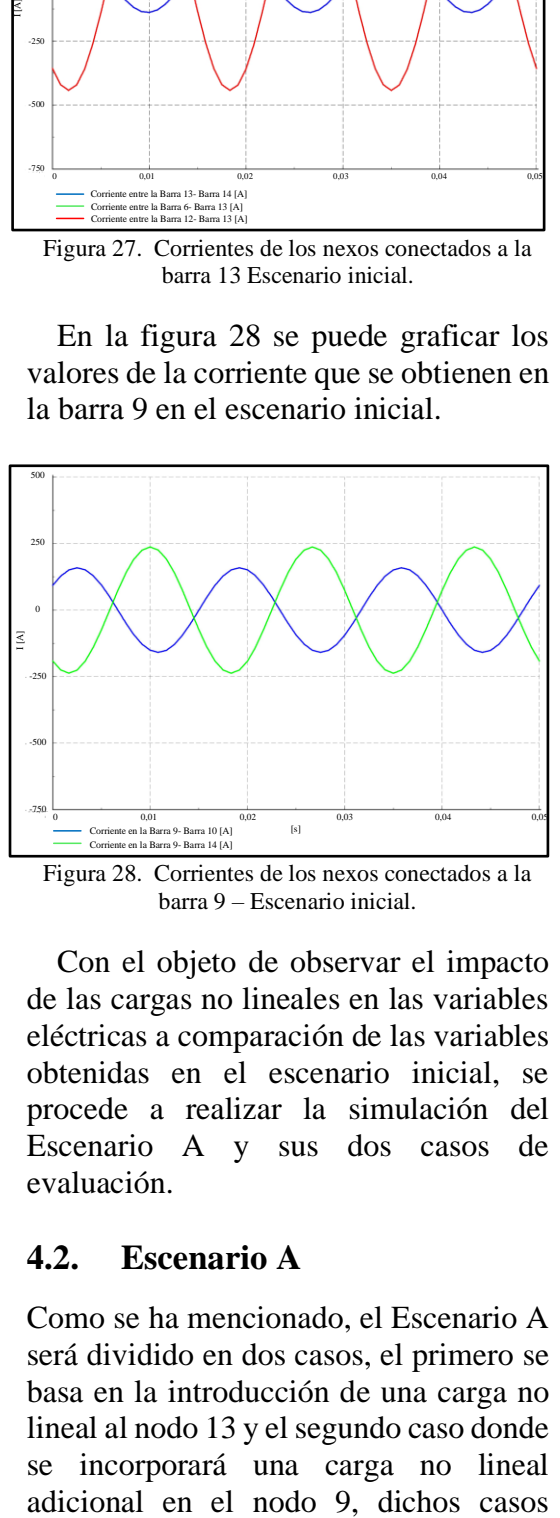

<span id="page-34-3"></span>barra 9 – Escenario inicial.

Con el objeto de observar el impacto de las cargas no lineales en las variables eléctricas a comparación de las variables obtenidas en el escenario inicial, se procede a realizar la simulación del Escenario A y sus dos casos de evaluación.

#### <span id="page-34-0"></span>**4.2. Escenario A**

Como se ha mencionado, el Escenario A será dividido en dos casos, el primero se basa en la introducción de una carga no lineal al nodo 13 y el segundo caso donde se incorporará una carga no lineal servirán para valorar la afectación que producen los armónicos al sistema.

#### *4.2.1. Escenario A – Caso 1*

A fin de poder simular el caso 1 del Escenario A, se procederá a modificar la carga ubicada en el nodo 13 por una carga no lineal que obedece a un motor DC, para el efecto se usará los datos de armónicos señalados en el numeral 3.2. Una vez realizada la simulación se obtiene la corriente y voltaje en la carga tanto para el nodo 13 como para el nodo 9, incluida la distorsión armónica, lo cual se aprecia de mejor manera en la Figura 29 y Figura 30.

La corriente y voltaje de la carga en la barra 13 es representada en la figura 29.

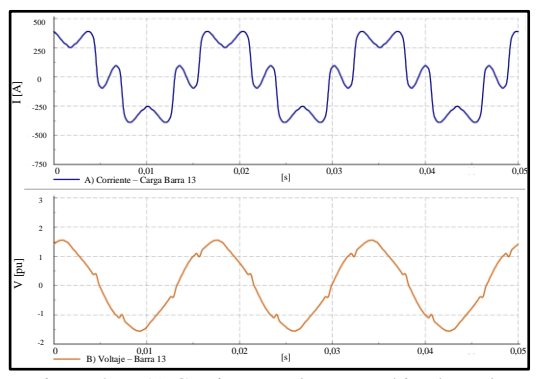

<span id="page-35-0"></span>Figura 29. A) Corriente en la carga ubicada en la barra 13; B) Voltaje en la barra 13 de carga

En la figura 30 se presenta la corriente y voltaje de la carga en la barra 9.

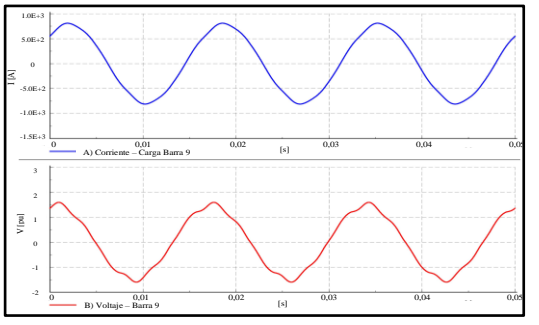

<span id="page-35-1"></span>Figura 30. A) Corriente en la carga ubicada en la barra 9; B) Voltaje en la barra 9 de carga.

De las figuras anteriores se puede observar que, los armónicos introducidos por el Motor DC en la carga ubicada en la barra 13 producen distorsiones principalmente en la corriente; adicional esta afectación se traslada a las barras del sistema lo que es corroborado por la afectación que sufre la barra 9 aspecto que se muestra en la Figura 30.

En tal sentido se realiza el análisis para la barra 13 y usando el estándar de la IEEE -519 y se procede a verificar si los armónicos introducidos se encuentran dentro de los límites, para el efecto se usará los datos de la corriente de cortocircuito mostrados en la Figura 31 y la siguiente formulación:

Los valores de corriente de cortocircuito en la barra 13 están detallados en la figura 31.

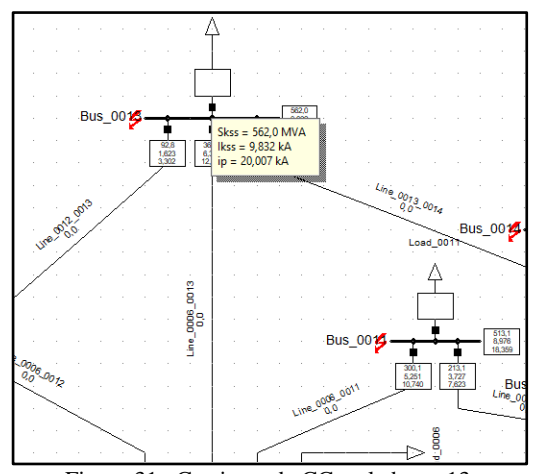

<span id="page-35-2"></span>Figura 31. Corriente de CC en la barra 13.

$$
\frac{I_{cc}}{I_L} = \frac{9832 \text{ A}}{245 \text{ A}} = 40.13
$$

Dado el valor numérico en la relación matemática y considerando el estándar IEEE – 519 se establece los siguientes límites de los armónicos:

En la tabla 8 subsiguiente se muestra los valores máximos y mínimos de distorsión armónica de corriente según la normativa IEEE - 519.

<span id="page-36-1"></span>Tabla 8: Límites de distorsión armónica de corriente - IEEE 519.

| 69 kV < Vn < 161 kV                                                                                                    |                                                                  |     |                   |                |                             |                             |  |  |
|----------------------------------------------------------------------------------------------------|------------------------------------------------------------------|-----|-------------------|----------------|-----------------------------|-----------------------------|--|--|
|                                                                                                    | TDD $ h$ < 11   11 \le 17   17 \le 123   23 \le 135   $h \ge 35$ |     |                   |                |                             |                             |  |  |
| $\rm Icc/II$                                                                                                    | [%]                                                              | [%] | $\lceil\% \rceil$ | [%]            | $\lceil \sqrt[9]{6} \rceil$ | $\lceil \frac{9}{6} \rceil$ |  |  |
| $\text{Icc} / \text{IL} < 20$                                                                                                | 2.5                                                              | 2   |                   | 0.75           | 0.3                         | 0.15                        |  |  |
| 20 <icc il<50<="" th=""><th>4</th><th>3.5</th><th>1.75</th><th>1.25</th><th>0.5</th><th>0.25</th></icc>                      | 4                                                                | 3.5 | 1.75              | 1.25           | 0.5                         | 0.25                        |  |  |
| 50 <icc il<100<="" th=""><th>6</th><th>5</th><th>2.25</th><th><math>\overline{c}</math></th><th>0.75</th><th>0.35</th></icc> | 6                                                                | 5   | 2.25              | $\overline{c}$ | 0.75                        | 0.35                        |  |  |
| 100≤Icc/IL<1000                                                                                                    | 7.5                                                              | 6   | 2.75              | 2.5            |                             | 0.5                         |  |  |
| $Icc/II \geq 1000$                                                                                                    | 10                                                               | 7.5 | 3.5               | 3              | 1.25                        | 0.7                         |  |  |

Una vez determinado los límites, se procede a verificar los límites en función de los resultados obtenidos de ATP los cuales se muestran en la Tabla 9.

<span id="page-36-2"></span>Tabla 9: Valores de THD de Corriente Vs IEE estándar 519 – Carga No Lineal Barra 13 – Caso 1.

|          |                                      | estanuai 919 – Carga i vo Efficar Darra 19 – Caso 1. |        |
|----------|--------------------------------------|------------------------------------------------------|--------|
| Armónico | <b>THD</b> [%]<br>Carga no<br>Lineal | <b>IEEE 519</b><br>$\lceil\% \rceil$                 | Exceso |
| 5        | 5.847                                | 3.5                                                  | 67%    |
| 7        | 1.443                                | 3.5                                                  |        |
| 11       | 1.701                                | 1.75                                                 |        |
| 13       | 1.311                                | 1.75                                                 |        |
| 17       | 1.326                                | 1.25                                                 | 6%     |
| 19       | 0.968                                | 1.25                                                 |        |
| 23       | 1.001                                | 1.25                                                 |        |
| 25       | 0.655                                | 0.5                                                  | 31%    |
| 29       | 0.667                                | 0.5                                                  | 33%    |
| 31       | 0.47                                 | $0.5\,$                                              |        |
| 35       | 0.312                                | 0.25                                                 | 25%    |
| 37       | 0.404                                | 0.25                                                 | 62%    |

Como se denota en la tabla anterior, existe un impacto de distorsión armónica de corriente, siendo la más preponderante en la red a ubicada en el 5to armónico, aspecto por lo que el cálculo del filtro pasivo se enfocará principalmente a minimizar dicho exceso.

La Figura 32 muestra de manera visual las violaciones de los límites de THD obtenidos de la simulación.

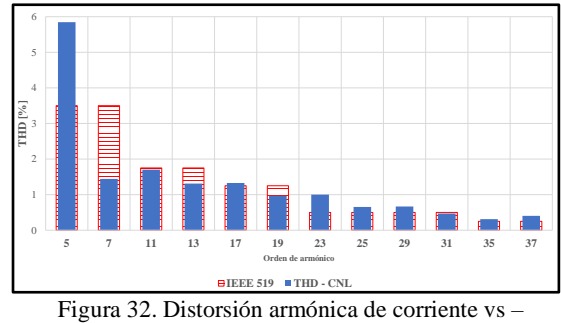

IEEE 519 – Barra13 (Caso 1).

<span id="page-36-0"></span>Así mismo con el objeto de poder evaluar el factor de potencia y tomando en consideración los resultados de la simulación se proceden a realizar una comparación de los factores de potencia obtenidos en el Escenario Inicial y el Escenario A –Caso 1 con la incorporación de la carga no lineal en el nodo 13. Para el efecto se procede a calcular el factor de potencia total en el que se incorpora la potencia de distorsión (D) según la siguiente formulación:

$$
FP_{Total} = \frac{P1}{\sqrt{P_1^2 + Q_{disp}^2 + D^2}}
$$

Aplicando la expresión matemática antes descrita se calcula los factores de potencia en cada barra los cuales se muestran en la Tabla 10, misma que muestra la comparación de los factores de potencia entre el escenario inicial y el caso 1 del Escenario A.

En la tabla 10 subsiguiente se muestra los valores del THD de la corriente según la norma IEEE - 519.

<span id="page-36-3"></span>Tabla 10: Valores de THD de Corriente Vs IEE 519 – Caso 1.

|       | $FP -$<br>Esc Inicial | FP -<br>Dist. Arm | Variación |
|-------|-----------------------|-------------------|-----------|
| Bus 2 | 0.8631                | 0.8628            | 0.023%    |
| Bus 3 | 0.9803                | 0.9801            | 0.013%    |
| Bus 4 | 0.9967                | 0.9960            | 0.065%    |
| Bus 5 | 0.9785                | 0.9781            | 0.043%    |
| Bus 6 | 0.8309                | 0.8302            | 0.066%    |

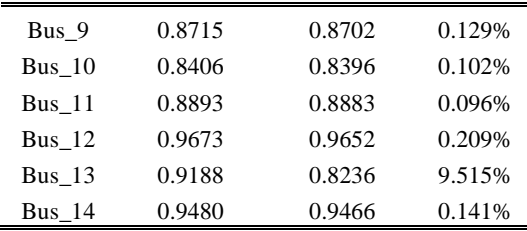

De la tabla anterior se observa que la inclusión de la carga no lineal ubicada en el nodo 13 obliga a una reducción del factor de potencia en dicha barra, cuyo efecto se ve reflejado también en todas las barras del sistema.

Es importante señalar que esta disminución del factor de potencia obligará a consumir mayor corriente de la carga ubicada en cada nodo del sistema, lo cual implícitamente afectará a los niveles de voltaje y las pérdidas en los conductores.

La Figura 33 muestra los valores de factor de potencia tomando en consideración los factores de potencia comparados.

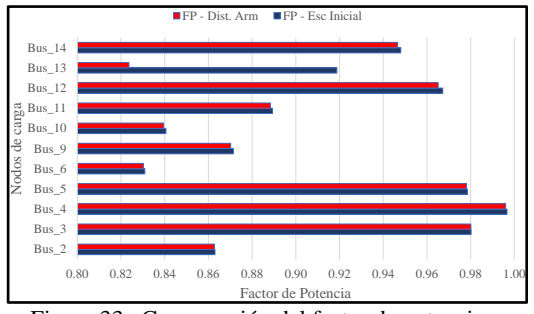

<span id="page-37-0"></span>Figura 33. Comparación del factor de potencia – Escenario Inicial vs – Escenario A-Caso1*.*

Como ya se ha señalado, la reducción del factor de potencia en el nodo de carga 13 deberá incrementar el valor de la corriente en la carga, en tal sentido y valiéndose de los resultados de la simulación, la Tabla 11 muestra el incremento antes señalado.

<span id="page-37-1"></span>Tabla 11: Comparación de Corriente de carga – Caso

|               | Esc.<br>Inicial<br>Icarga<br>(pu) | $Esc. A -$<br>Icarga<br>(pu) | Incremento<br>(% ) |
|---------------|-----------------------------------|------------------------------|--------------------|
| Bus 2         | 0.9569                            | 0.9569                       | 0.000%             |
| Bus 3         | 0.9901                            | 0.9901                       | $0.000\%$          |
| Bus 4         | 0.9817                            | 0.982                        | 0.030%             |
| Bus 5         | 0.9801                            | 0.9802                       | 0.010%             |
| Bus 6         | 0.9346                            | 0.9347                       | 0.010%             |
| Bus 9         | 0.9467                            | 0.9468                       | 0.010%             |
| Bus 10        | 0.9512                            | 0.9513                       | 0.010%             |
| <b>Bus</b> 11 | 0.946                             | 0.9462                       | 0.020\%            |
| Bus 12        | 0.9477                            | 0.9481                       | 0.040%             |
| Bus 13        | 0.952                             | 1.0523                       | 10.030%            |
| Bus $14$      | 0.9654                            | 0.9658                       | 0.040%             |

De los valores mostrados en la tabla anterior se demuestra que la reducción del factor de potencia en la carga ubicada en el nodo 13 obliga a que el sistema entregue mayor corriente a dicha carga, pero tal efecto precisa también una reasignación de las corrientes en todo el sistema, en particular en las cargas ubicadas en los nodos del sistema a pesar de que estas sean mínimas y el efecto conlleva a modificar las corrientes en la gran parte del sistema. A fin de poder verificar que la distorsión armónica resultado de la modificación de la carga ubicada en el nodo 13 no es focalizada, se presentan la Figura 34 y la Figura 35, mismas que muestran las corrientes ubicadas en los nexos entre los nodos 13 -12, 13-6 y 13-14, 9-10, 9-14, a fin de poder observar la diferencia con respecto al Escenario inicial.Los valores de la corriente armónica de la carga en la barra 13 son representados en la figura 34.

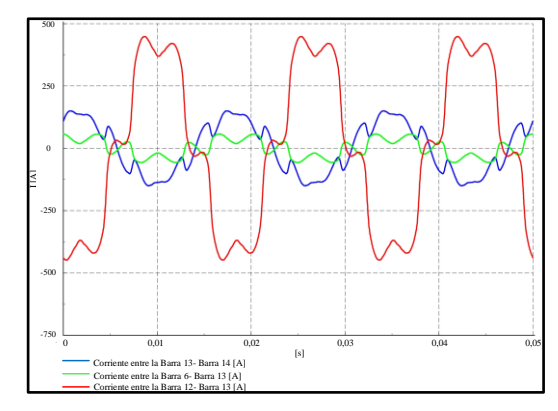

<span id="page-38-0"></span>Figura 34. Corriente armónica en los nexos conectados a la Barra 13 – Caso 1.

Como se puede mostrar, la figura 35 presenta la forma de onda de la corriente armónica de la carga en la barra 9.

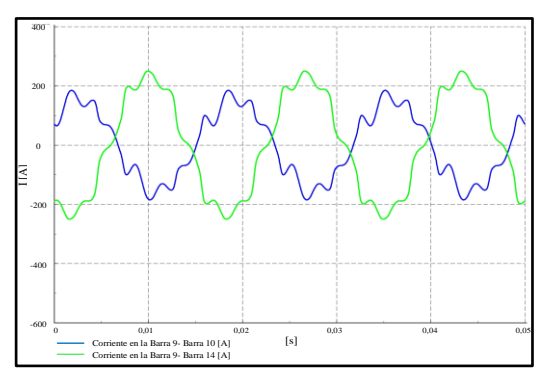

<span id="page-38-1"></span>Figura 35. Corriente armónica en los nexos conectados a la Barra 9 – Caso 1.

Al comparar la Figura 27 y la Figura 28 con la Figura 34 y Figura 35 se colige que la carga no lineal al ingresar su distorsión armónica, ésta es trasladable lo cual se demuestra en las corrientes de los nexos eléctricos del sistema, aspecto por el que el sistema se ve afectado y es necesario establecer las acciones pertinentes para mitigar el efecto armónico.

Por otra parte, y con el afán de poder tener aspectos concluyentes en relación a las variables de voltaje.

A continuación, se presenta la Tabla 12, la cual que compara dichas variables en cada uno de los Escenarios en cuestión.

<span id="page-38-3"></span>Tabla 12: Comparación de Voltaje nodal – Caso1

|                  | Esc.    |          |           |
|------------------|---------|----------|-----------|
|                  | Inicial | Esc. A   | Variación |
|                  | V(pu)   | V(pu)    | $\%$      |
| $Bus_1$          | 1.06    | 1.060029 | 0.00%     |
| Bus $2$          | 1.045   | 1.04572  | 0.07%     |
| Bus 3            | 1.01    | 1.010069 | 0.01%     |
| Bus 4            | 1.0186  | 1.018885 | 0.03%     |
| Bus 5            | 1.0203  | 1.020482 | 0.02%     |
| Bus_6            | 1.07    | 1.070733 | 0.07%     |
| $Bus_7$          | 1.062   | 1.062623 | 0.06%     |
| Bus 8            | 1.09    | 1.090185 | 0.02%     |
| Bus <sub>9</sub> | 1.0563  | 1.057864 | 0.16%     |
| Bus 10           | 1.0513  | 1.052567 | 0.13%     |
| <b>Bus</b> 11    | 1.0571  | 1.057934 | 0.08%     |
| Bus 12           | 1.0552  | 1.056701 | 0.15%     |
| <b>Bus</b> 13    | 1.0504  | 1.052853 | 0.25%     |
| Bus 14           | 1.0358  | 1.037136 | 0.13%     |

De la tabla anterior se muestra que los voltajes sufren un mínimo incremento, sin embargo, su efecto se ve reflejado en la gran parte del sistema, aspecto que permite señalar que la minimización de los transitorios en una carga puntual permitirá mejorar la calidad de la energía en todas las barras del sistema, lo cual conlleva a la minimización de pérdidas, disminución del sobrecalentamiento de los elementos del sistema y mejora económica en el abastecimiento de la demanda.

La Figura 36 realiza una comparación de los perfiles de voltaje del Escenario inicial y del caso 1 del Escenario A, cuyos valores son los establecidos en la Tabla 12.

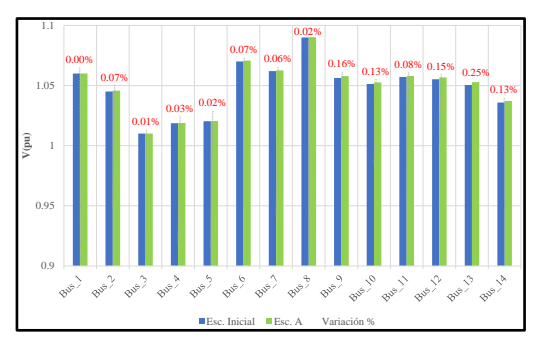

<span id="page-38-2"></span>Figura 36. Comparativo de voltajes nodales – Escenario Inicial y Escenario A -Caso 1.

Con el objeto efectuar el dimensionamiento del filtro pasivo mediante la simulación en DigSilent se obtiene la impedancia característica asociada a la carga no lineal ingresada para simular este caso; la cual se muestra en la Figura 37.

Los valores de la impedancia característica de la barra 13 que se asocia con las cargas no lineales en el sistema es representada en la figura 37.

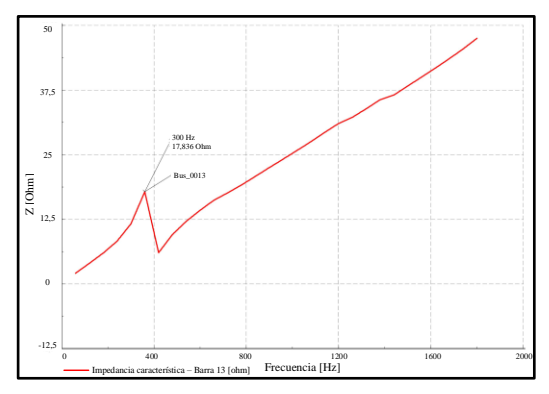

<span id="page-39-0"></span>Figura 37. Impedancia característica – Escenario A-Caso 1– Barra 13.

#### *4.2.2. Escenario A – Caso 2*

Para simular el caso 2 del Escenario A, se procederá a modificar las cargas ubicadas en el nodo 13 y nodo 9 por una carga no lineal que obedece a un motor DC, para el efecto se usará los datos de armónicos señalados en el numeral 3.2. Una vez realizada la simulación se obtiene la corriente y voltaje en la carga tanto para el nodo 13 como para el nodo 9, incluida la distorsión armónica, variables que representan gráficamente en la Figura 38 y Figura 39.

A continuación, en la figura 38 se puede mostrar la corriente y voltaje en la carga ubicada en la barra 13.

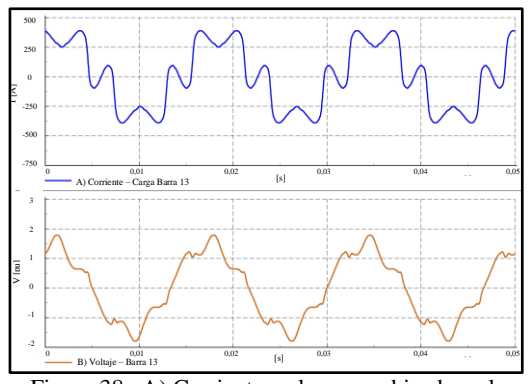

<span id="page-39-1"></span>Figura 38. A) Corriente en la carga ubicada en la barra 13; B) Voltaje en la barra 13 de carga.

Los valores de la corriente y voltaje de la carga en la barra 9 son representados en la figura 39.

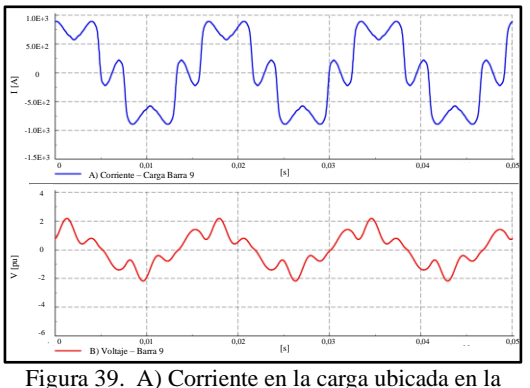

<span id="page-39-2"></span>barra 9; B) Voltaje en la barra 9 de carga.

Al comparar la Figura 38 y Figura 39 con la Figura 29 y Figura 30 se puede señalar que, al incorporar más cargas no lineales al sistema, se incrementan las distorsiones armónicas, la cuales obedecen principalmente a armónicos de corriente, las cuales son transferible en todo el sistema causando problemas en su operatividad.

Al igual que el caso anterior se procede al análisis para las barras 13 y 9, a fin de evaluar los armónicos en relación con los límites empleados en el estándar de la IEEE -519.

Como se puede verificar, en la figura 40 se encuentra la corriente de cortocircuito existente en la barra 13.

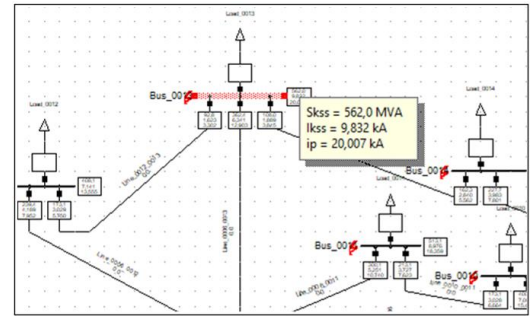

<span id="page-40-0"></span>Figura 40. Corriente de CC en la barra 13.

$$
\frac{I_{cc}}{I_L} = \frac{9832 \, A}{245 \, A} = 40.1
$$

 $\overline{3}$ 

Dado el valor numérico en la relación matemática y considerando el estándar IEEE – 519 se establece los siguientes límites de los armónicos para la barra 13.

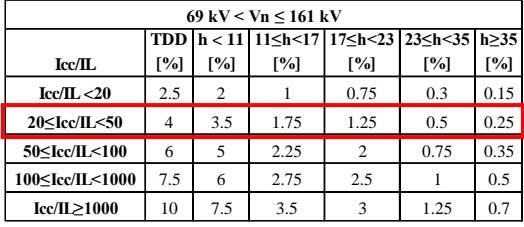

De la misma forma se procede a determinar los límites para la barra 9 de lo que se obtiene lo siguiente:

A continuación, la figura 41 muestra el valor de la corriente de cortocircuito en la barra 9.

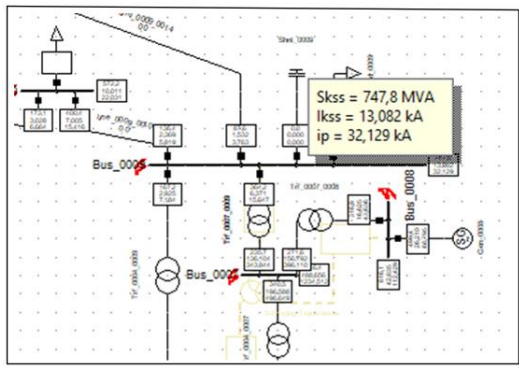

<span id="page-40-1"></span>Figura 41. Corriente de CC en la barra 9.

$$
\frac{I_{cc}}{I_L} = \frac{13082 \, A}{561 \, A} = 23.32
$$

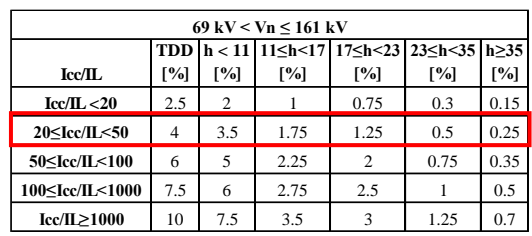

Como se puede apreciar para ambas barras de análisis y conforme a los cálculos obtenidos los valores límites de armónicos son similares. En tal sentido y determinado dichos límites se procede a verificar si los armónicos resultantes de la simulación en ATP se encuentran dentro de los límites, para el efecto se considera de forma individual el análisis en la barra 13 y barra 9, cuyos resultados se indican en la Tabla 13 y Tabla 14, respectivamente.

La tabla 13 presenta los valores del THD de la corriente con respecto a la norma IEEE-519 de la carga en la barra 13.

<span id="page-40-2"></span>Tabla 13: Valores de THD de Corriente Vs IEE 519 – Carga No Lineal Barra 13 – Caso 2.

| Armónico | <b>THD</b> [%]<br>Carga no<br>Lineal | <b>IEEE 519</b><br>$\lceil\% \rceil$ | Exceso |
|----------|--------------------------------------|--------------------------------------|--------|
| 5        | 17.675                               | 3.5                                  | 405%   |
| 7        | 4.843                                | 3.5                                  | 38%    |
| 11       | 1.713                                | 1.75                                 |        |
| 13       | 1.312                                | 1.75                                 |        |
| 17       | 1.359                                | 1.25                                 | 9%     |
| 19       | 1.011                                | 1.25                                 |        |
| 23       | 1.045                                | 1.25                                 |        |
| 25       | 0.681                                | 0.5                                  | 36%    |
| 29       | 0.688                                | 0.5                                  | 38%    |
| 31       | 0.484                                | 0.5                                  |        |
| 35       | 0.320                                | 0.25                                 | 28%    |
| 37       | 0.411                                | 0.25                                 | 64%    |

En la tabla 14 se presenta los valores del THD de la corriente con respecto a la norma IEEE-519 de la carga en la barra 9.

<span id="page-41-2"></span>Tabla 14: Valores de THD de Corriente Vs IEE 519 – Carga No Lineal Barra 9 – Caso 2.

| Armónico | <b>THD</b> [%]<br>Carga no<br>Lineal | <b>IEEE 519</b><br>$\lceil\% \rceil$ | Exceso |
|----------|--------------------------------------|--------------------------------------|--------|
| 5        | 32.91                                | 3.5                                  | 840%   |
| 7        | 16.22                                | 3.5                                  | 364%   |
| 11       | 2.24                                 | 1.75                                 | 28%    |
| 13       | 1.09                                 | 1.75                                 |        |
| 17       | 0.46                                 | 1.25                                 |        |
| 19       | 0.25                                 | 1.25                                 |        |
| 23       | 0.16                                 | 1.25                                 |        |
| 25       | 0.09                                 | 0.5                                  |        |
| 29       | 0.06                                 | 0.5                                  |        |
| 31       | 0.04                                 | 0.5                                  |        |
| 35       | 0.02                                 | 0.25                                 |        |
| 37       | 0.02                                 | 0.25                                 |        |

Como se denota para ambas cargas existe un impacto de distorsión armónica de corriente, siendo la más preponderante en la red la ubicada en el 5to armónico por lo que el cálculo del filtro pasivo se enfocará principalmente a minimizar dicho exceso. La Figura 42 y la Figura 43 muestran las violaciones de los límites de THD obtenidos de la simulación.

A continuación, la figura 42 da una presenta grafica de los valores de distorsión armónica de corriente con respectó a la norma IEEE-519 que se obtuvo en la barra 13.

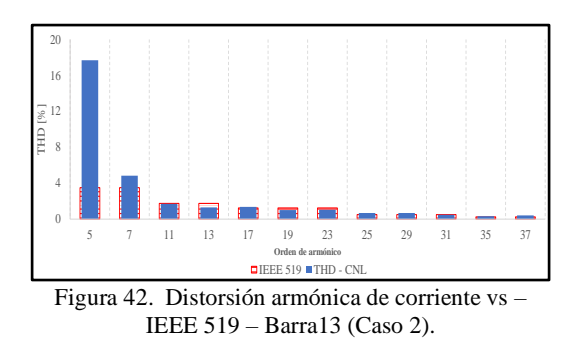

<span id="page-41-0"></span>Como se puede observar en la figura 43 se presenta los valores de distorsión armónica de corriente con respectó a la norma IEEE-519 que se obtuvo en la barra 9.

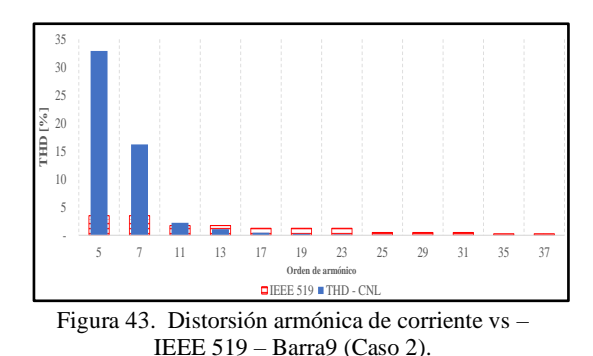

<span id="page-41-1"></span>Así mismo con el objeto de poder evaluar el factor de potencia y tomando en consideración los resultados de la simulación, se procede a realizar una

comparación de los factores de potencia obtenidos en el Escenario Inicial y el Escenario A - caso 2 con la incorporación de las cargas no lineales en los nodos 13 y 9 obteniéndose la Tabla 15.

En la tabla 15 se presenta los valores del THD de la corriente con respecto a la norma IEEE-519 del caso 2.

<span id="page-41-3"></span>Tabla 15: Valores de THD de Corriente Vs IEE 519 – Caso 2.

|          | $FP -$<br>Esc Inicial | $FP -$<br>Dist. Arm | Disminución |
|----------|-----------------------|---------------------|-------------|
| Bus $2$  | 0.8631                | 0.8606              | 0.243%      |
| $Bus_3$  | 0.9803                | 0.9768              | 0.341%      |
| $Bus_4$  | 0.9967                | 0.9751              | 2.157%      |
| $Bus_5$  | 0.9785                | 0.9679              | 1.064%      |
| Bus 6    | 0.8309                | 0.8219              | 0.902%      |
| Bus 9    | 0.8715                | 0.7400              | 13.152%     |
| $Bus_10$ | 0.8406                | 0.7948              | 4.578%      |
| Bus 11   | 0.8893                | 0.8627              | 2.654%      |
| Bus 12   | 0.9673                | 0.9500              | 1.729%      |
| Bus 13   | 0.9188                | 0.8117              | 10.710\%    |
| Bus 14   | 0.9480                | 0.9047              | 4.334%      |

De la Tabla 15 se puede señalar que la incorporación de varias cargas no lineales causa variaciones importantes del factor de potencia cada barra del sistema lo cual debe ser corregido para que el sistema pueda operar bajo

condiciones óptimas de calidad y por ende se mejorarán las condiciones de cargabilidad y vida útil de los elementos.

La Figura 44 da la representación la variación del factor de potencia entre el Escenario inicial y el caso 2 del Escenario A, del cual se deduce que existe una variación mayor a comparación del Escenario A –Caso 1, aspecto sumamente relevante ya que se deduce que la incorporación de cargas no lineales podrían causar problemas de ámbito técnicos en la operatividad del sistema y adicionalmente y dependiendo de la normativa de cada país podría generarse compensaciones económicas por dichas cargas al sistema ya que se podrían incluir mínimos valores factores de potencia.

La variación del factor de potencia entre el Escenario inicial y el caso 2 del Escenario A es representado en la Figura 44.

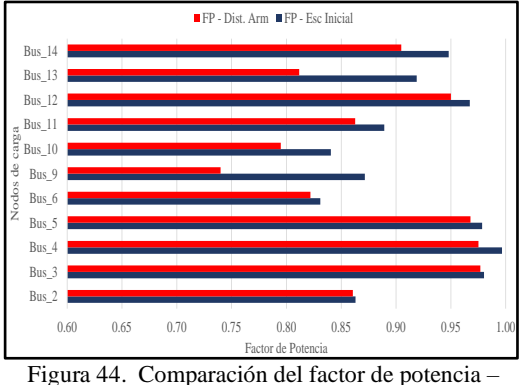

<span id="page-42-0"></span>Escenario Inicial vs – Escenario A-Caso2.

Dado que el factor de potencia en cada barra se ve afectado con una disminución, las corrientes en las cargas deben ser incrementadas lo cual se puede observan en la Tabla 16, la cual muestra las corrientes obtenidas de la simulación correspondiente.

<span id="page-42-2"></span>Tabla 16: Comparación de Corriente de carga – Caso2.

| Esc. Inicial Esc. A - |                                                      | Incremento |
|-----------------------|------------------------------------------------------|------------|
|                       | $\text{Larga}(\text{pu})$ $\text{Lcarga}(\text{pu})$ | (%)        |

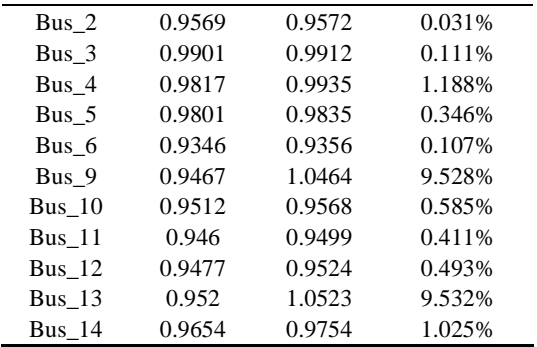

De la tabla anterior se puede indicar existe un crecimiento en la corriente de las cargas por efecto de los armónicos, incluso la variación es sustancial al Caso 1 del Escenario A, lo cual permite señalar que la incorporación de cargas no lineales efectivamente causa un efecto negativo en todo el sistema y no solo causa un efecto focalizado en el sistema.

A fin de poder observar y verificar que la distorsión armónica resultado de la modificación de las cargas ubicadas en el nodo 13 y nodo 9 no es focalizada lo cual se puede apreciar en la Figura 45 y Figura 46 las corrientes ubicadas en los nexos entre los nodos 13 -12, 13-6 y 13- 14, 9-10, 9-14, a fin de poder observar la diferencia con respecto al Escenario inicial.

La variación de la corriente armónica en la barra 13 en el caso 2 se observa en la Figura 45.

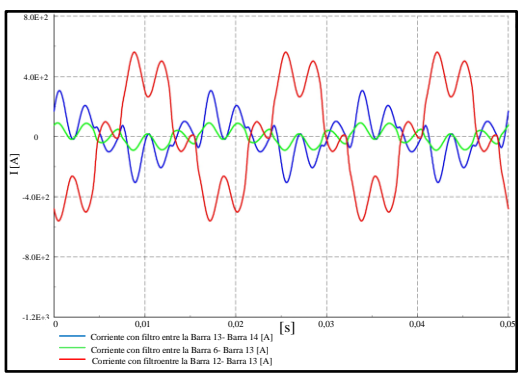

<span id="page-42-1"></span>Figura 45. Corriente armónica en los nexos conectados a la Barra 13 – Caso 2.

La variación de la corriente armónica en la barra 9 para el caso 2 se aprecia en la Figura 46.

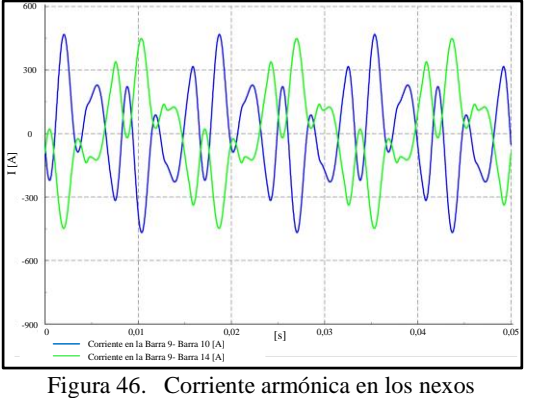

conectados a la Barra 9 – Caso 2.

<span id="page-43-0"></span>De las figuras anteriores y al compararse con la Figura 34 y Figura 35, se pude señalar que los armónicos introducidos son más severos que los descritos en el Caso 1 – Escenario A, y se ratifica que este fenómeno se transfiere en todo el sistema, razón más que justificable para poder efectuar los análisis para mitigarlos.

De forma similar al caso 1, a continuación, se procede con la comparación de voltajes nodales con respecto al Escenario inicial.

En la tabla 17 se detalla una comparación del voltaje nodal en el caso 2.

<span id="page-43-2"></span>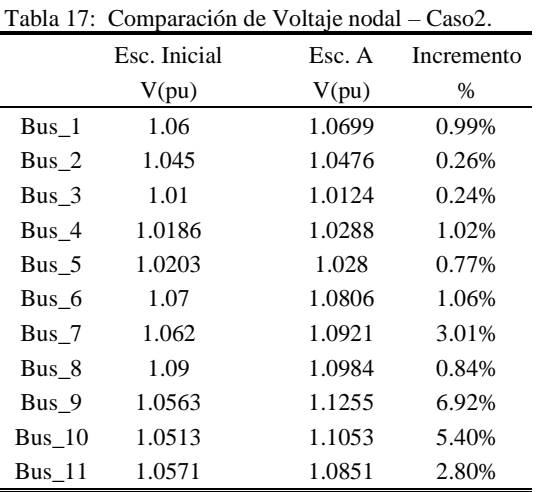

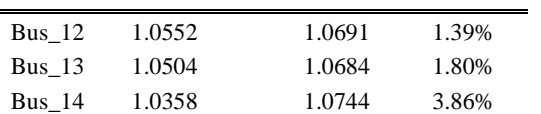

Como se aprecia el voltaje nodal para este caso se incrementa de forma importante a comparación del Escenario inicial o al Caso 1 del Escenario A, lo cual ratifica nuevamente que la incorporación significativa de cargas no lineales puede causar sobrecalentamiento en los elementos y causar un funcionamiento inadecuado del sistema eléctrico.

El perfil de voltaje que muestra la comparación antes dicha se muestra en la siguiente Figura 47.

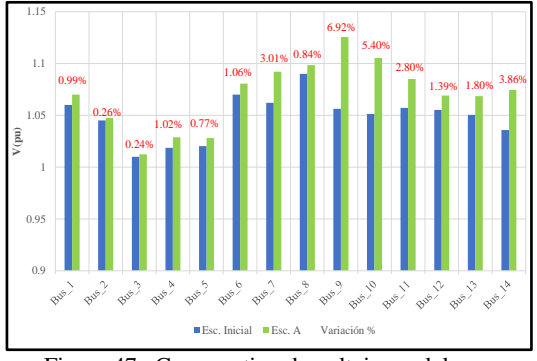

<span id="page-43-1"></span>Figura 47. Comparativo de voltajes nodales – Escenario Inicial y Escenario A – Caso 2.

Finalmente, y con el afán de determinar los lugares geométricos de las impedancias en los nodos 13 y 9, mediante la simulación en DigSilent se obtienen la Figura 48 y la Figura 49.

En la Figura 48 se muestra los valores de la impedancia característica en la barra 13 en el caso 1.

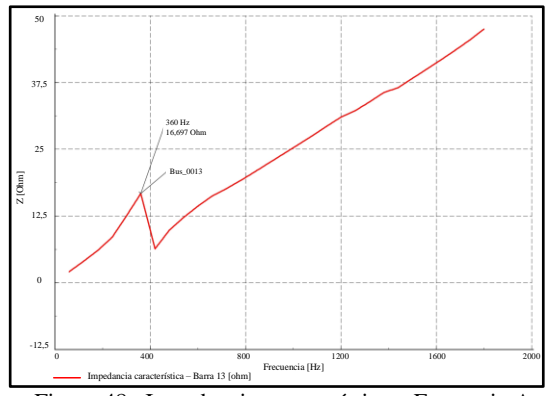

<span id="page-44-1"></span>Figura 48. Impedancia característica – Escenario A-Caso 1– Barra 13.

La Figura 49 presenta los valores de impedancia característica de la barra 9 en el caso 1.

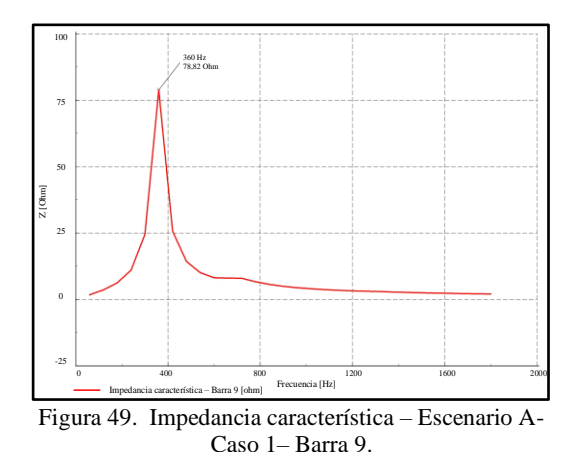

<span id="page-44-2"></span><span id="page-44-0"></span>**4.3. Escenario B**

El análisis en este escenario se considera los resultados de los casos 1 y 2 del Escenario A, los cuales permitirán en primera instancia diseñar el diseño del filtro pasivo y posteriormente validar su diseño mediante las simulaciones correspondientes. El diseño considerará la curva de impedancia característica en cada uno de los nodos donde se incorporaron las cargas no lineales, dicha curva representa el lugar geométrico de la impedancia con respecto a la frecuencia siendo de gran utilidad para determinar resonancias las cuales pueden corresponder a los picos los que tienen

relación directa con resonancias en paralelo y como valles cuya relación directa es con resonancias serie, por tal razón como primera fase se usará el método de barrido de frecuencia o llamado generalmente Cálculo de la impedancia vs Frecuencia.

Los filtros pasivos tendrán por objeto reducir las corrientes armónicas y presentar una impedancia mínima a la corriente de frecuencia fundamental, para el efecto se deberá considerar el orden y magnitud del armónico a mitigar y examinarlas condiciones de resonancia. En tal sentido es necesario señalar que el filtro pasivo en serie atenúa el flujo de armónicos, mientras que el filtro stunt cortocircuita desvía dicho flujo.

### *4.3.1. Escenario B – Caso 1*

Como ya se ha señalado en primera instancia se procederá a desarrollar el filtro pasivo para lo cual es necesario conocer la impedancia característica.

Con base a lo expuesto y dados los resultados del Caso 1 – Escenario A, se procede a utilizar la impedancia característica mostrada en la Figura 37, de la cual se manifiesta que la curva de impedancia característica tiene una cresta significativa por lo que se asocia directamente con resonancias en paralelo; razón por la que es necesario diseñar un filtro del tipo shunt a fin de mitigar el armónico correspondiente y se encuentre entre los valores máximos dados en el estándar la IEEE- 519.

Para el caso de análisis las simulaciones establecen el factor de potencia total incluido la distorsión armónica en el nodo de análisis. Para el diseño que se plantea se desea elevar el mismo a 0.95  $(FP_2)$ , dado que dicho valor es el mínimo para cumplirse regulatoriamente en Ecuador. Por lo tanto, la potencia en el capacitor debe ser calculada a través de la siguiente formulación.

$$
Q_{f-c} = P \cdot [\tan(\arccos(FP_1)) - \tan(\arccos(FP_2))]
$$

Una vez obtenida la potencia en el capacitor  $Q_{f-c}$  se procede a calcular la impedancia de la red a la frecuencia fundamental mediante la siguiente formulación.

$$
X_{ff} = \frac{V_{LL-Sistm}^{2}}{Q_{f-c}}
$$

Para la determinación de la impedancia capacitiva, la capacitancia, la impedancia inductiva y la inductancia del reactor es necesario determinar la frecuencia resonante conforme se muestra.

$$
h = \sqrt{\frac{MVA_{cc}}{MVAR_{cap}}} = \sqrt{\frac{X_C}{X_L}}
$$

.

Una vez determinada la frecuencia resonante y la impedancia de la red operando a frecuencia fundamental, se procede con los cálculos de los valores de impedancia capacitiva, capacitancia, impedancia inductiva y la inductancia del reactor.

$$
X_c = \frac{h^2}{h^2 - 1} \cdot X_{ff}
$$

$$
C = \frac{1}{2\pi f X_c}
$$

$$
X_L = \frac{X_c}{h^2}
$$

$$
L = \frac{X_L}{2\pi f}
$$

 Aplicando la formulación señalada se obtiene los siguientes resultados:

En la tabla 18 se muestra los parámetros del filtro pasivo – Caso 1.

<span id="page-45-1"></span>Tabla 18. Parámetros del filtro pasivo – Caso 1.

| Item         | Valor   | Unidad |
|--------------|---------|--------|
| Xc           | 219,88  | ohm    |
| $\mathsf{C}$ | 36,1913 | uF     |
| XL           | 2,08022 | ohm    |
| L            | 5,51797 | mH     |

Los valores obtenidos por medio de los cálculos efectuados son ingresados en el modelo de prueba como un filtro pasivo shunt ubicado en el nodo de la carga no lineal y se procede a realizar la simulación correspondiente.

En la Figura 50 se muestra los valores y parámetros que se incorporaron para la simulación e implementación del filtro pasivo.

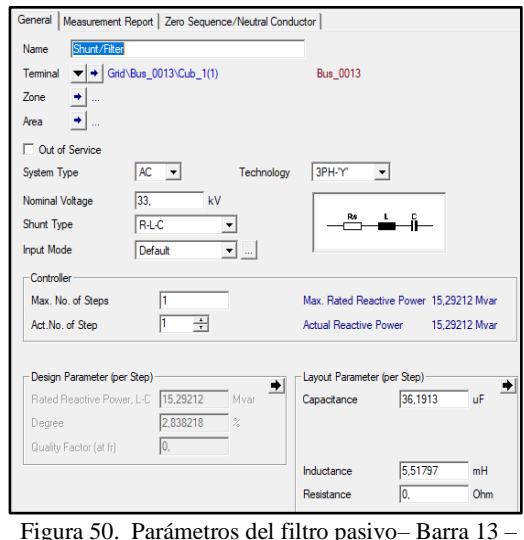

<span id="page-45-0"></span>Caso 1.

Una vez diseñado el filtro pasivo y ubicado en la barra 13 donde se ha incorporado la carga no lineal se procede a realizar las simulaciones correspondientes, de las cuales se extraen los siguientes resultados incorporados en la Tabla 19.

La tabla 19 presenta el THD de la corriente con respecto a la norma IEEE-519 con la utilización del filtro pasivo en la barra 13.

<span id="page-46-1"></span>Tabla 19: Valores de THD de Corriente Vs IEE 519 – Filtro Pasivo Barra 13 – Caso 1.

|          | THD                      | <b>IEEE</b>       |             |
|----------|--------------------------|-------------------|-------------|
| Armónico | $\lceil \sqrt{9} \rceil$ | 519               | Disminución |
|          | Filtro                   | $\lceil\% \rceil$ |             |
| 5        | 3.235                    | 3.5               | 44.7%       |
| 7        | 0.582                    | 3.5               | 59.7%       |
| 11       | 0.829                    | 1.75              | 51.3%       |
| 13       | 0.673                    | 1.75              | 48.7%       |
| 17       | 0.704                    | 1.25              | 46.9%       |
| 19       | 0.517                    | 1.25              | 46.6%       |
| 23       | 0.542                    | 1.25              | 45.9%       |
| 25       | 0.358                    | 0.5               | 45.3%       |
| 29       | 0.363                    | 0.5               | 45.6%       |
| 31       | 0.258                    | 0.5               | 45.1%       |
| 35       | 0.176                    | 0.25              | 43.6%       |
| 37       | 0.227                    | 0.25              | 43.8%       |

De la tabla anterior se aprecia que el filtro pasivo disminuye significativamente los armónicos a comparación del Escenario A – Caso 1, adicionalmente el filtro permite que una vez reducidos los armónicos éstos se encuentren dentro de los límites exigidos por el estándar IEEE 519 lo cual se demuestra en la Figura 51.

La Figura 51 presenta una representación de los valores de la distorsión armónica de corriente vs – IEEE 519 – Barra13 incluido filtro pasivo.

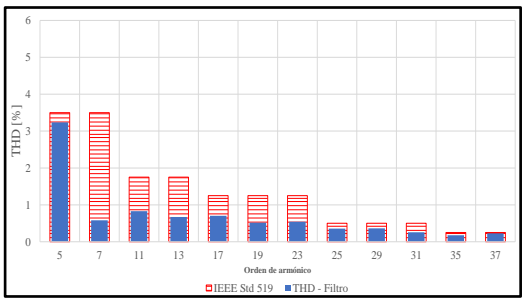

<span id="page-46-0"></span>Figura 51. Distorsión armónica de corriente vs – IEEE 519 – Barra13 incluido filtro pasivo.

De la misma manera se procede a evaluar el factor de potencia comparando los obtenidos en los tres escenarios, para el efecto el cálculo del factor de potencia incluyendo los THD se determina de la siguiente forma:

$$
FP_{THD} = \frac{P1}{\sqrt{P_1^2 + Q_{disp}^2}} \cdot \frac{1}{\sqrt{1 + \left(\frac{THD}{100}\right)^2}}
$$

Aplicando la expresión matemática anterior se calcula el factor de potencia en cada barra incluyendo el efecto filtro y adicional se compara con los valores obtenidos en los escenarios anteriores, los resultados se muestran en la Tabla 20.

La tabla 20 muestra los valores obtenidos del THD de corriente vs IEE 519 en el caso.

<span id="page-46-2"></span>Tabla 20: Valores de THD de Corriente Vs IEE 519  $-C$ aso 1

|               | $FP -$      | $FP-$     | $FP -$ |
|---------------|-------------|-----------|--------|
|               | Esc Inicial | Dist. Arm | Filtro |
| Bus 2         | 0.8631      | 0.8628    | 0.8630 |
| $Bus_3$       | 0.9803      | 0.9801    | 0.9802 |
| Bus 4         | 0.9967      | 0.9960    | 0.9966 |
| Bus 5         | 0.9785      | 0.9781    | 0.9785 |
| Bus 6         | 0.8309      | 0.8302    | 0.8307 |
| Bus 9         | 0.8715      | 0.8702    | 0.8712 |
| Bus 10        | 0.8406      | 0.8396    | 0.8403 |
| <b>Bus</b> 11 | 0.8893      | 0.8883    | 0.8891 |
| $Bus_12$      | 0.9673      | 0.9652    | 0.9669 |
| Bus 13        | 0.9188      | 0.8236    | 0.9171 |
| Bus $14$      | 0.9480      | 0.9466    | 0.9477 |

De la tabla anterior se observa un significativo incremento en el factor de potencia en el nodo de carga ubicado en la barra de análisis y adicionalmente el incremento en dicho nodo se refleja en todas las barras del sistema generando un incremento, aspecto que se puede observar en la Figura 52.

La Figura 52 proporciona la comparación y la verificación del factor de potencia. En el escenario A con el escenario B.

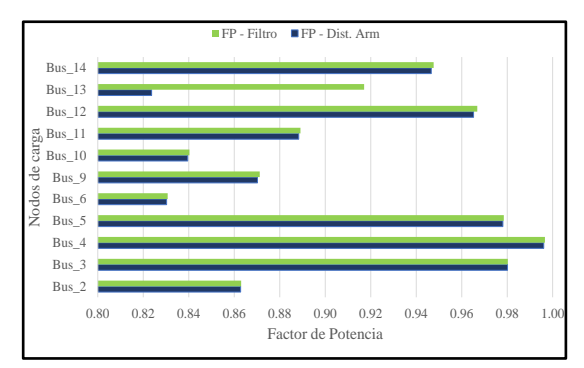

<span id="page-47-0"></span>Figura 52. Comparación del factor de potencia – Escenario A vs – Escenario B – Caso – 1.

El crecimiento del factor de potencia en el nodo de carga 13, mejorará la operatividad del sistema, reducción incluso de sanciones económicas y además obligará a que exista una reducción en la corriente en tal nodo. En este contexto la Tabla 21 muestra dicha reducción.

En la tabla 21 se puede verificar la comparación de Corriente de carga Escenario A vs Escenario B – Caso 1.

<span id="page-47-3"></span>Tabla 21: Comparación de Corriente de carga Escenario A vs Escenario B – Caso 1.

|               | Escenario A vs Escenario D | $-$ Canoverson-                            |           |
|---------------|----------------------------|--------------------------------------------|-----------|
|               | $\operatorname{Esc. A}$ -  | $\operatorname{Esc.}$ $\operatorname{B}$ - | Reducción |
|               | Icarga (pu)                | Icarga (pu)                                | (% )      |
| $Bus_2$       | 0.9569                     | 0.9569                                     | 0.000%    |
| Bus 3         | 0.9901                     | 0.9901                                     | 0.000%    |
| Bus 4         | 0.982                      | 0.9814                                     | 0.061%    |
| Bus 5         | 0.9802                     | 0.9798                                     | 0.041%    |
| Bus 6         | 0.9347                     | 0.9346                                     | 0.011%    |
| Bus 9         | 0.9468                     | 0.9443                                     | 0.264%    |
| Bus 10        | 0.9513                     | 0.9499                                     | 0.147%    |
| <b>Bus</b> 11 | 0.9462                     | 0.945                                      | 0.127%    |
| Bus 12        | 0.9481                     | 0.9407                                     | 0.781%    |
| Bus 13        | 1.0523                     | 1.0367                                     | 1.482%    |
| <b>Bus</b> 14 | 0.9658                     | 0.9581                                     | 0.797%    |

De la Tabla 21 se puede indicar que existe una reducción en la corriente de las cargas por efecto del filtro pasivo para el armónico de 5to orden, aspecto que permite mejorar la operatividad del sistema eléctrico. Adicional y con el fin de mostrar el impacto del filtro en el sistema se presentan en la Figura 53 y la

Figura 54, las cuales presentan las corrientes ubicadas en los nexos entre los nodos 13 -12, 13-6 y 13-14, 9-10, 9-14, a fin de poder observar la diferencia con respecto al Escenario A – Caso 1.

La Figura 53 se muestra la forma de onda de corriente armónica en los nexos conectados a la Barra 13 – Caso 1 con la incorporación del respectivo Filtro.

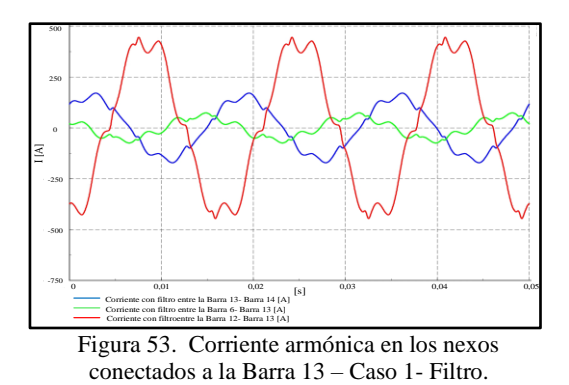

<span id="page-47-1"></span>En la Figura 54 se muestra los valores de corriente armónica en los nexos conectados a la Barra 13 – Caso 1 con la incorporación del respectivo Filtro

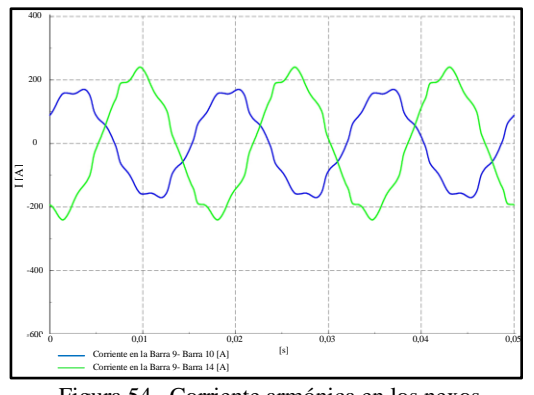

<span id="page-47-2"></span>Figura 54. Corriente armónica en los nexos conectados a la Barra 13 – Caso 1- Filtro.

A continuación, se procede con la comparación de voltajes nodales con respecto al Escenario inicial y al Caso 1 del Escenario A, lo que permitirá observar la relación del filtro pasivo con el voltaje nodal, los resultados obtenidos de aprecian en la Tabla 22.

En la tabla 22 se presenta los valores de comparación del voltaje nodal con respecto a la utilización del filtro.

| 1 1100.       |                 |          |          |
|---------------|-----------------|----------|----------|
|               | Esc.<br>Inicial | Esc. A   | Esc. B   |
|               | V(pu)           | V(pu)    | V(pu)    |
| $Bus_1$       | 1.06            | 1.060029 | 1.06008  |
| Bus $_2$      | 1.045           | 1.04572  | 1.04502  |
| Bus 3         | 1.01            | 1.010069 | 1.010019 |
| $Bus_4$       | 1.0186          | 1.018885 | 1.018103 |
| Bus 5         | 1.0203          | 1.020482 | 1.0205   |
| Bus 6         | 1.07            | 1.070733 | 1.0702   |
| $Bus_7$       | 1.062           | 1.062623 | 1.0635   |
| Bus_8         | 1.09            | 1.090185 | 1.09     |
| Bus 9         | 1.0563          | 1.057864 | 1.0563   |
| Bus 10        | 1.0513          | 1.052567 | 1.0532   |
| <b>Bus</b> 11 | 1.0571          | 1.057934 | 1.0581   |
| Bus 12        | 1.0552          | 1.056701 | 1.0636   |
| $Bus_13$      | 1.0504          | 1.052853 | 1.065    |
| $Bus_14$      | 1.0358          | 1.037136 | 1.044    |

<span id="page-48-1"></span>Tabla 22: Comparación de Voltaje nodal – Caso 1 –  $E_{\rm{z1}thm}$ 

De la tabla anterior se pude indicar que existe un incremento de voltaje en el nodo donde se incorporó el filtro y el mismo que se refleja en las barras adyacentes, lo cual es acertado dado que la corriente se ve disminuida y debe abastecerse la misma carga, adicionalmente este incremento de voltaje obliga que las corrientes en el sistema se readecuen. La representación gráfica de los datos se muestra en la Figura 55.

En la Figura 55 se muestra los valores Comparativo de los voltajes nodales en el Escenario A y Escenario B del Caso 1.

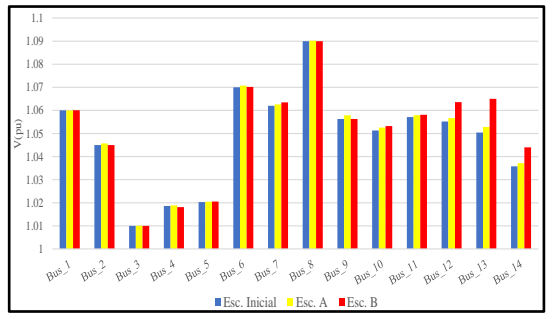

<span id="page-48-0"></span>Figura 55. Comparativo de voltajes nodales – Escenario A y Escenario B – Caso 1.

#### *4.3.2. Escenario B – Caso 2*

Para el análisis de este caso se usarán los resultados del Caso 2 – Escenario A, en particular las impedancias características mostradas en la Figura 48 y Figura 49, en ambas figuras se denota que la curva de impedancia característica tiene una cresta significativa por lo que se asocia directamente con resonancias en paralelo, razón por la que es necesario diseñar un filtro del tipo shunt para la barra 13 y 9, a fin de mitigar el armónico correspondiente y permita que los porcentajes de armónicos se encuentren entre los límites propuestos por IEEE-519.

Usando la formulación efectuada en el numeral 4.3.1 se obtienen los siguientes parámetros para los filtros pasivos para las barras 13 y 9.

En la tabla 23 se puede verificar los parámetros que se utilizan para la modelación del filtro pasivo en el caso 2 en la barra 13.

<span id="page-48-2"></span>Tabla 23: Parámetros del filtro pasivo – Caso 2 – Barra 13.

| Item | Valor  | Unidad |
|------|--------|--------|
| Xc   | 183.45 | Ohm    |
| C    | 43,376 | uF     |
| XL   | 1,9586 | Ohm    |
|      | 5,1954 | mH     |

En la tabla 24 se puede verificar los parámetros que se utilizan para la modelación del filtro pasivo en el caso 2 en la barra 9.

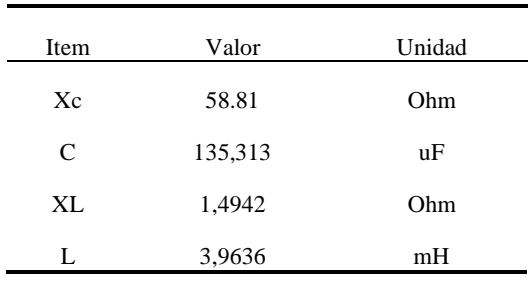

<span id="page-49-2"></span>Tabla 24: Parámetros del filtro pasivo – Caso 2 – Barra 9.

Los valores obtenidos por medio de los cálculos efectuados son ingresados en el modelo de prueba como un filtro pasivo shunt ubicado en cada nodo donde se ubicó la carga no lineal y se procede a realizar la simulación correspondiente.

En la Figura 56 se muestra los valores y parámetros que se incorporaron para la simulación del filtro pasivo en la barra 13 en el caso2.

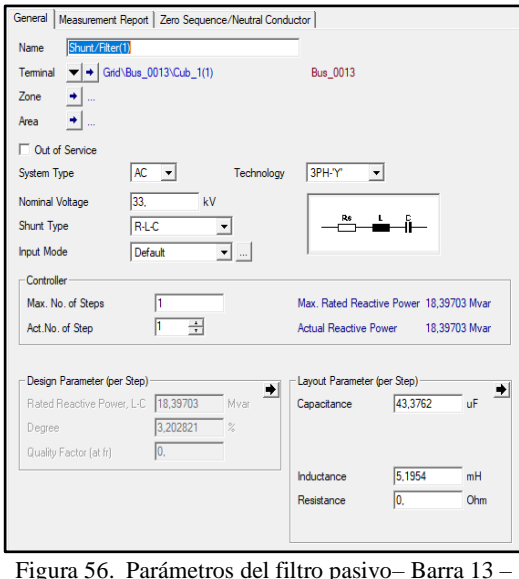

Caso 2.

<span id="page-49-0"></span>En la Figura 57 se muestra los valores y parámetros que se incorporaron para la simulación del filtro pasivo en la barra 9 en el caso2.

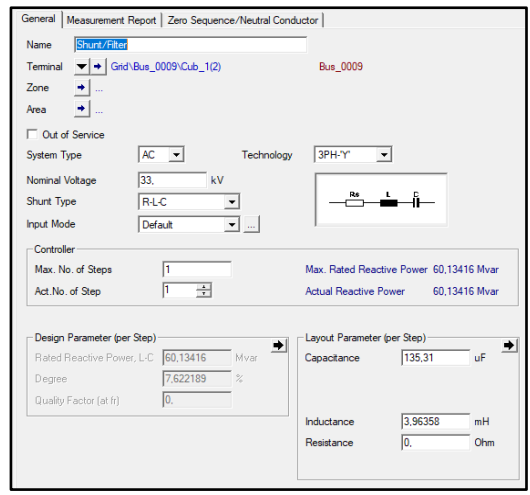

<span id="page-49-1"></span>Figura 57. Parámetros del filtro pasivo– Barra 9 – Caso 2.

Una vez diseñados los filtros pasivos y ubicados en la barra 9 y 13 donde se ha incorporado la carga no lineal, se procede a realizar las simulaciones correspondientes de las cuales se extraen los siguientes resultados.

En la tabla 25 se puede verificar los valores de THD de Corriente Vs IEE 519 en filtro pasivo en la barra 13 del caso 2.

<span id="page-49-3"></span>Tabla 25: Valores de THD de Corriente Vs IEE 519 – Filtro Pasivo - Barra 13 – Caso 2.

| .        | Dana 10                  | <i>ت دس</i> ت                        |             |
|----------|--------------------------|--------------------------------------|-------------|
| Armónico | <b>THD</b> [%]<br>Filtro | <b>IEEE 519</b><br>$\lceil\% \rceil$ | Disminución |
| 5        | 1.6139                   | 3.5                                  | 90.9%       |
| 7        | 0.8182                   | 3.5                                  | 83.1%       |
| 11       | 0.7605                   | 1.75                                 | 55.6%       |
| 13       | 0.6414                   | 1.75                                 | 51.1%       |
| 17       | 0.6706                   | 1.25                                 | 50.7%       |
| 19       | 0.4917                   | 1.25                                 | 51.4%       |
| 23       | 0.5154                   | 1.25                                 | 50.7%       |
| 25       | 0.3404                   | 0.5                                  | 50.0%       |
| 29       | 0.3449                   | 0.5                                  | 49.9%       |
| 31       | 0.2449                   | 0.5                                  | 49.4%       |
| 35       | 0.1676                   | 0.25                                 | 47.6%       |
| 37       | 0.2152                   | 0.25                                 | 47.6%       |
|          |                          |                                      |             |

De la Tabla 25 se aprecia que el filtro pasivo ubicado en la barra 13 disminuye significativamente los armónicos a comparación del Escenario A – Caso 2, adicional el filtro pasivo permite también que el porcentaje de armónicos estos se encuentren dentro de los límites del estándar IEEE 519, lo cual se muestra Figura 58.

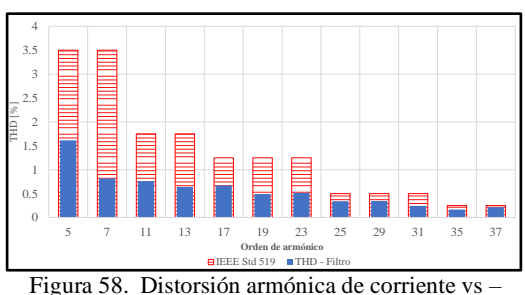

<span id="page-50-0"></span>IEEE 519 – Barra13 incluido filtro pasivo – Caso 2.

De forma similar se procede a realizar el análisis a la barra 9, obteniéndose la siguiente tabla y figura.

En la tabla 26 se puede verificar los valores de THD de Corriente vs IEE 519 en filtro pasivo en la barra 9 del caso 2

<span id="page-50-2"></span>Tabla 26: Valores de THD de Corriente Vs IEE 519 – Filtro Pasivo Barra 9 – Caso 2.

| Armónico | <b>THD</b> [%]<br>Filtro | <b>IEEE 519</b><br>[%] | Disminución |
|----------|--------------------------|------------------------|-------------|
| 5        | 0.236                    | 3.5                    | 99.3%       |
| 7        | 0.2628                   | 3.5                    | 98.4%       |
| 11       | 0.3287                   | 1.75                   | 85.3%       |
| 13       | 0.0898                   | 1.75                   | 91.7%       |
| 17       | 0.0403                   | 1.25                   | 91.2%       |
| 19       | 0.0239                   | 1.25                   | 90.3%       |
| 23       | 0.0132                   | 1.25                   | 91.9%       |
| 25       | 0.0069                   | 0.5                    | 92.1%       |
| 29       | 0.0048                   | 0.5                    | 92.1%       |
| 31       | 0.0031                   | 0.5                    | 91.7%       |
| 35       | 0.002                    | 0.25                   | 90.3%       |
| 37       | 0.0022                   | 0.25                   | 90.8%       |

Al igual que lo señalado en el análisis de THD para la carga ubicada en la barra 13, se observa una disminución significativa en los porcentajes de armónicos obtenidos en el Escenario A – Caso 2 para la barra 9, permitiendo adicionalmente que los nuevos porcentajes de armónicos se encuentren dentro del umbral establecido por el estándar IEEE 519. En la figura a

continuación se muestra el porcentaje de armónicos de corriente que han sido resultada de la inclusión de los filtros pasivos, es importante señalar que dichos filtros han sido sintonizados conforme a la formulación expuesta en el numeral 4.3.2.

En la Figura 59 se muestra los valores de la distorsión armónica de corriente vs – IEEE 519 en la barra 9 incluido filtro pasivo del caso 2.

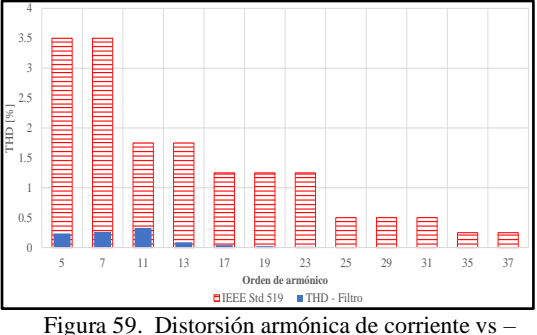

<span id="page-50-1"></span>IEEE 519 – Barra 9 incluido filtro pasivo – Caso 2.

Por otra parte, se procede a evaluar el factor de potencia comparando los obtenidos en los tres escenarios lo cual se presenta en la Tabla 27 y Figura 60.

En la tabla 27 se puede verificar los valores de THD de Corriente vs IEE 519 en filtro pasivo del caso 2.

<span id="page-50-3"></span>Tabla 27: Valores de THD de Corriente Vs IEE 519  $-$  Caso 2

|               | $FP -$<br>Esc Inicial | $FP -$<br>Dist. Arm | $FP-$<br>Filtro |
|---------------|-----------------------|---------------------|-----------------|
| Bus $_2$      | 0.8631                | 0.8606              | 0.8631          |
| Bus 3         | 0.9803                | 0.9768              | 0.9803          |
| Bus 4         | 0.9967                | 0.9751              | 0.9967          |
| Bus 5         | 0.9785                | 0.9679              | 0.9785          |
| Bus 6         | 0.8309                | 0.8219              | 0.8309          |
| Bus 9         | 0.8715                | 0.7400              | 0.8715          |
| Bus 10        | 0.8406                | 0.7948              | 0.8406          |
| <b>Bus</b> 11 | 0.8893                | 0.8627              | 0.8893          |
| Bus 12        | 0.9673                | 0.9500              | 0.9671          |
| Bus 13        | 0.9188                | 0.8117              | 0.9175          |
| <b>Bus</b> 14 | 0.9480                | 0.9047              | 0.9480          |

De la tabla anterior se muestra una variación significativa en el factor de potencia, aspecto que se puede apreciar en la Figura 60.

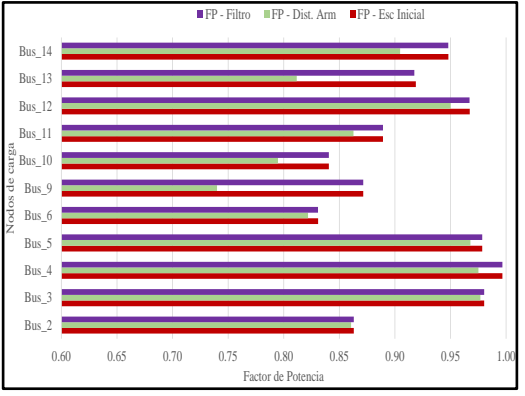

<span id="page-51-0"></span>Figura 60. Comparación del factor de potencia – Escenario A vs – Escenario B – Caso – 2.

De los resultados se observa un importante incremento en el factor de potencia en todos los nodos del sistema, lo que permite concluir que el diseño de los filtros pasivos es acertado y que garantiza una operatividad del sistema óptima a niveles de calidad. Dado el incremento del factor de potencia en los nodos del sistema, se procede a evaluar la corriente en las cargas, cuyos resultados se observan en la Tabla 28.

<span id="page-51-2"></span>Tabla 28: Comparación de Corriente de carga Escenario A vs Escenario B – Caso 2.

|               | $\operatorname{Esc. } A$ - | $\operatorname{Esc.}$ $\operatorname{B}$ - | Reducción |
|---------------|----------------------------|--------------------------------------------|-----------|
|               | Icarga (pu)                | Icarga (pu)                                | (% )      |
| Bus 2         | 0.9572                     | 0.9569                                     | 0.031%    |
| Bus 3         | 0.9912                     | 0.9901                                     | 0.111%    |
| Bus 4         | 0.9935                     | 0.9701                                     | 2.355%    |
| Bus 5         | 0.9835                     | 0.9725                                     | 1.118%    |
| Bus 6         | 0.9356                     | 0.9346                                     | 0.107%    |
| Bus 9         | 1.0464                     | 0.8798                                     | 15.921%   |
| <b>Bus</b> 10 | 0.9568                     | 0.8946                                     | 6.501%    |
| <b>Bus</b> 11 | 0.9499                     | 0.9166                                     | 3.506%    |
| <b>Bus</b> 12 | 0.9524                     | 0.934                                      | 1.932%    |
| <b>Bus</b> 13 | 1.0523                     | 1.0237                                     | 2.718%    |
| <b>Bus</b> 14 | 0.9754                     | 0.9134                                     | 6.356%    |

De la tabla anterior se puede indicar que existe una reducción en la corriente de las cargas por efecto de los filtros pasivos diseñados para armónicos de 5to orden, colocados en los nodos donde se encuentran ubicadas las cargas no lineales. Con la finalidad de mostrar el impacto del filtro en el sistema, se presentan en las figuras siguientes las corrientes ubicadas en los nexos entre los nodos 13 -12, 13-6 y 13-14, 9-10, 9-14, la Figura 61 y la Figura 62 ratificarán la minimización sustancias de los armónicos en el sistema a comparación de los armónicos mostrados en la Figura 45 y la Figura 46.

En la figura 61 se puede verificar los valores de la corriente armónica en los nexos conectados a la Barra 13 del Caso 2 con el respectivo filtro.

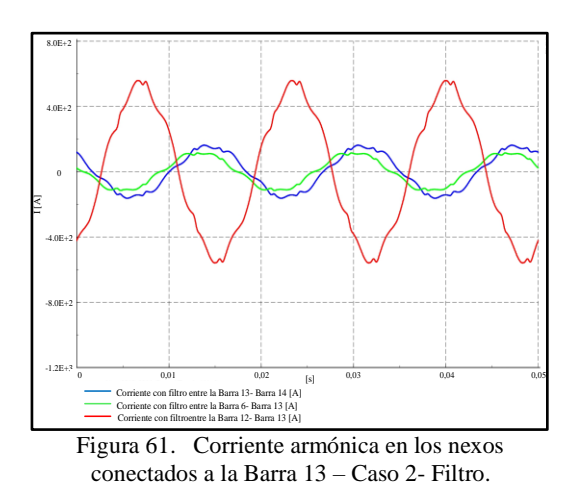

<span id="page-51-1"></span>En la figura 62 se puede verificar los valores de la corriente armónica en los nexos conectados a la Barra 13 del Caso 2 con el respectivo filtro.

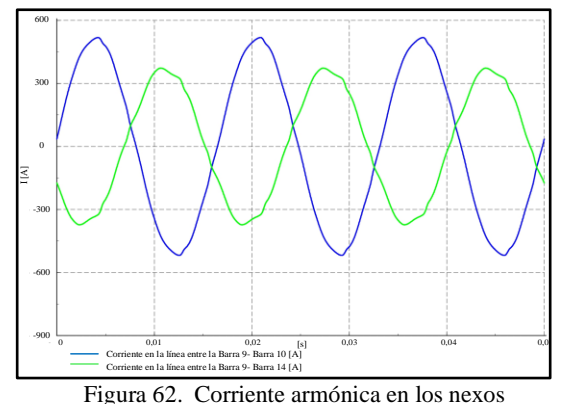

<span id="page-52-0"></span>conectados a la Barra 9 – Caso 2- Filtro.

Finalmente se procede a evaluar y comparar los voltajes de los tres escenarios para el caso 2 propuesto del cual se obtiene la Tabla 29.

<span id="page-52-3"></span>Tabla 29: Comparación de Voltaje nodal – Caso 2 – Filtro.

|               | Esc. Inicial | Esc. A | Esc. B |
|---------------|--------------|--------|--------|
|               | V(pu)        | V(pu)  | V(pu)  |
| $Bus_1$       | 1.06         | 1.0699 | 1.06   |
| Bus $_2$      | 1.045        | 1.0476 | 1.045  |
| $Bus_3$       | 1.01         | 1.0124 | 1.01   |
| Bus 4         | 1.0186       | 1.0288 | 1.0308 |
| Bus $5$       | 1.0203       | 1.028  | 1.0283 |
| Bus 6         | 1.07         | 1.0806 | 1.0701 |
| $Bus_7$       | 1.062        | 1.0921 | 1.1022 |
| Bus 8         | 1.09         | 1.0984 | 1.09   |
| Bus 9         | 1.0563       | 1.1255 | 1.1366 |
| Bus $10$      | 1.0513       | 1.1053 | 1.103  |
| $Bus_11$      | 1.0571       | 1.0851 | 1.091  |
| <b>Bus</b> 12 | 1.0552       | 1.0691 | 1.07   |
| $Bus_13$      | 1.0504       | 1.0684 | 1.08   |
| <b>Bus</b> 14 | 1.0358       | 1.0744 | 1.085  |

De la tabla anterior se muestra que los voltajes nodales sufren una variación, la cual obedece a la modificación de los factores de potencia y reasignaciones de corriente en todo el sistema el cual permite garantizar la operación segura. La Figura 63 muestra gráficamente una comparación de los perfiles de voltajes para el caso 2 de los Escenarios A y B.

En la figura 63 se puede verificar los valores comparativos de voltajes nodales en el escenario A y escenario B del Caso 2.

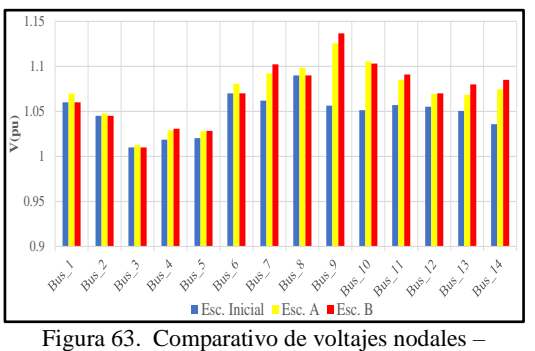

Escenario A y Escenario B – Caso 2.

<span id="page-52-1"></span>Finalmente, y con el objeto de poder evaluar las pérdidas del sistema, la Tabla 30 detalla una comparación de los resultados obtenidos por cada caso y Escenario evaluado a lo largo de este documento.

<span id="page-52-4"></span>Tabla 30: Comparación de Pérdidas.

|                   | Pérdidas [MW] |        |
|-------------------|---------------|--------|
|                   | Caso 1        | Caso 2 |
| Escenario Inicial | 8.82          | 8.82   |
| Escenario A       | 11.41         | 17.11  |
| Escenario B       | 9.85          | 10.63  |

Como se observa en la Tabla 30, se puede observar que independientemente del caso en análisis en los Escenarios A y B, se muestra un incremento de pérdidas a comparación del Escenario inicial, lo cual se presenta en la Figura 64.

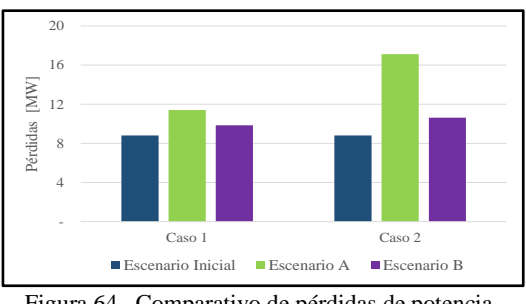

<span id="page-52-2"></span>Figura 64. Comparativo de pérdidas de potencia.

De la Figura 64 se puede obtener los siguientes porcentajes de pérdidas, obtenidos considerando la relación con la demanda total a abastecer.

En la tabla 30 se puede verificar los valores de Comparación de Pérdidas en porcentaje con relación a la demanda total.

<span id="page-53-1"></span>Tabla 31: Comparación de Pérdidas en porcentaje con relación a la demanda total.

|                   | Pérdidas [%] |        |
|-------------------|--------------|--------|
|                   | Caso 1       | Caso 2 |
| Escenario Inicial | 3.40%        | 3.40%  |
| Escenario A       | 4.40%        | 6.60%  |
| Escenario B       | 3.80%        | 4.10%  |

Como se observa, la inclusión de cargas no lineales incrementa las pérdidas en el sistema, entre más cargas no lineales, mayor es el incremento de pérdidas en el sistema, así mismo, para el Escenario B, independientemente del caso de análisis, las pérdidas se reducen a comparación del Escenario A, lo cual es resultado de la implementación del filtro pasivo.

# <span id="page-53-0"></span>**5. Conclusiones**

Como resultado del análisis efectuado, se puede establecer las siguientes conclusiones:

1. El sistema eléctrico modelo usado ha permitido la modelación y simulación de cargas no lineales considerando diferentes escenarios y casos, cuyos resultados corresponden a los insumos utilizados para la determinación de filtros pasivos para la mitigación de armónicos, los cuales consideran el efecto de la frecuencia de resonancia y una vez implementados permiten la corrección adecuada del factor de potencia. En los casos de estudio 1 y 2 pertenecientes al Escenario B se

obtiene en promedio un incremento del factor de potencia 10,71 % a comparación de los casos analizados en el Escenario A, escenario en el cual se han implementado cargas no lineales.

- 2. El presente documento ha desarrollado el marco normativo que permitió determinar las condiciones operativas que imponen las cargas no lineales, las cuales han sido incorporadas dentro de la simulación efectuada y se ha verificado la incidencia negativa del espectro armónico que producen las cargas no lineales sobre la calidad de potencia, sin embargo el diseño adecuado de los filtros pasivos, permiten que el porcentaje de armónicos estén dentro del rango permisible considerando la norma IEEE 519.
- 3. El sistema eléctrico IEEE de 14 barras corresponde al modelo de red usado en la simulación de sistemas eléctricos con cargas no lineales, el mismo que a través de los resultados han permitido determinar el lugar geométrico de la impedancia, parámetro necesario para el determinar las frecuencias de resonancia y por ende el tipo de filtro a ser implementado en los nodos donde se han incluido las cargas no lineales, cuya aplicación permite la mejora de los factores de potencia en el sistema eléctrico simulado. Para el caso de estudio, los lugares geométricos han determinado la necesidad de implementar filtros shunt, cuya resistencia es despreciable y los cuales deben ser sintonizados cuando existen más de una carga no lineal. Adicional, el diseño debe considerar la frecuencia de resonancia para que los valores de las impedancias inductivas y capacitivas que no se anulen o se

encuentren en fase; ya que esto puede causar el efecto de la frecuencia de resonancia el cual podría destruir los elementos de compensación y producir efectos adversos significativos en los sistemas eléctricos.

- 4. La formulación matemática y la caracterización de las cargas no lineales y filtros pasivos efectuada en el presente documento ha permitido establecer un modelo que a través de su simulación determina las afectaciones de las cargas no lineales y los beneficios que brindan los filtros pasivos al sistema. En tal sentido una variable importante a considerar es el voltaje, el cual dependiendo de los casos y escenarios analizados sufre una variación, para el caso 1 y caso 2 incluyendo las cargas no lineales, en promedio el voltaje se incrementa con relación al Escenario inicial un 0.56% y 2,1 %, respectivamente. Mientras que, al incluir los filtros, los voltajes se incrementan un 0.21 % y 1,1% con relación al Escenario inicial. De lo que se concluye que la inclusión de armónicos aumenta el voltaje en el sistema y su corrección mediante filtros minimiza ese impacto.
- 5. El modelamiento adecuado de las cargas no lineales y el desarrollo de estudios de armónicos son muy importantes al realizar el análisis de la operatividad de los sistemas eléctricos, puesto que sus resultados permiten establecer acciones para mitigar el sobrecalentamiento en los elementos de la red eléctrica disminuyendo pérdidas técnicas y mejorando el factor de potencia el cual incluso en muchos casos permiten bonificaciones comerciales o sanciones cuando se incumplen

límites normativamente establecidos. Para el estudio, se ha obtenido que para el caso 1 y caso 2 incluyendo las cargas no lineales, las pérdidas en relación al Escenario inicial el cual es 3.4% se incrementa a 4.4% y 6,6 %, respectivamente. La inclusión del filtro pasivo en el caso 1 y caso 2, las pérdidas en relación corresponden al 3,8% y 4.1%, respectivamente. De lo expuesto se señala que la inclusión de armónicos al sistema aumenta las pérdidas, mientras que la implementación de los filtros pasivos, reduce tal incremento y garantiza una mejor operación del sistema.

# <span id="page-54-0"></span>**6. Trabajos futuros**

Para trabajos futuros se recomienda la implementación de unidades de compensación reactiva con la introducción o automatización de algoritmos de inteligencia artificial capaces de predecir la demanda de potencia reactiva en horas pico y así poder realizar la asignación o introducción para la generación de datos de una manera previa por lo cual se puede analizar los diferentes comportamientos ya que de esta manera se podría estudiar si se necesita una mayor presencia de compensación reactiva en el sistema.

# <span id="page-54-1"></span>**7. Referencias**

- [1] J. Duncan Glover and M. S. Sarma, "Análisis y diseño de sistemas de potencia," p. 423, 2004.
- [2] K. S. Sambaiah and T. Jayabarathi, "Loss minimization techniques for optimal operation and planning of distribution systems: A review of different

methodologies," *Int. Trans. Electr. Energy Syst.*, vol. 30, no. 2, pp. 1–48, 2020, doi: 10.1002/2050-7038.12230.

- [3] CONELEC, "Regulación 004/01- Calidad del Servicio Eléctrico de Distribución." p. 25, 2001, [Online]. Available: http://www.regulacionelectrica.g ob.ec/wpcontent/uploads/downloads/2016/ 02/Regulacion-No.-CONELEC-004-01.pdf.
- [4] J. F. Petit Suárez, "Control de filtros activos de potencia para la mitigación de armónicos y mejora del factor de potencia en sistemas desequilibrados," *Ph.D. Diss.*, p. 219, 2007.
- [5] O. Soto, J. Armando, Q. Ramírez, and M. Kevin, "Análisis de Calidad de la Energía Eléctrica en los Anillos E y F de la Red Eléctrica Subterránea de Distribución en 23 kV de Ciudad Universitaria , UNAM Ingeniero Eléctrico Electrónico P R E S E N T A ( N ) Ing . Alberto Cortez Mondragón," 2017.
- [6] "res-022\_19-REF-Calidad.pdf.".
- [7] F. A. Castillo Munoz, A. Aguila Tellez, and J. W. Gonzalez Sanchez, "Analysis of Stability of Tension and Losses of Electric Power in Distribution Networks with Distributed Generation," *IEEE Lat. Am. Trans.*, vol. 14, no. 11, pp. 4491–4498, 2016, doi: 10.1109/TLA.2016.7795819.
- [8] Wellington Barros Saldaña, "Barros Saldaña 'Correccion del factor de potencia en sistemas industriales'.," 1981.
- [9] D. Proveedores, E. De Aptitud, and S. De Calidad, "¿ Qué es el factor de potencia ? La Guía," pp. 2–4, 2010, [Online]. Available:

http://www.metas.com.mx/guiam etas/La-Guia-MetAs-10-02 factor\_de\_potencia.pdf%0Ahttp:/ /www.metas.com.mx/guiametas/l a-guia-metas-10-02 factor de potencia.pdf.

- [10] J. F. Mora, *Circuitos eléctricos*. .
- [11] "Corriente Alterna."
- [12] R. Pérez, R. Rodrigues, and A. Aguila, "Analysis and Simulation of Ferroresonance in Power Transformers using Simulink," *IEEE Lat. Am. Trans.*, vol. 16, no. 2, pp. 460–466, 2018, doi: 10.1109/TLA.2018.8327400.
- [13] A. M. Contento Castaño, "Armonicos: compensacion de potencia no activa en sistemas de distribucion," p. 107, 2005, [Online]. Available: http://www.bdigital.unal.edu.co/9 74/.
- [14] I. Pérez Abril, "Cálculo de parámetros de filtros pasivos de armónicos," *Ing. Energ.*, vol. XXXIII, no. 2, pp. 134–143, 2012.
- [15] **IEEE**, "2Control\_de\_Armonicos\_IEEE\_ 519-1992\_en\_Español," *Ieee*, p. 98, 1992.
- [16] C. Maquilón O., "I. Introducción," *Rev. Chil. Enfermedades Respir.*, vol. 24, no. 3, pp. 175–176, 2008, doi: 10.4000/books.uec.995.
- [17] J. Grainger and W. J. Stevenson, "Analisis de Sistemas de Potencia," *Cenace, Uanl*. p. 743, 1996.
- [18] W. Carvajal Carreño, G. Ordóñez Plata, A. L. Moreno Wandurraga, and C. A. Duarte Gualdrón, "Simulación de sistemas eléctricos con cargas no lineales y variantes en el tiempo," *Ingeniare. Rev. Chil. Ing.*, vol. 19, no. 1, pp. 76–92, 2011, doi: 10.4067/s0718- 33052011000100009.
- [19] F. Clavijo and A. Aguila, "Análisis de factibilidad para la compensación de reactivo en función del mínimo de pérdidas en redes de distribución," 2015.
- [20] M. C. M. Salvador, E. González, M. C. J. Alejandro, M. Guerrero, M. C. L. Antonio, and C. Ramos, "Las cargas no Lineales, su Repercusión en las Instalaciones Eléctricas y sus Soluciones," *Concienc. Tecnológica*, no. 32, p. 0, 2006.
- [21] M. M. Alonso, "Gestión óptima de potencia reactiva en sistemas eléctricos con generación eólica.," pp. 1–237, 2010, [Online]. Available: httprepositorio.uncp.edu.pebitstre amhandleUNCP5573T010\_7230 7728\_T.pdfsequence=1&isAllow  $ed=v.$
- [22] M. Lamich, "Filtros Activos de Potencia," *XII Jornades Conferències dEnginyeria Electrònica del Campus Terrassa JCEE 2006*, pp. 37–42, 2006, [Online]. Available: http://www.ct.upc.es/departament s/eel/JCEE/JCEE2006/pdf\_ponen cies/PDFs/JCEE06\_09\_11\_T1.pd f.
- [23] "¿Qué son las micro redes y por qué serán importantes? Energya." https://www.energyavm.es/queson-las-micro-redes-y-por-queseran-importantes/ (accessed Jul. 10, 2020).
- [24] T. Valenzuela, "Diseño Y Construcción De Un Tablero De Control Automático Para La Corrección Del Factor De Potencia, Empleando Un Módulo Dcra. Pro," p. 145, 2016, doi: 10.1103/PhysRevX.7.041008.
- [25] Agencia de Regulación y Control

de Electricidad, "Pliego tarifario para las empresas eléctricas de distribución," *Resolución Nro. ARCONEL - 002/19*, vol. 18, 2019.

- [26] E. M. García Torres, A. Águila, I. Isaac, J. W. González, and G. López, "Analysis of Voltage Profile to determine Energy Demand using Monte Carlo algorithms and Markov Chains (MCMC)," in *Power Engineering Conference (UPEC), 2016 51st International Universities*, 2016, no. Mcmc, pp. 1–6, doi: 10.1109/UPEC.2016.8114092.
- [27] V. Orejuela, D. Arias, and A. Aguila, "Response of Residential Electricity Demand Against Price Signals in Ecuador," in *PROCEEDINGS of the 2015 IEEE Thirty Fifth Central American and Panama Convention*, 2015, no. Concapan XXXV, pp. 373–378.
- [28] P. Contiene, *Circuitos eléctricos\_3<sup>a</sup> e d ic ió n*. 1999.
- [29] A. Águila Téllez, G. López, I. Isaac, and J. W. González, "Optimal reactive power compensation in electrical distribution systems with distributed resources. Review," *Heliyon*, vol. 4, no. 8, p. e00746, Aug. 2018, doi: 10.1016/j.heliyon.2018.e00746.
- [30] ABB group, "Corrección del factor de potencia y filtrado de armónicos en las instalaciones eléctricas Corrección del factor de potencia y filtrado de armónicos en las instalaciones eléctricas," p. 56, 2001, [Online]. Available: http://new.abb.com/.
- [31] I. N. G. L. Tapia, "Escuela politécnica nacional," 2007.
- [32] F. S. LLUMIQUINGA LOYA,

"Diseño De Un Banco De Potencia De La Empresa Banchisfood S.a," p. 170, 2012.

- [33] E. D. E. Ingeniería, "Escuela politécnica nacional," 2005.
- [34] C. El, "TEORÍA Y PRÁCTICA," 2013.
- [35] M. À. C. Font, "Fundamentos de Electricidad y Electrónica," pp. 1– 143.
- [36] E. S. Olivas, *Teoría de circuitos*. .
- [37] (UPME). Universidad del Atlantico. UN PROYECTO DE, "Correccion del factor de potencia y control de la demanda," *Fr. JOSÉ CALDAS*.
- [38] J. Méndez Serrano, "Corrector de factor de potencia reductorelevador monofásico," vol. 1, pp. 1–27, 2004, [Online]. Available: http://catarina.udlap.mx/u\_dl\_a/ta les/documentos/lep/mendez\_s\_j/c apitulo1.pdf.
- [39] A. Aguila and J. Wilson, "Technical and Economic Assessment of the Implementation of Measures for Reducing Energy Losses in Distribution Systems," *IOP Conf. Ser. Earth Environ. Sci.*, vol. 73, no. 1, p. 012018, Jul. 2017, doi: 10.1088/1755-1315/73/1/012018.
- [40] A. A. Tellez, D. F. C. Galarza, and L. O. Matos, "Analysis of power losses in the asymmetric construction of electric distribution systems," *IEEE Lat. Am. Trans.*, vol. 13, no. 7, pp. 2190–2194, 2015, doi: 10.1109/TLA.2015.7273776.
- [41] L. Ortiz-Matos, A. Aguila-Tellez, R. C. Hincapié-Reyes, and J. W. González-Sanchez, "Multi-Criteria Optimization of the Deployment of a Grid for Rural Electrification Based on a Heuristic Method," *IOP Conf.*

*Ser. Earth Environ. Sci.*, vol. 73, no. 1, p. 012020, Jul. 2017, doi: 10.1088/1755-1315/73/1/012020.

- [42] A. Goyal and S. Mahapatra, "Implementation of Thyristor Switched Capacitors for Power Factor Improvement," vol. 4, no. 3, pp. 225–230, 2014.
- [43] N. I. Maruf, "Study of Thyristor Controlled Series Capacitor (Tcsc) As a Useful Facts Device," *Int. J. Eng. Sci. Technol.*, vol. 2, no. 9, pp. 4357–4360, 2010.
- [44] Т.Т. Есдаулетов, "Catálogo Condensadores de BT," *Вестник Казнму*, vol. №3, p. с.30, 2013.
- [45] B. Mahdad, T. Bouktir, and K. Srairi, "Dynamic Compensation of the Reactive Energy using a Fuzzy Controller," no. 7, pp. 1– 16, 2005.
- [46] I. A. G. Palau, S. M. Ramirez, M. S. Balabanov, A. L. Lobaina, and D. M. Ellis, "Multiobjective optimization in reactive power compensation," *Bull. Tomsk Polytech. Univ. Geo Assets Eng.*, vol. 329, no. 12, pp. 94–103, 2018, doi:

10.18799/24131830/2018/12/25.

- [47] C. C. Maldonado, "Capacitor (Condensador)," *2013*, p. 11, 2013.
- [48] R. Carlos, I. Pacheco, C. Gustavo, and I. Ferrari, "Instalaciones Eléctricas y Luminotecnia Trabajo monográfico," 2017.
- [49] Legrand, "Compensación de energía reactiva y monitoreo de la calidad de la potencia," *Cat. un mundo soluciones*, p. 36, [Online]. Available: http://www.legrand.cl/sitio/flip/g

uia\_catalogo\_tecnico/index.html.

[50] G. Gutierrez, A. Aguila, D. González, and L. Ortiz, "Optimum location and sizing of capacitor banks using VOLT VAR compensation in microgrids," *IEEE Lat. Am. Trans.*, vol. 18, no. 3, pp. 465–472, 2020, doi: 10.1109/TLA.2020.9082717.

- [51] S. M. Medina and A. Aguila, "Óptima Compensación de Potencia Reactiva en Redes de Distribución Radiales considerando periodo de diseño Optimal Compensation of Reactive Power in Radial Distribution Networks considering design period," *2019 Int. Conf. Inf. Syst. Comput. Sci.*, pp. 108–115, 2019, doi: 10.1109/INCISCOS49368.2019.0 0026.
- [52] B. Ruggero Ríos and M. Sánchez Quintana, "Incidencias de Cargas No Lineales en Transformadores de Distribución," *Rev. Científica la UCSA*, vol. 1, no. 1, pp. 33–51, 2014.
- [53] Productividad y Calidad. "Distorsion armonica," *Autom. Product. y Calidad. S.A.*, no. 222.
- [54] T. D. E. Resonancia, "Teoría de Resonancia," pp. 1–13.
- [55] "Gestión de la demanda eléctrica mediante modelos bipartitos para una óptima respuesta a la demanda en usuarios residenciales."
- [56] "Control de Generación de una Micro-Red Eléctrica Conformada por Fuentes Renovables de Energía B. P. Guzmán-Escoto," pp. 1–7.
- [57] L. Ortiz, L. B. Guti, J. W. Gonz, and A. Aguila, "A novel strategy

for dynamic identification in AC/DC microgrids based on ARX and Petri Nets," *Heliyon*, vol. 6, no. February 2019, 2020, doi: 10.1016/j.heliyon.2020.e03559.

- [58] L. O. Matos, U. Politécnica, and U. Politécnica, "An ARX-Petri Nets algorithm for Active Identification of an AC / DC Microgrid Simulation," *2019 IEEE 4th Colomb. Conf. Autom. Control*, p. 6, 2019, doi: 10.1109/CCAC.2019.8921191.
- [59] G. X. Álvarez Yanchapanta and H. I. Vaca Vallejo, "Energía Fotovoltaica Y Energía Térmica Diesel Para Reducir La Contaminación Ambiental .," *Dep. Eléctrica y Electrónica la Univ. las Fuerzas Armadas ESPE Extensión Latacunga*, pp. 1–5, 2013.
- [60] A. A. Téllez, A. Robayo, I. Isaac, G. López, and J. González, "Optimal sizing of distribution transformers using exhaustive search algorithm," *2019 FISE-IEEE/CIGRE Conf. - Living energy Transit.*, 2019, doi: 10.1109/FISECIGRE48012.2019. 8984965.
- [61] L. Ortiz, R. Orizondo, A. Águila, J. W. González, G. J. López, and I. Isaac, "Hybrid AC/DC microgrid test system simulation: grid-connected mode," *Heliyon*, vol. 5, no. 12, 2019, doi: 10.1016/j.heliyon.2019.e02862.
- [62] ABB, "6. Guía de los armónicos con accionamientos de CA," *ABB. Guías Técnicas*, p. 32, 2005.

# **8. Estado del Arte**

<span id="page-59-0"></span>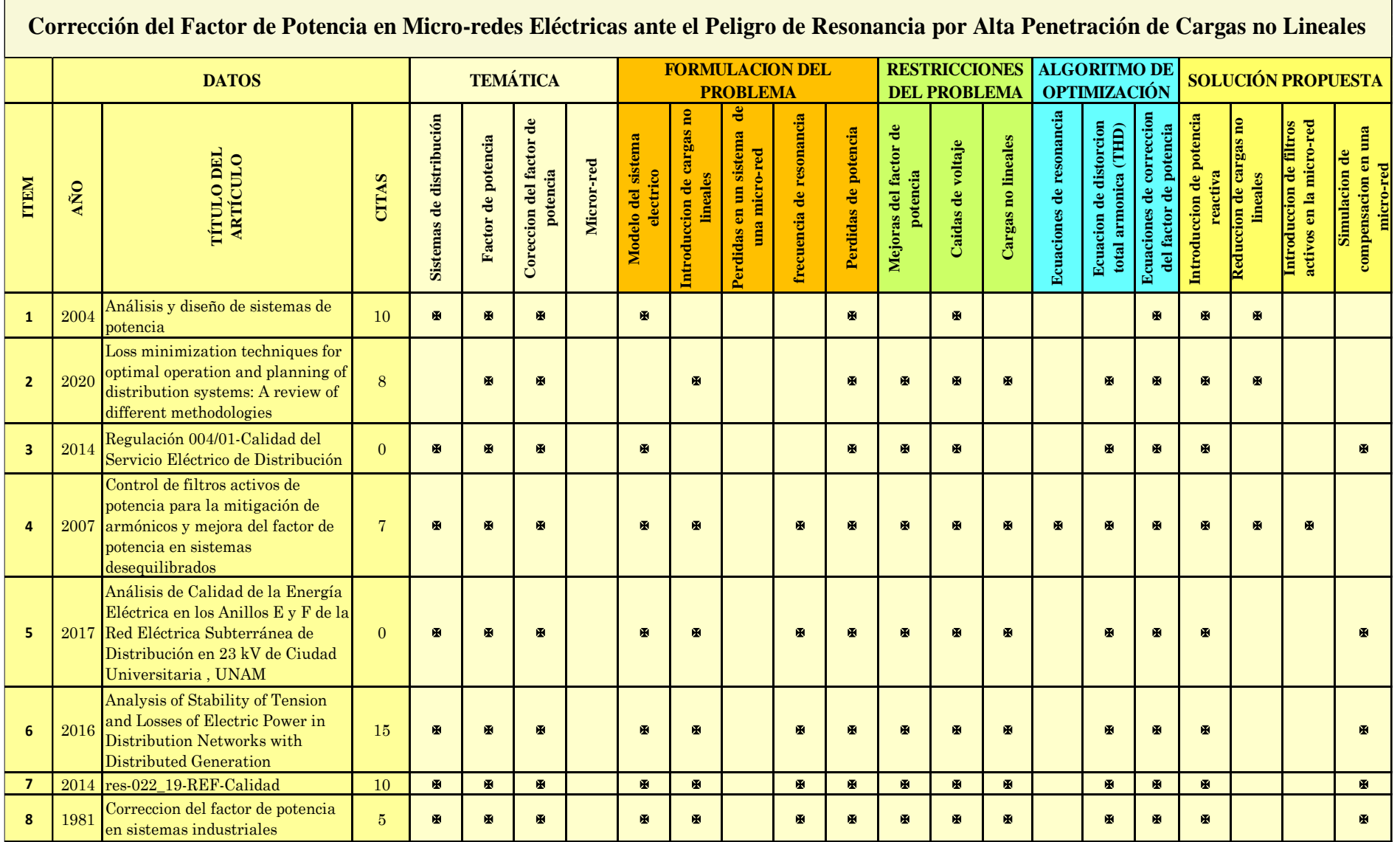

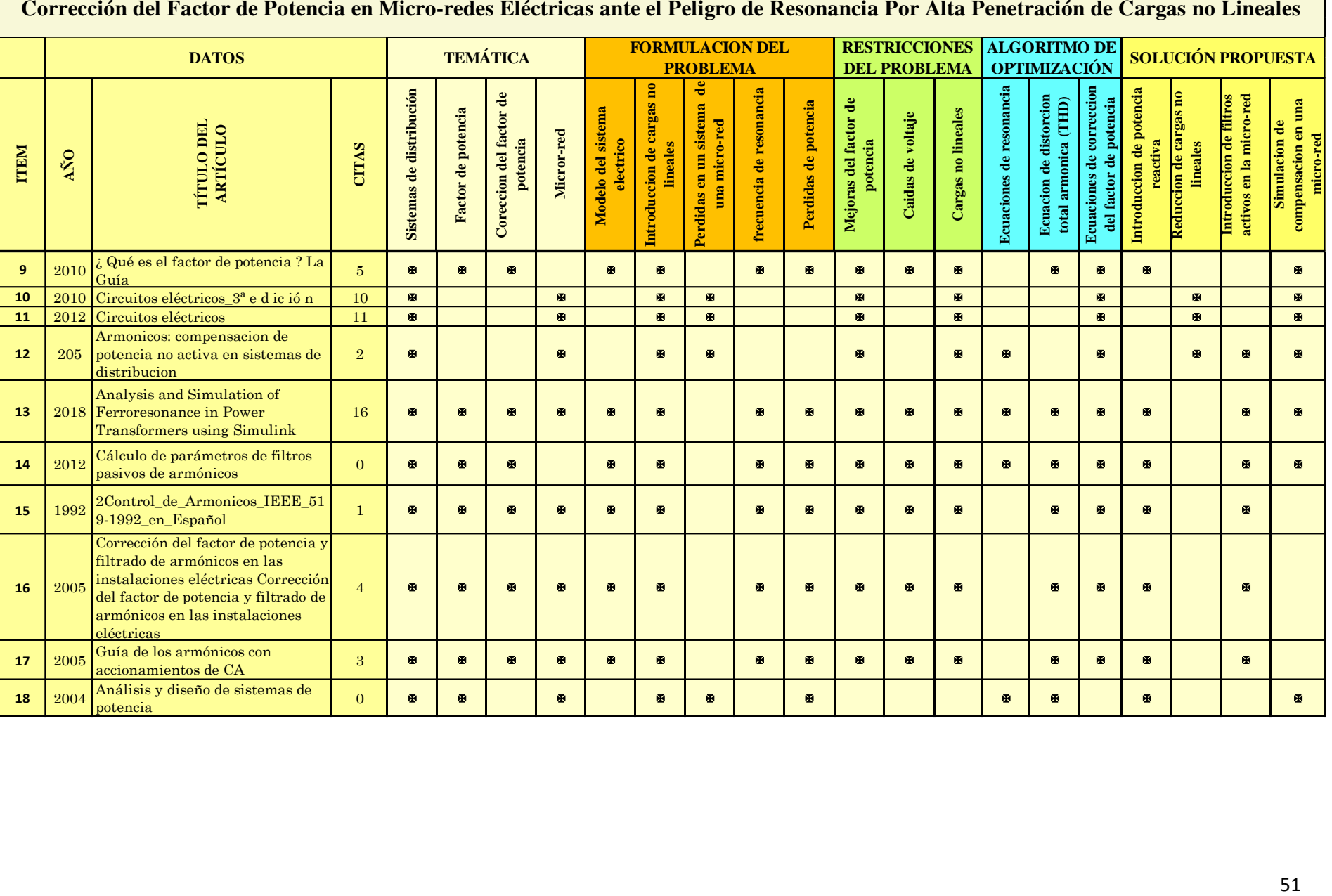

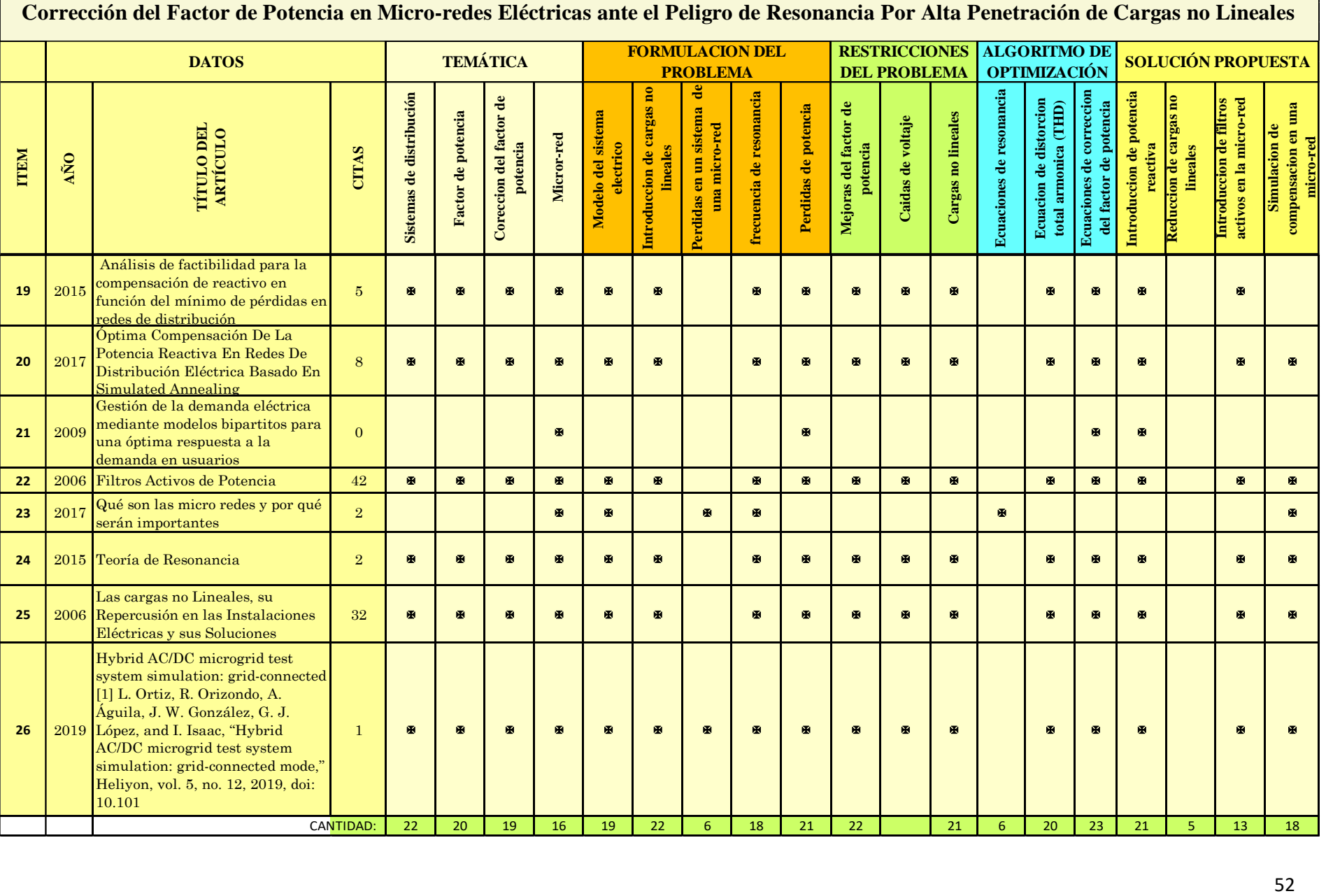

# <span id="page-62-0"></span>**8.1. Resumen de Indicadores**

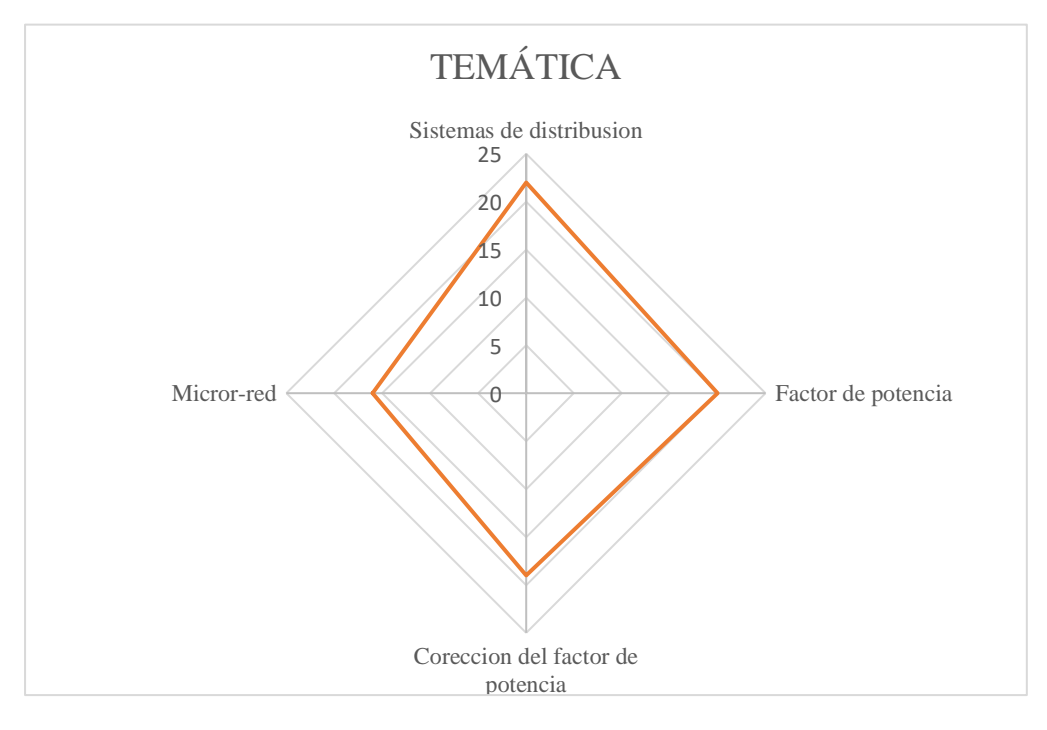

Resumen e indicador de la temática - Estado del arte

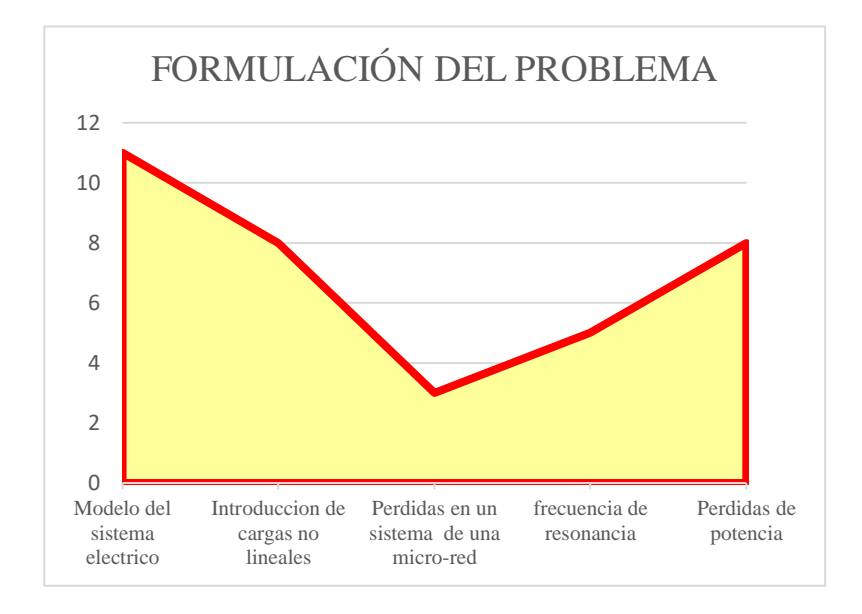

Indicador de formulación del problema - Estado del arte

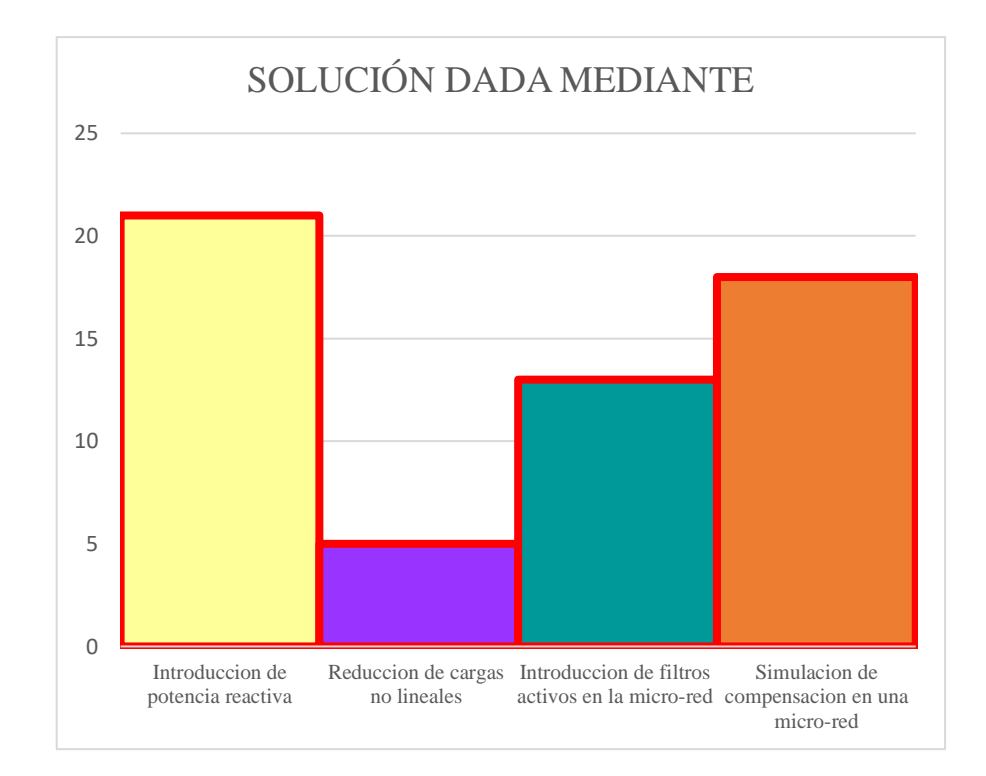

Indicador de solución - Estado del arte

# <span id="page-64-0"></span>**9. Anexos. Cesión derechos de Autor**

Yo, Edison Alexander Rosero Rosero, con documento de identificación N° 0401772819, manifiesto mi voluntad y cedo a la Universidad Politécnica Salesiana la titularidad sobre los derechos patrimoniales en virtud de que soy autor del trabajo de grado/titulación intitulado: Corrección del factor de potencia en micro-redes eléctricas ante el peligro de resonancia por alta penetración de cargas no lineales, mismo que ha sido desarrollado para optar por el título de: Ingeniero Eléctrico, en la Universidad Politécnica Salesiana, quedando la Universidad facultada para ejercer plenamente los derechos cedidos anteriormente.

En aplicación a lo determinado en la Ley de Propiedad Intelectual, en mi condición de autor me reservo los derechos morales de la obra antes citada. En concordancia, suscribo este documento en el momento que hago entrega del trabajo final en formato impreso y digital a la Biblioteca de la Universidad Politécnica Salesiana.

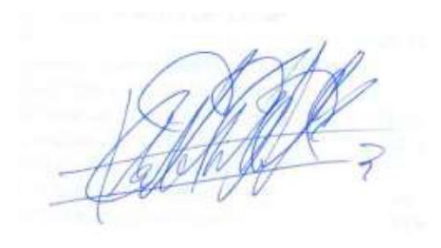

……………………………

Edison Alexander Rosero Rosero. C.C.: 1723838783 Quito, Octubre de 2020